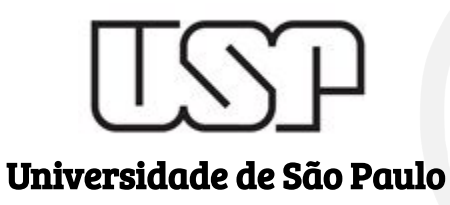

# TRIVIR: A Visualization System to Support Document Retrieval with High Recall

### Student

### Authors Sherlon Almeida da Silva sherlon@usp.br

Institute of Mathematical and Computer Sciences - ICMC/USP

Amanda G. Dias gdias.amanda@gmail.com

> Evangelos E. Milios eem@cs.dal.ca

Maria C. F. de Oliveira cristina@icmc.usp.br

Introduction What is the Motivation?

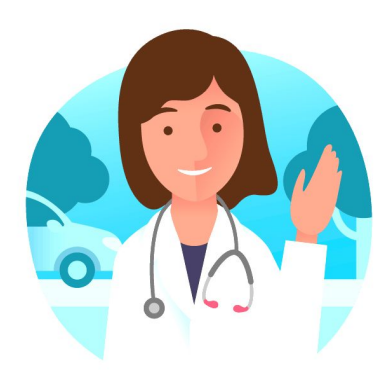

A scientist needs to discover relevant information about her research, e.g. studying the literature.

User

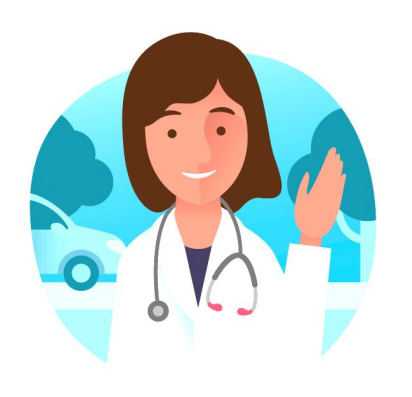

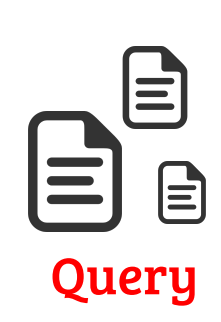

She already knows some interesting papers that can be useful to start the search.

User

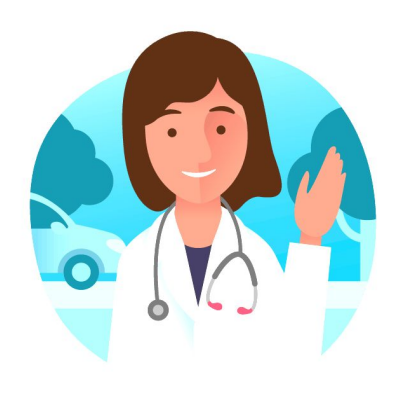

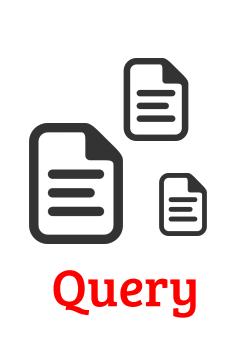

She tries to find relevant information in a collection of papers (a corpus).

User

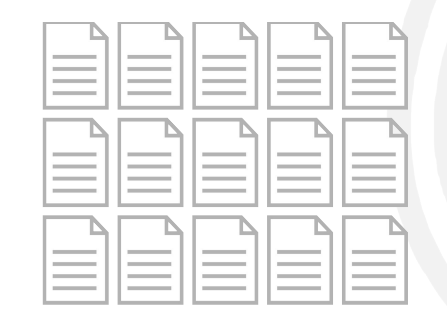

Corpus

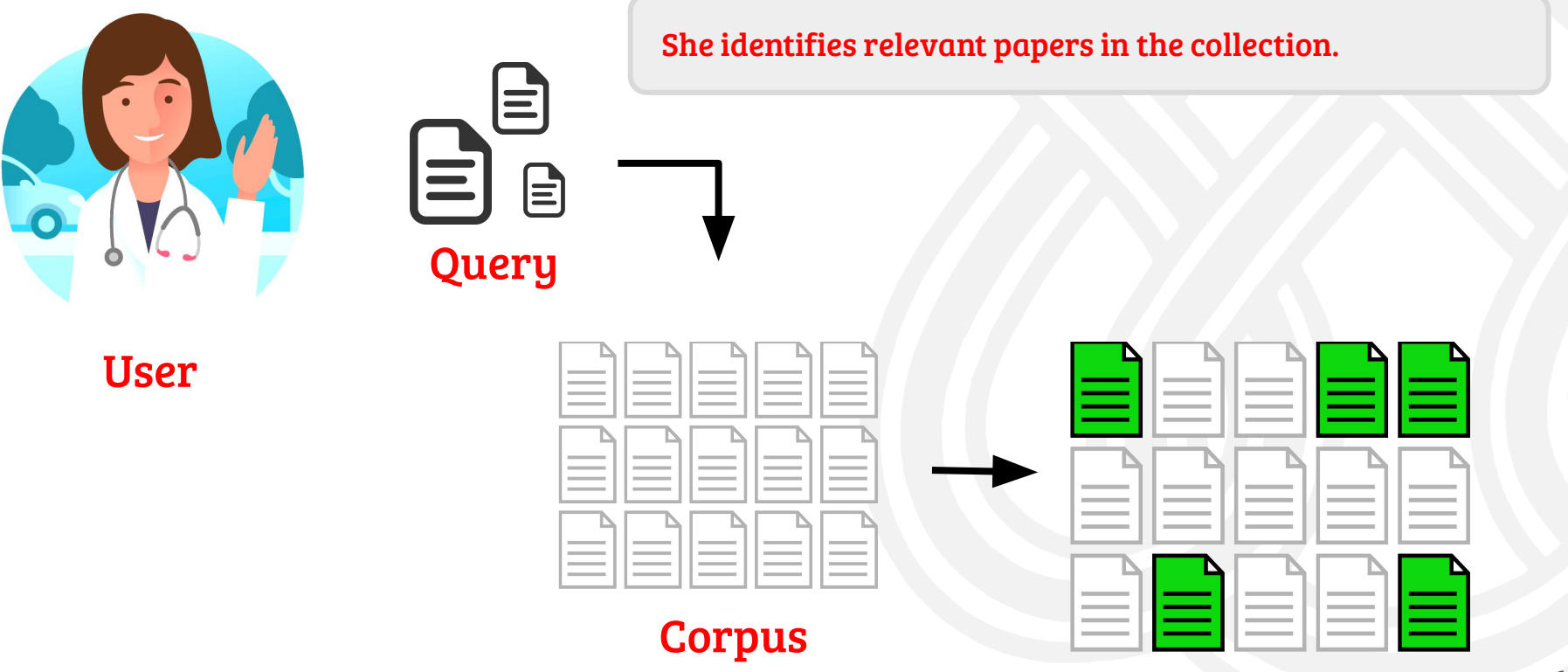

Relevant Docs

6

Introduction What is the Problem?

### Think about this situation

● There is a Corpus containing lots of documents;

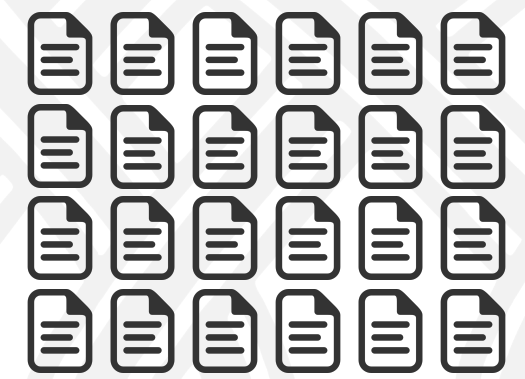

- There is a Corpus containing lots of documents;
- You identified one or a few 'interesting' documents;

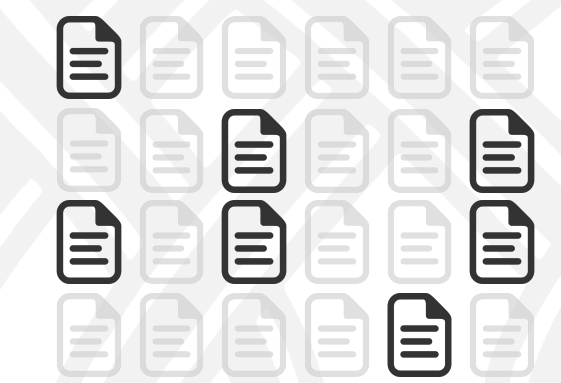

- There is a Corpus containing lots of documents;
- You identified one or a few 'interesting' documents;
- Find other related (i.e., also interesting) documents;

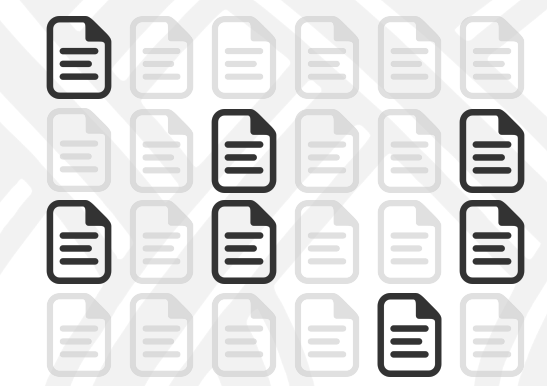

- There is a Corpus containing lots of documents;
- You identified one or a few 'interesting' documents;
- Find other related (i.e., also interesting) documents;
- How can you identify (nearly) all the relevant documents in a corpus with lots of documents?

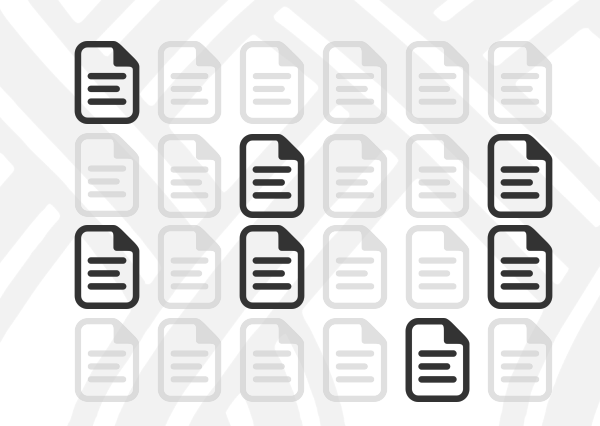

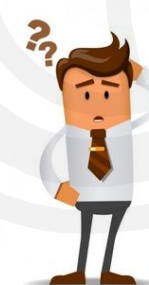

## Think about this situation

- There is a Corpus containing lots of documents;
- You identified one or a few 'interesting' documents;
- Find other related (i.e., also interesting) documents;
- How can you identify (nearly) all the relevant documents in a corpus with lots of documents?

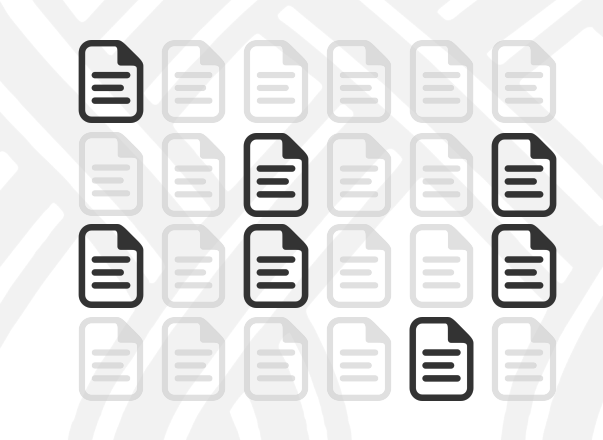

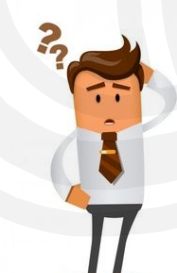

Analyze ALL documents?

## Think about this situation

- There is a Corpus containing lots of documents;
- You identified one or a few 'interesting' documents;
- $\blacksquare$  Find other related (i.e., also interesting) documents;
- How can you identify (nearly) all the relevant documents in a corpus with lots of documents?

 $\equiv$ E Ξ  $\equiv$ E 巨 E  $\equiv$ )≡ 3  $\equiv$  $|\equiv|$ 

> Machine Learning (ML) + Visual Analytics (VA)

 $\overline{.}$ 

### TRIVIR The Visualization System

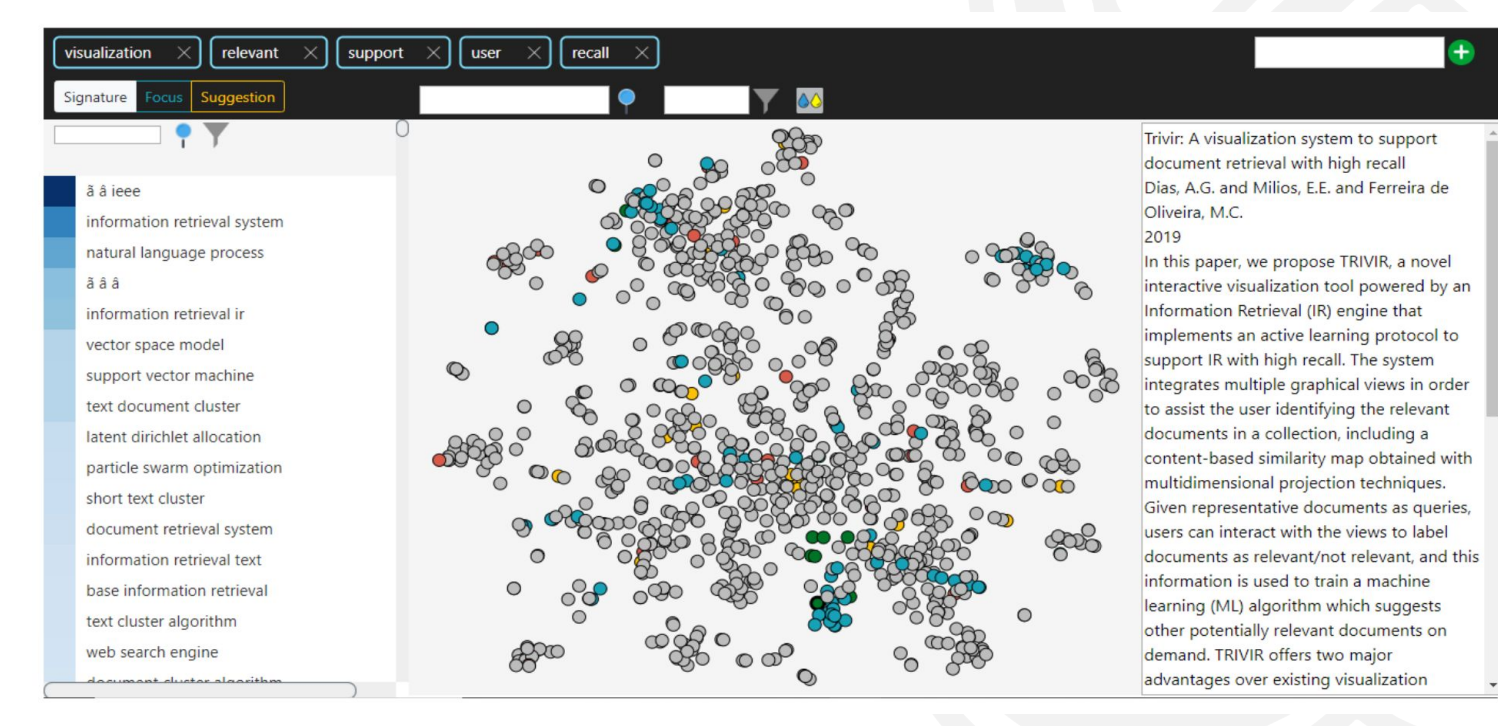

#### Visualization System

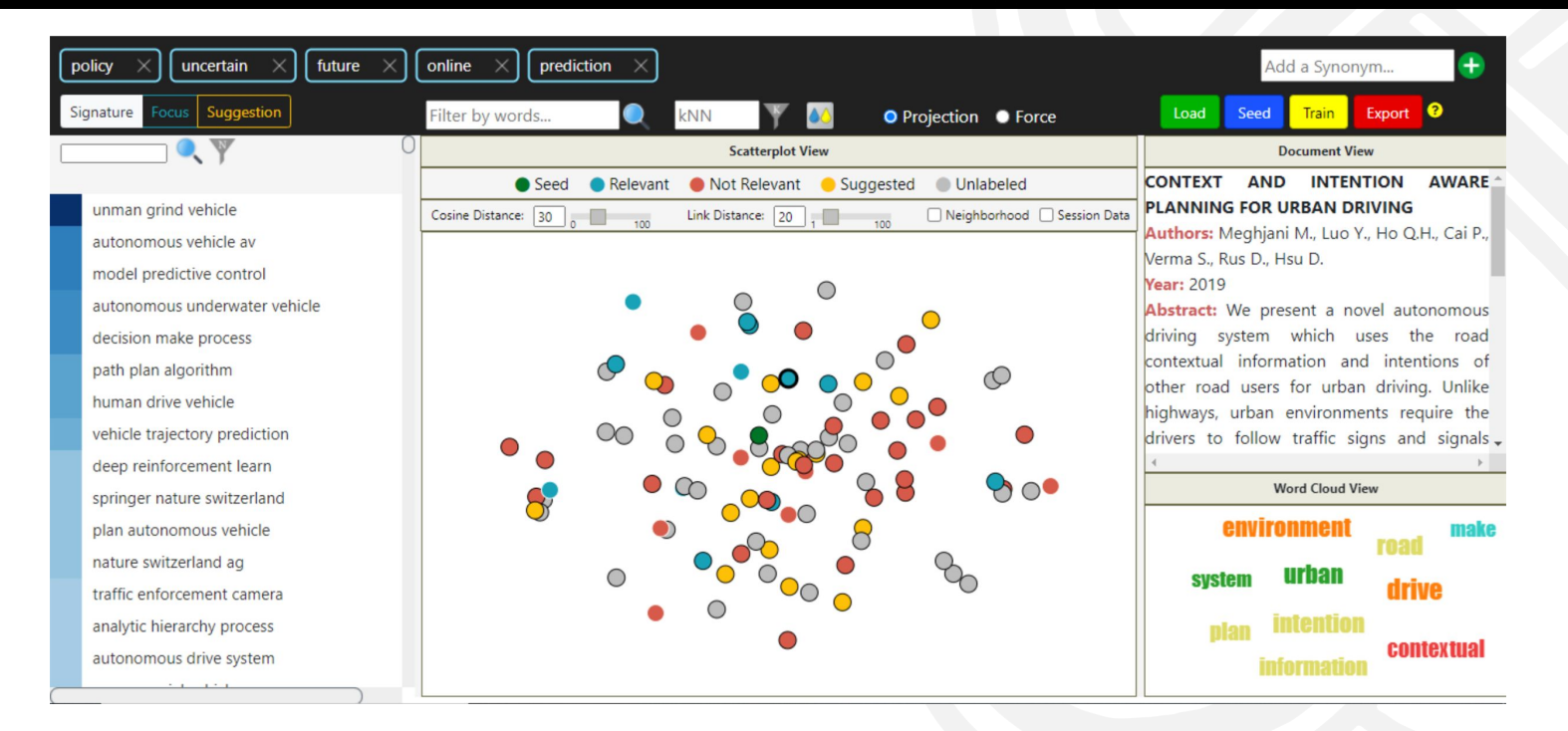

#### Visualization System

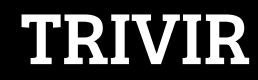

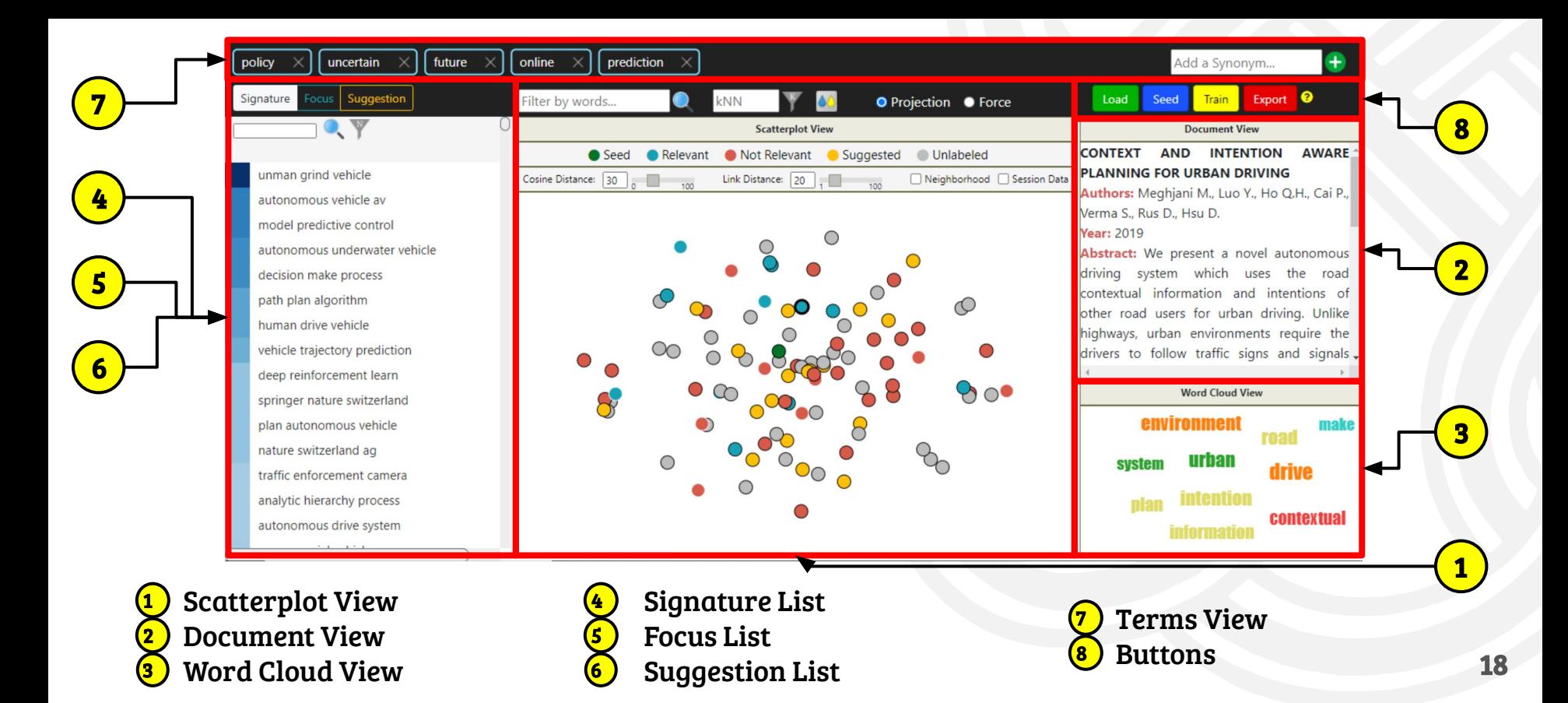

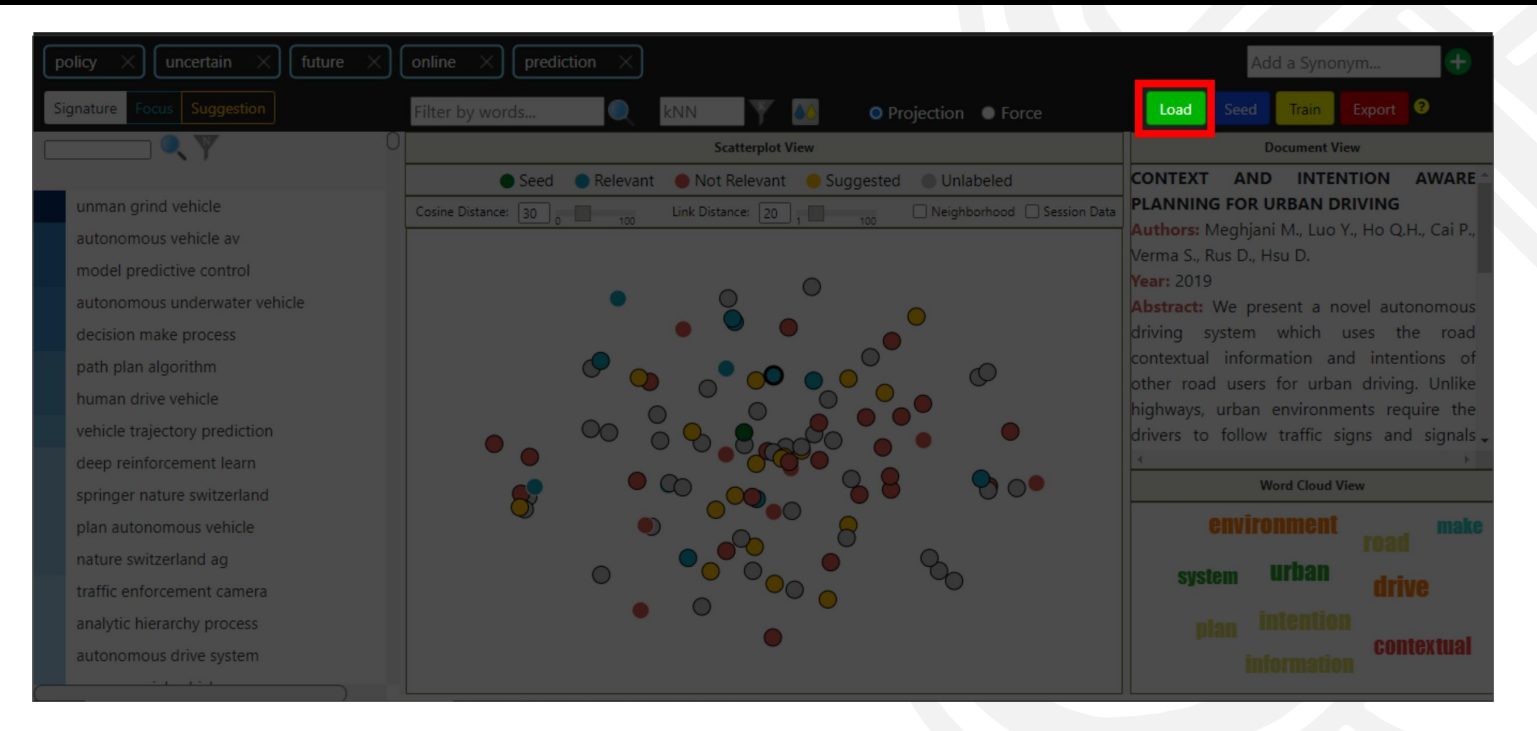

#### Load Button:

Click Load button to insert the Corpus into the system.

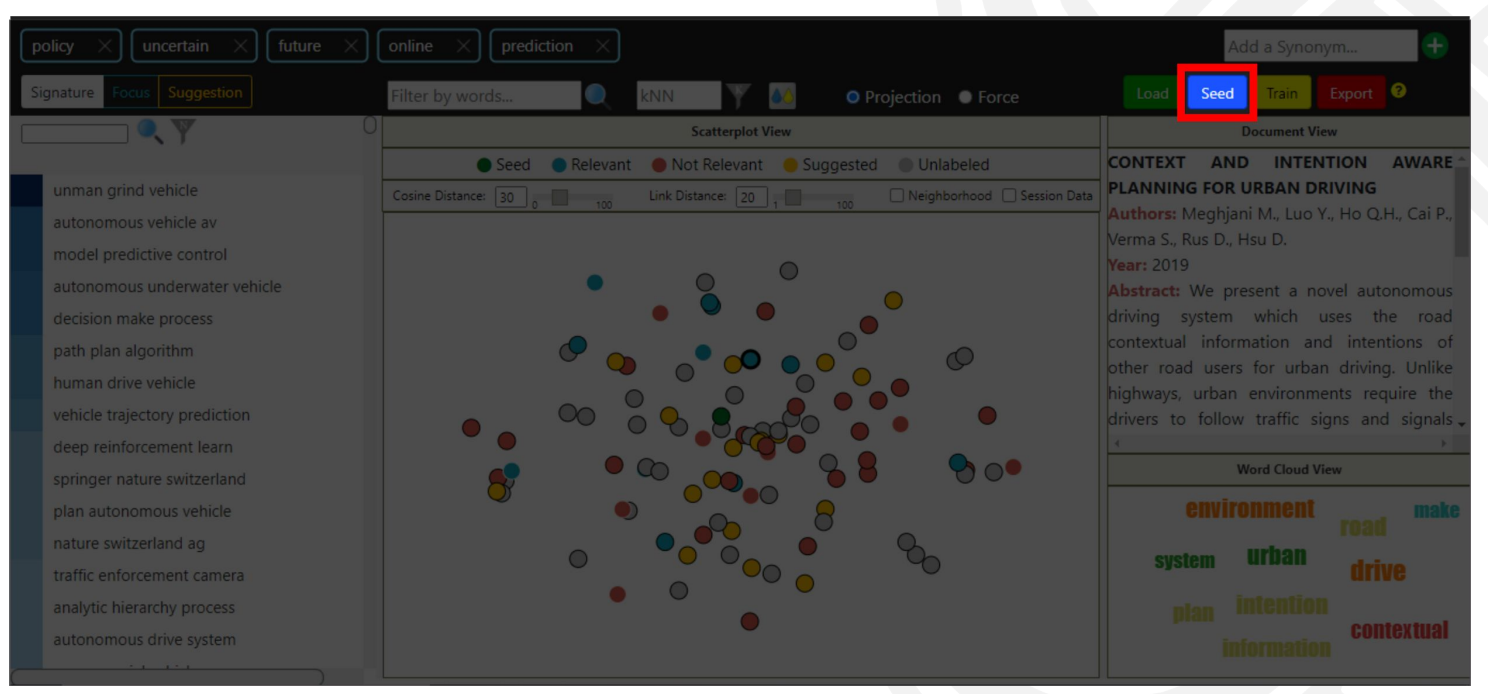

#### Seed Button:

Click Seed button to choose the initial query (SEED Document). A SEED is a document considered highly relevant to your search.

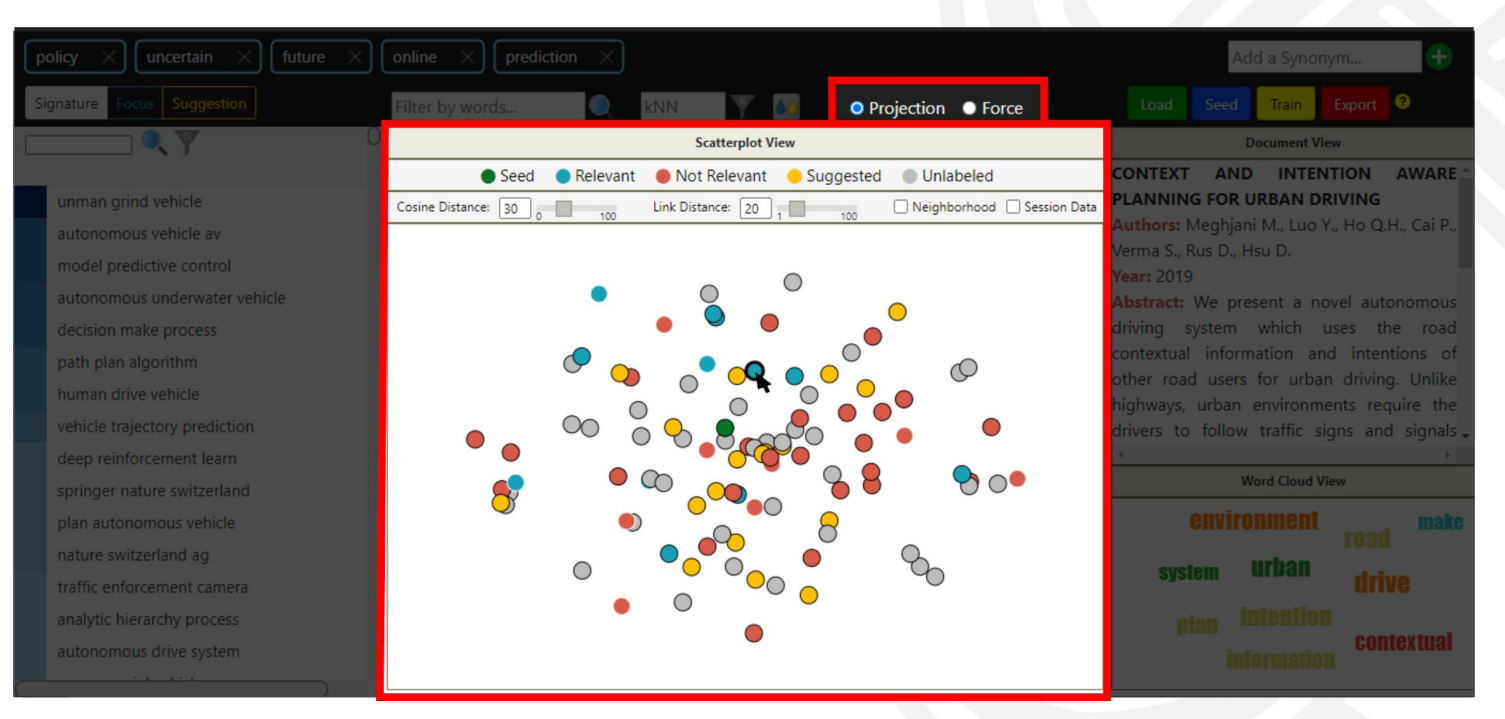

### Scatterplot view: Similarity Map of Documents

#### **Documents**

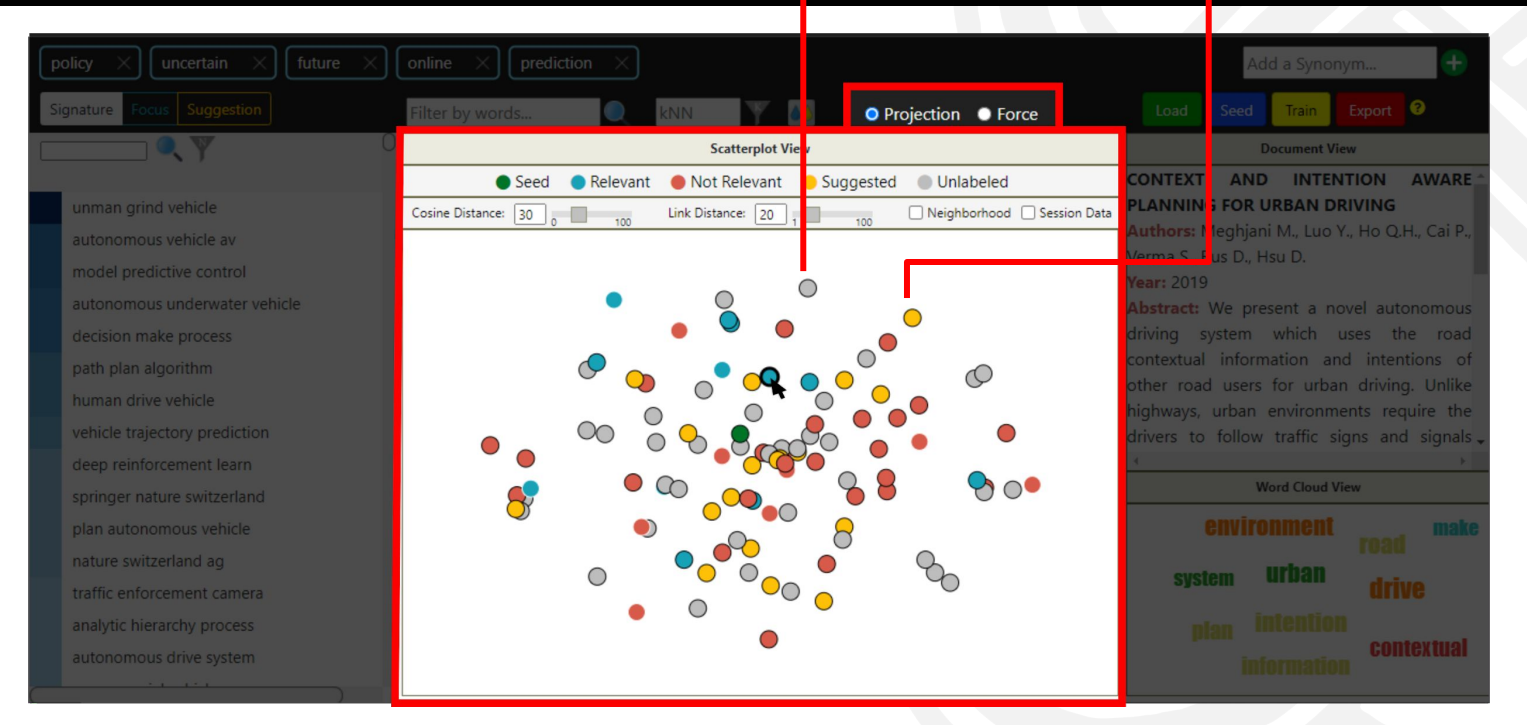

### Scatterplot view: Similarity Map of Documents

#### Clusters of possibly similar documents

Multidimensional Projection

Train ignature O Projection O Force 1 O. Y **Scatterplot View Document View** CONTEXT AND INTENTIO **AWARE** Seed Relevant Not Relevant Suggested Unlabeled **PLANNING FOR URBAN DRIVING** unman grind vehicle Cosine Distance: 30 Link Distance: 20 . Neighborhood Session Data  $\overline{100}$  $100$ uthors: Meghjani M., Luo Y., Ho Q.H., Cai P., autonomous vehicle av erma S., Rus D., Hsu D. model predictive control ear: 2019 autonomous underwater vehicle bstract: We present a novel autonomous riving system which uses the road decision make process ontextual information and intentions of  $\circledcirc$ other road users for urban driving. Unlike human drive vehicle ighways, urban environments require the vehicle trajectory prediction rivers to follow traffic signs and signals deep reinforcement learn **Word Cloud View** springer nature switzerland **environment** plan autonomous vehicle nature switzerland ag system urban drive  $O_{\bigcirc}$ traffic enforcement camera analytic hierarchy process contextual autonomous drive system

### Scatterplot view: Similarity Map of Documents

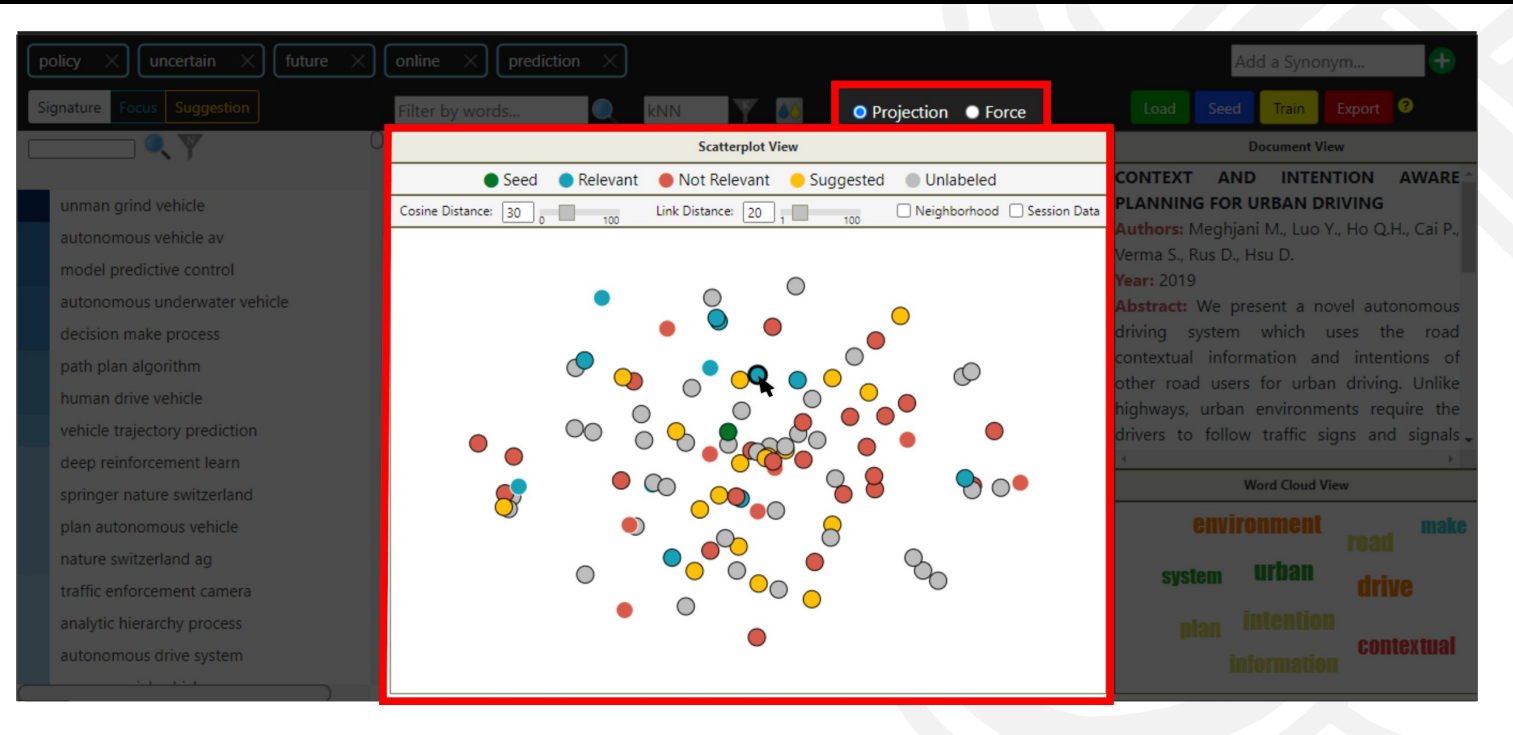

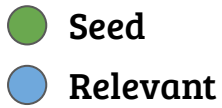

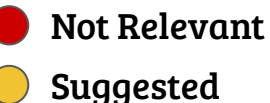

Unlabeled Documents

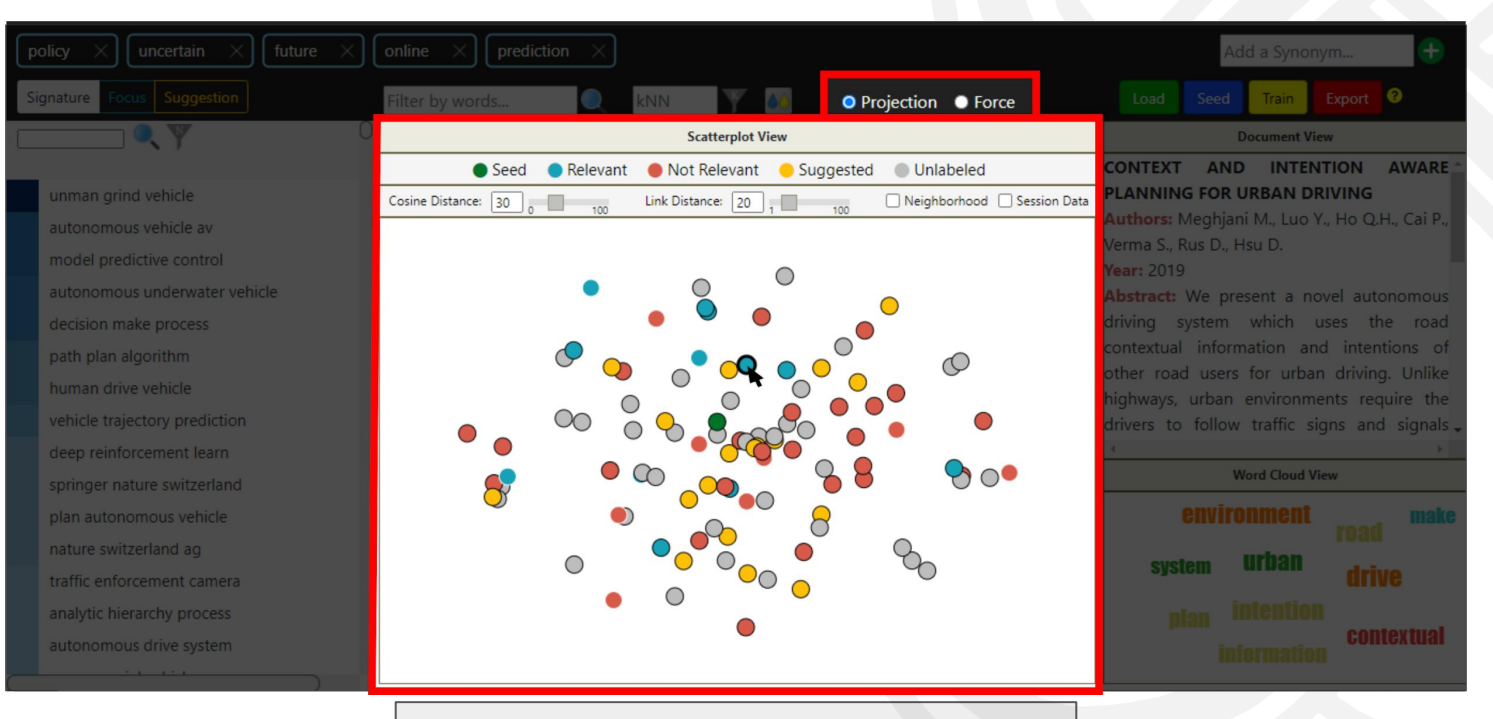

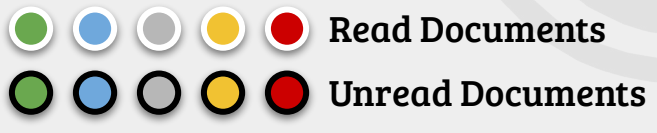

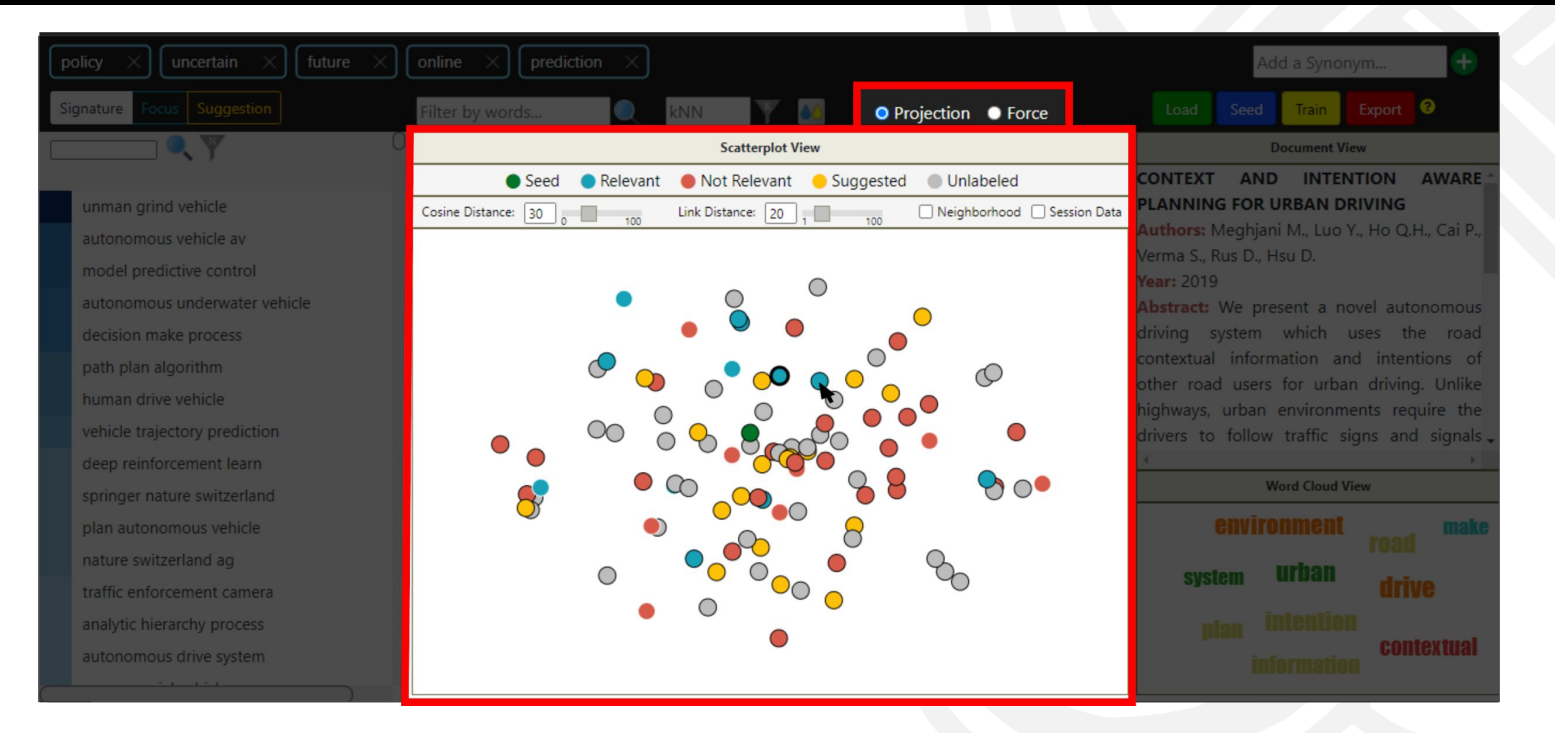

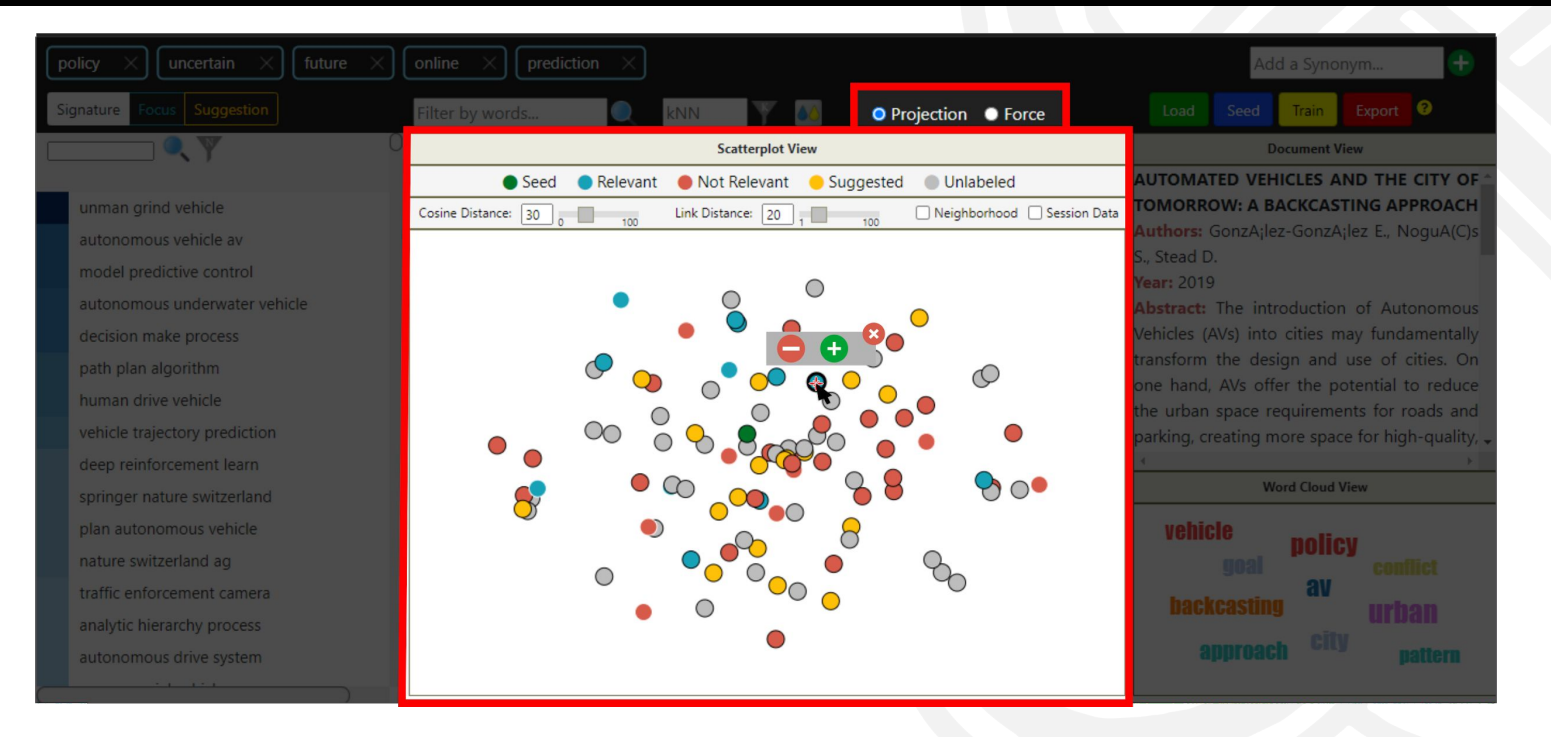

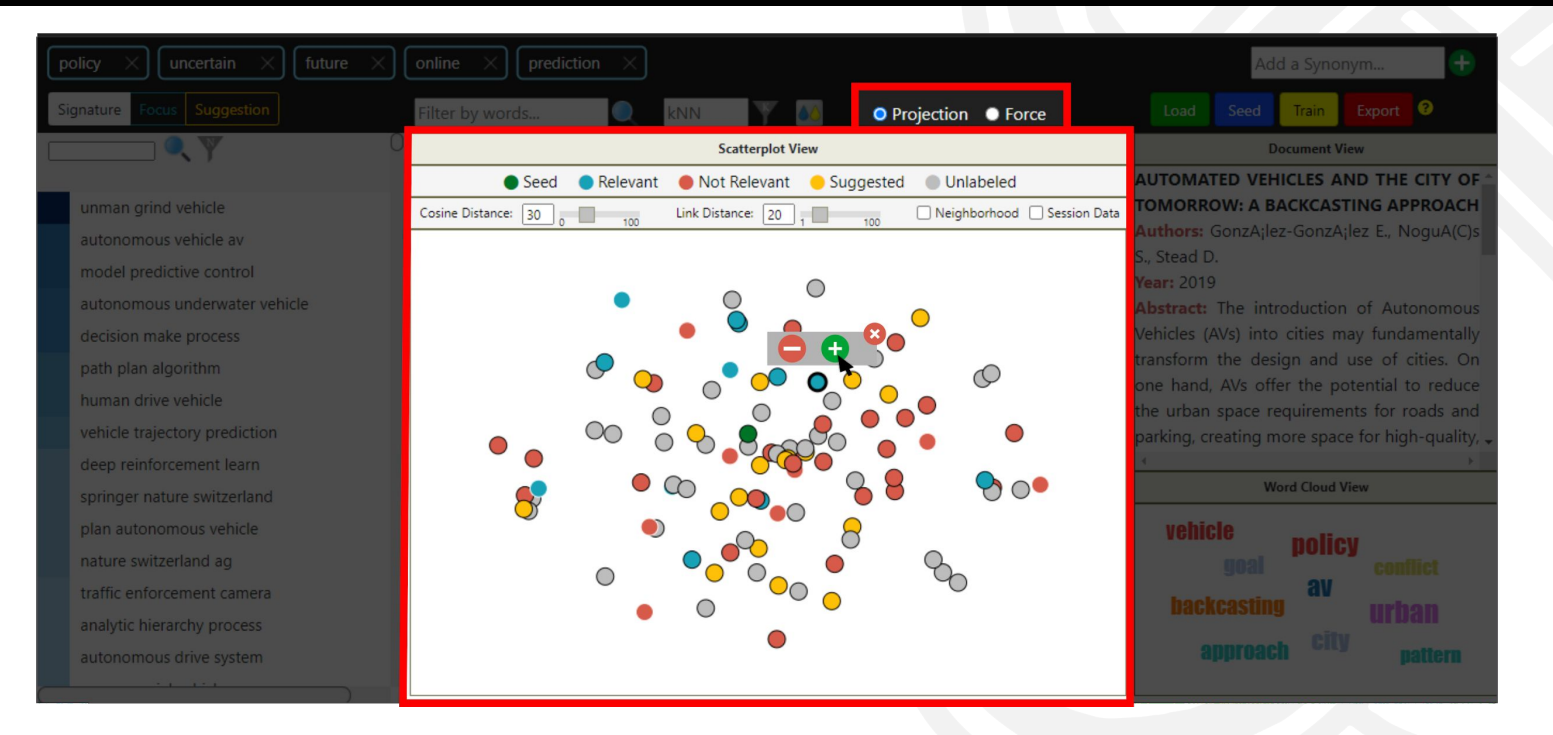

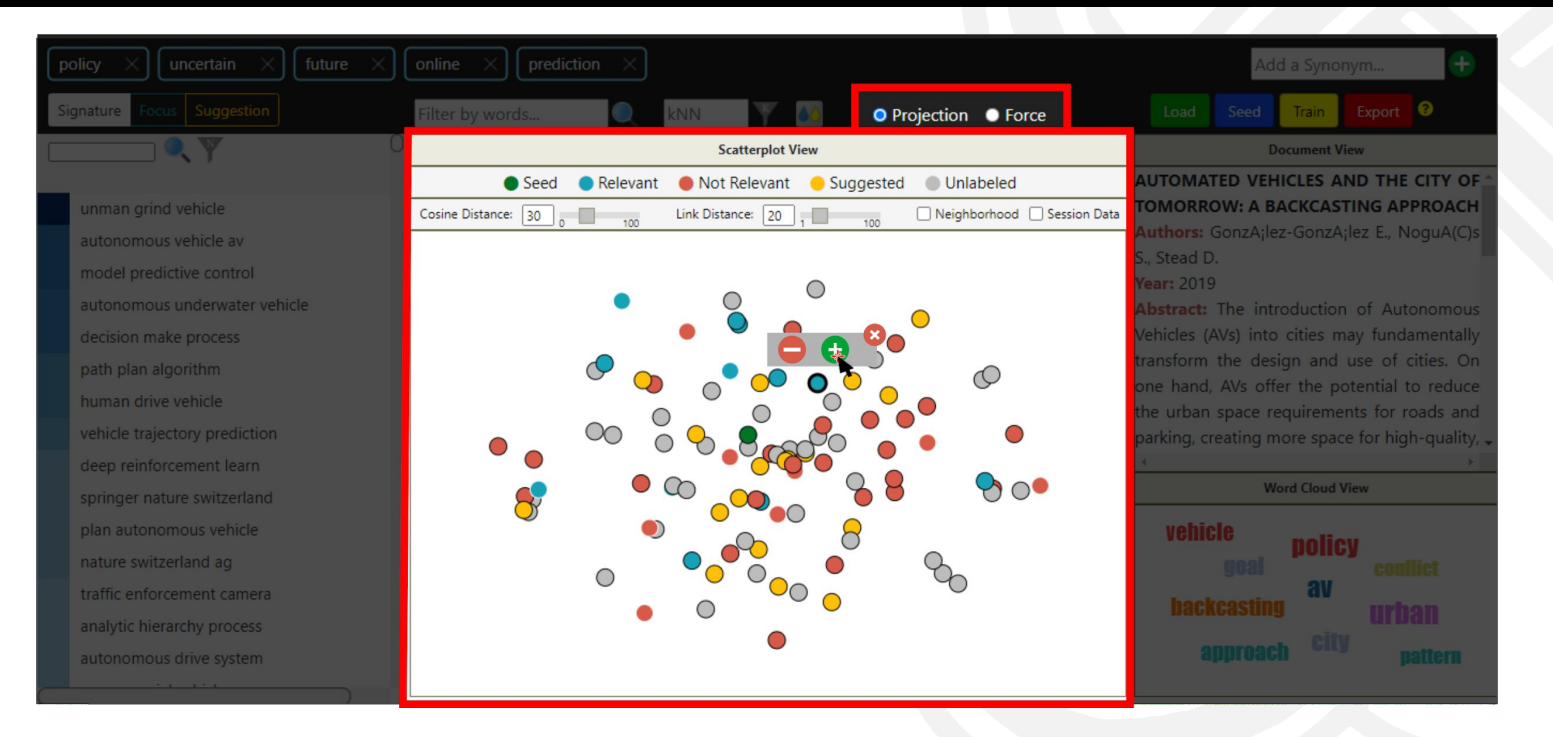

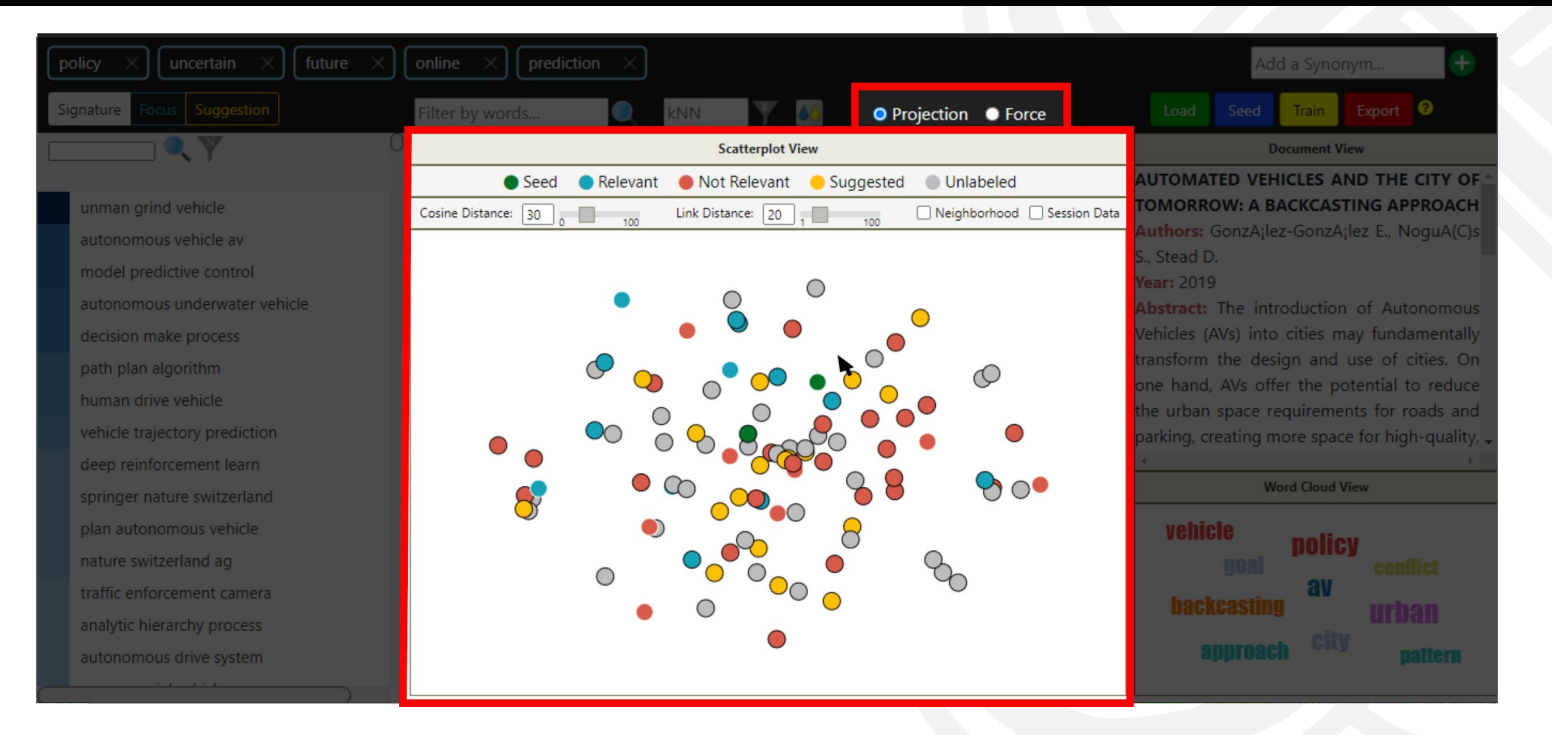

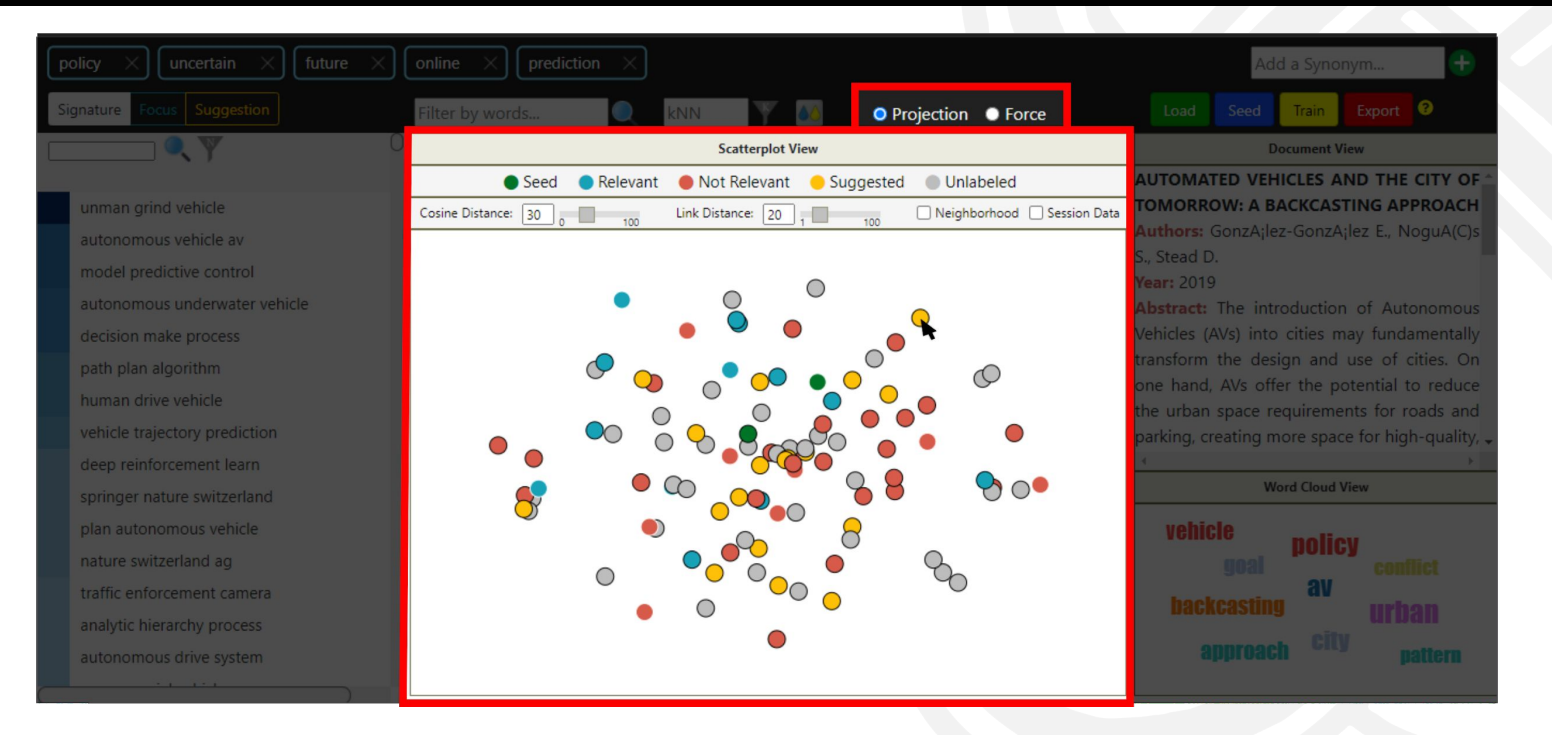

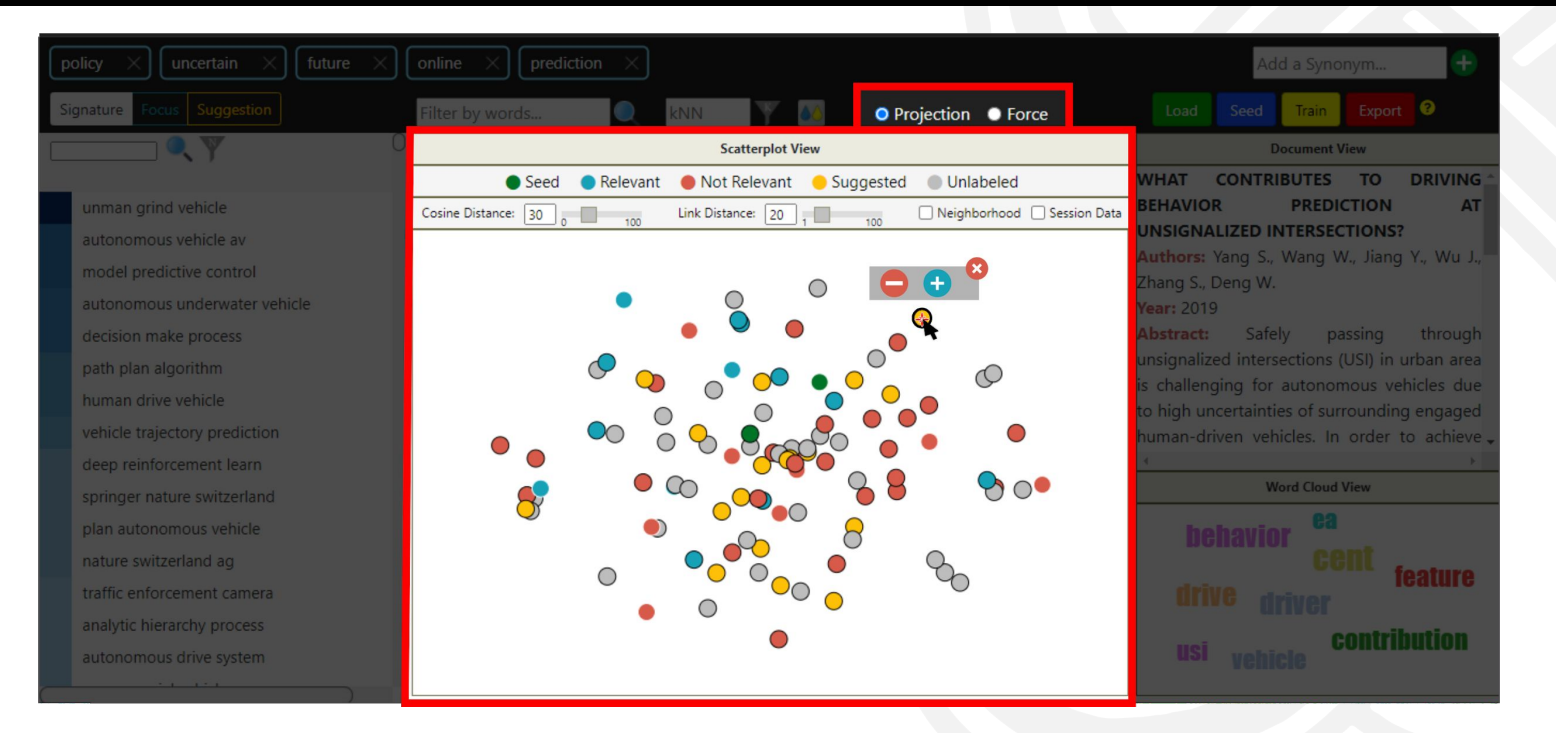

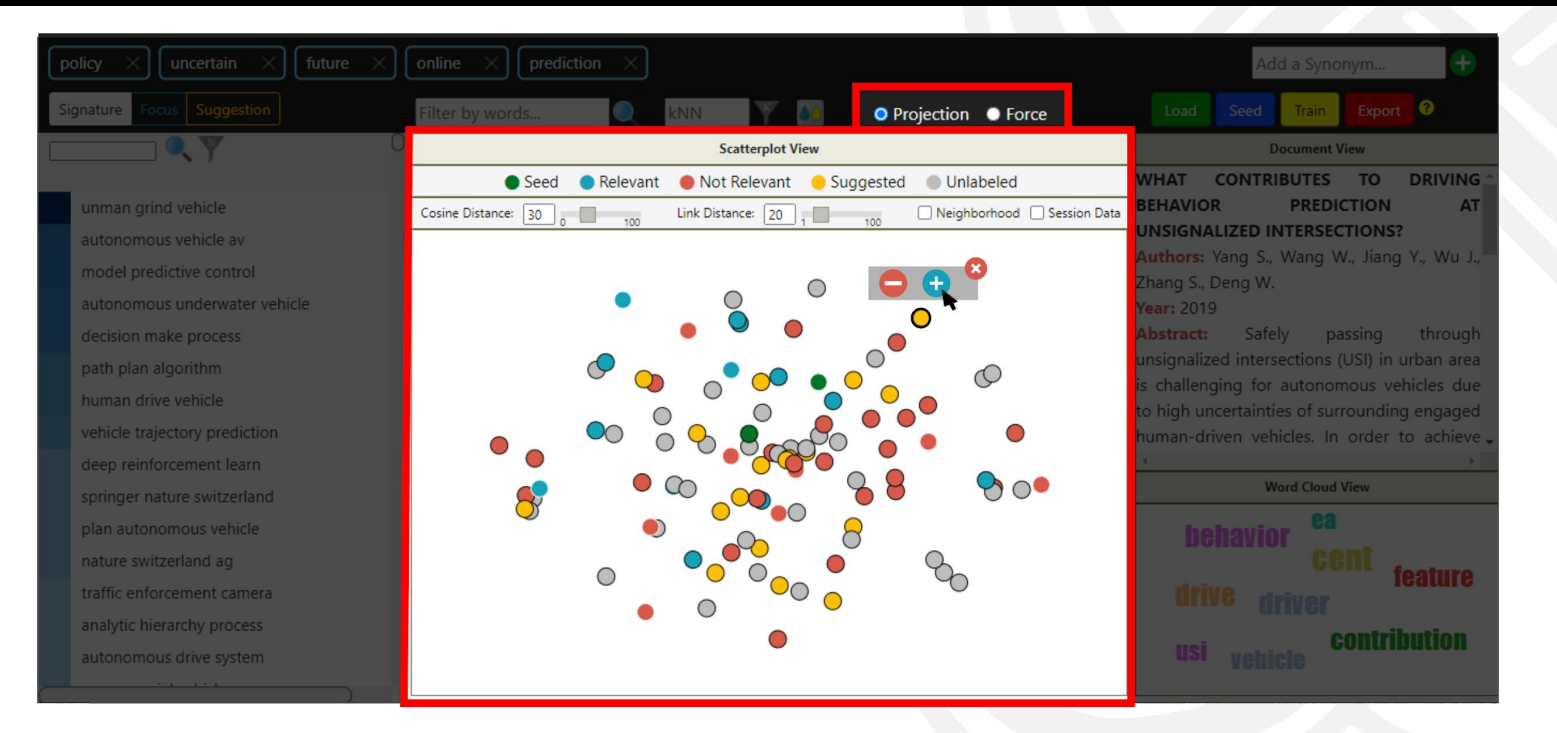

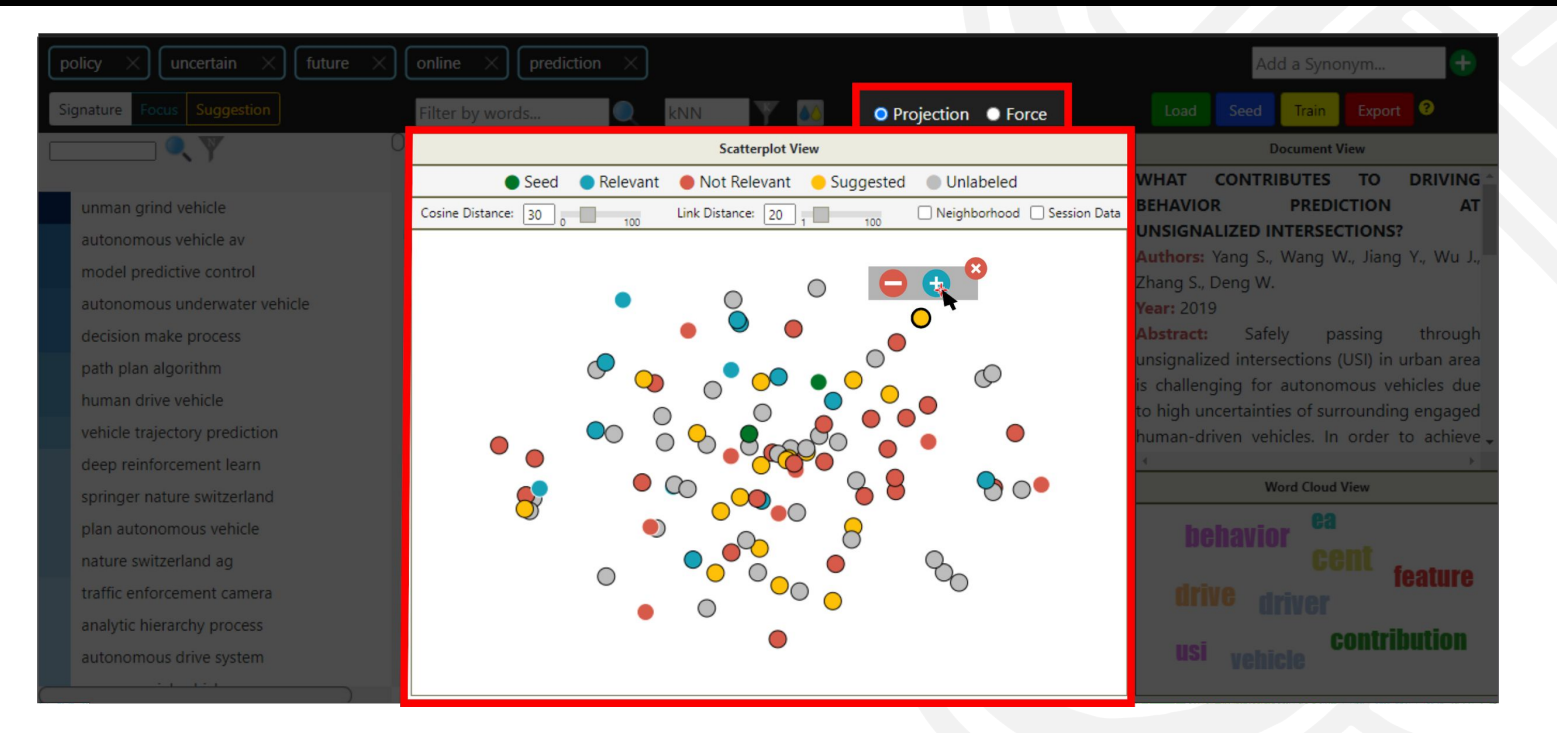

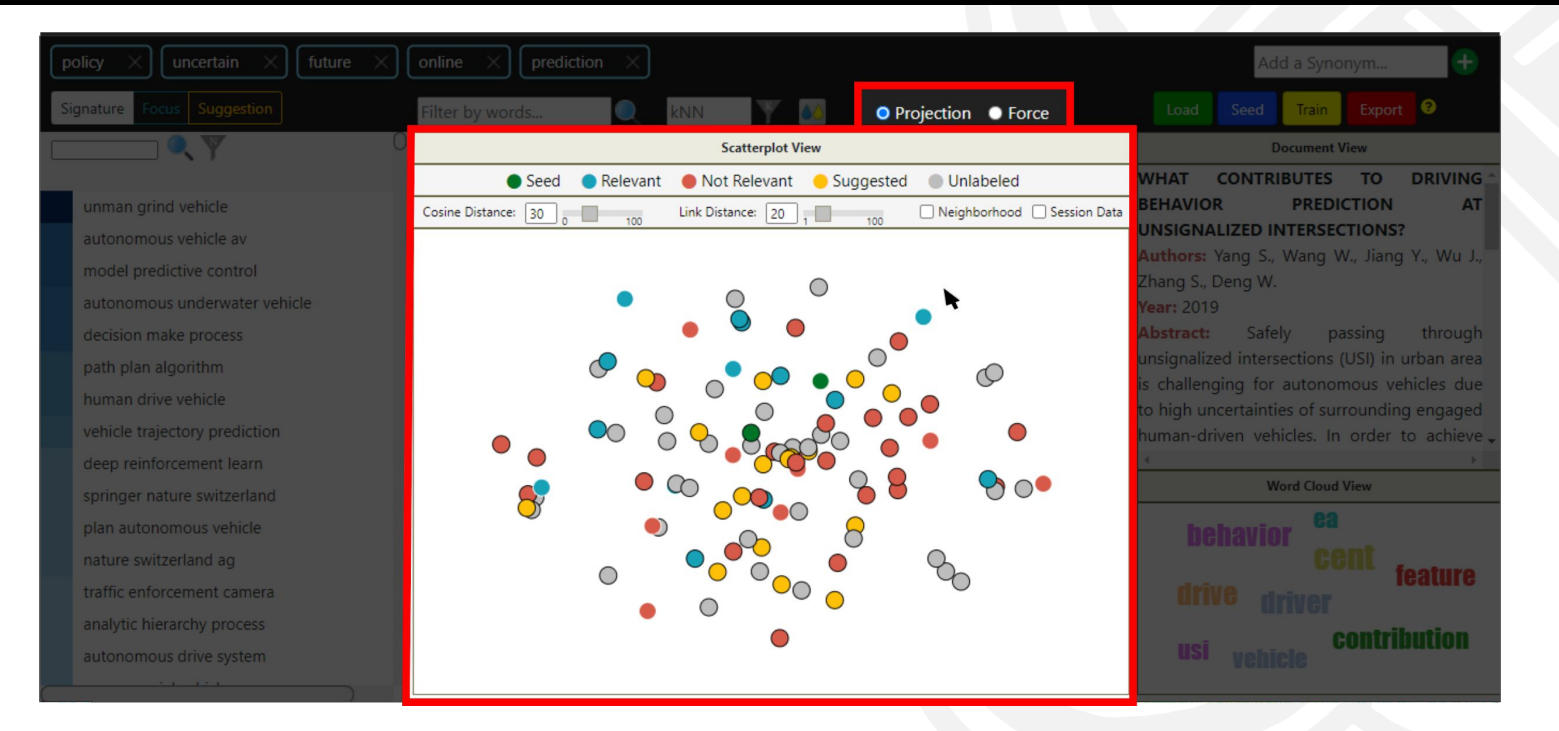

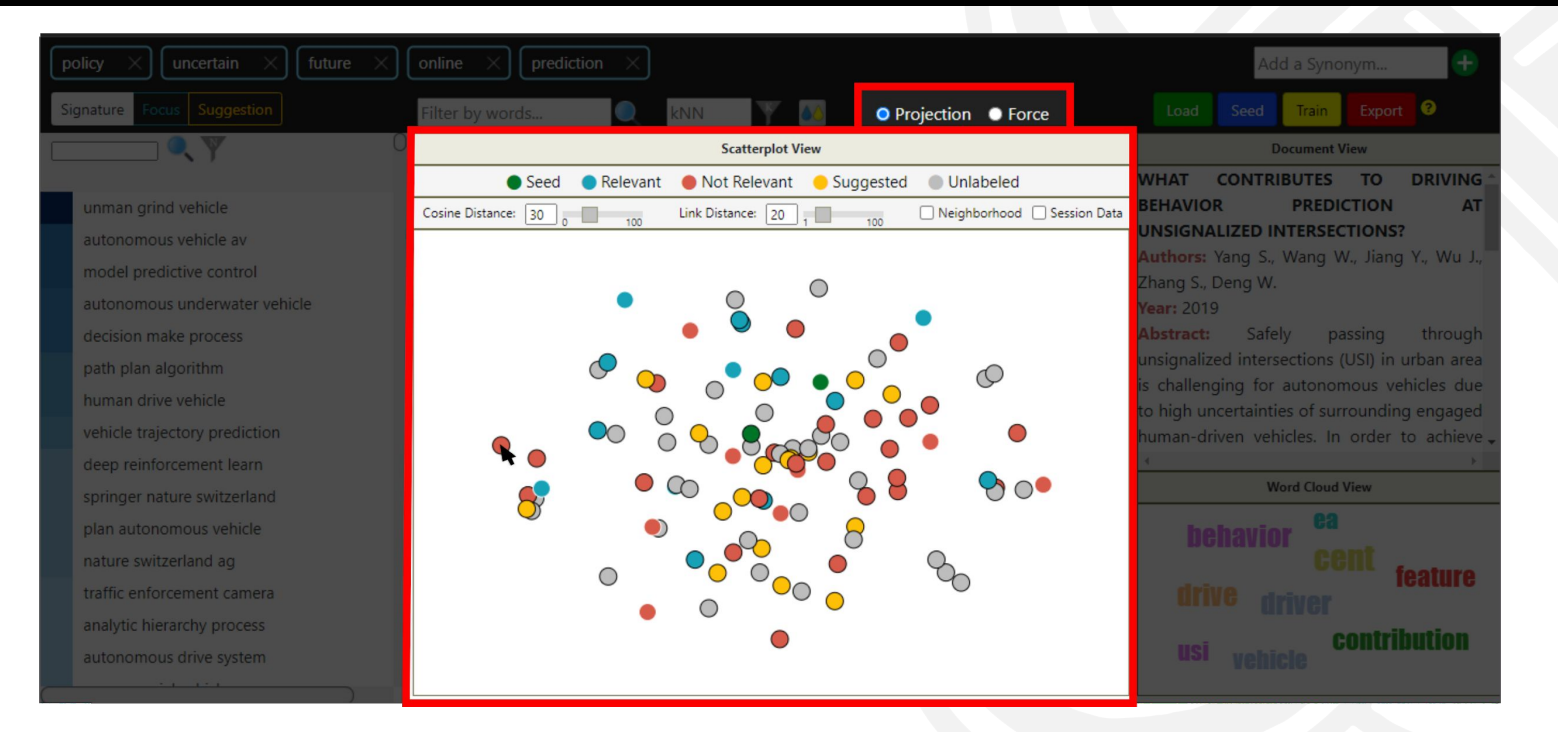
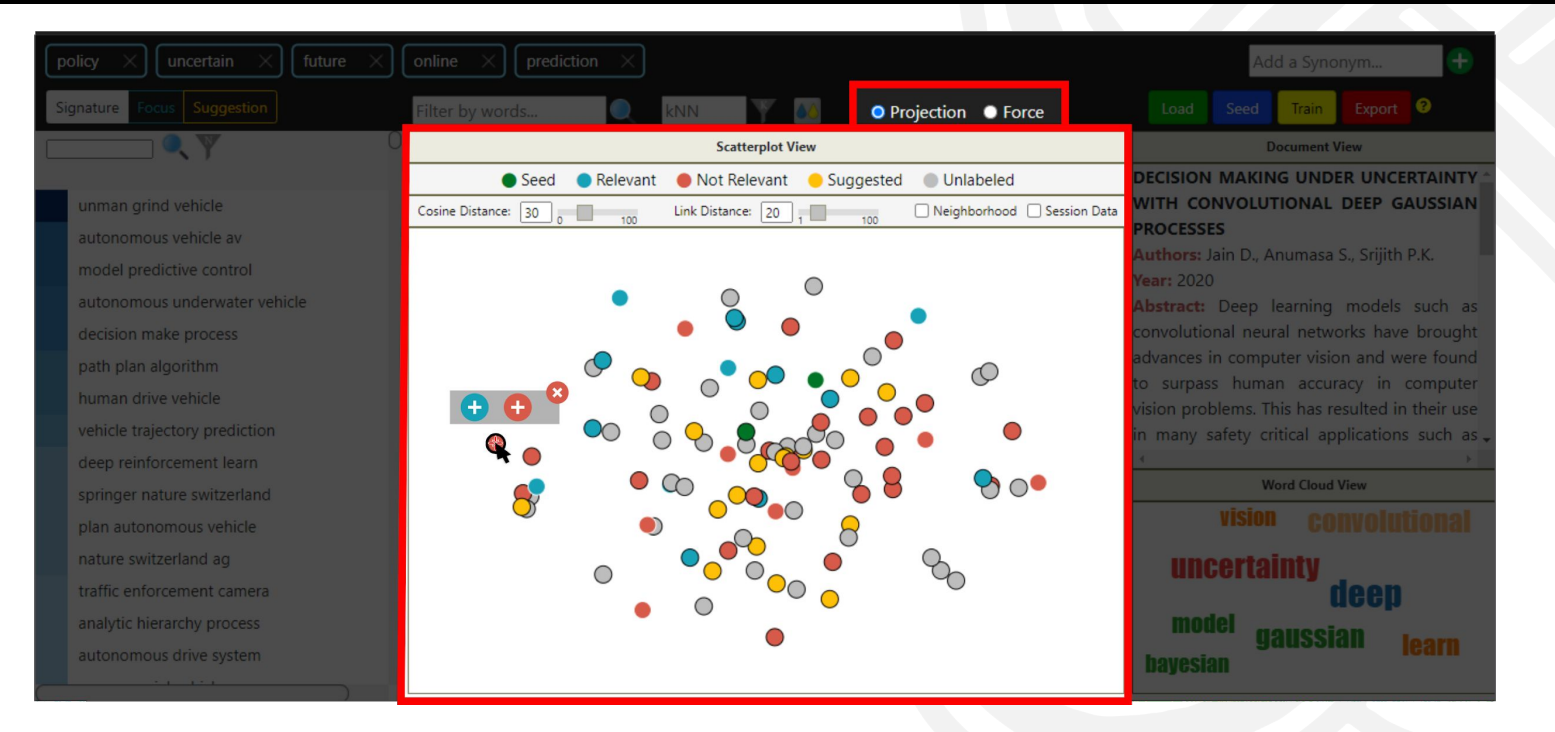

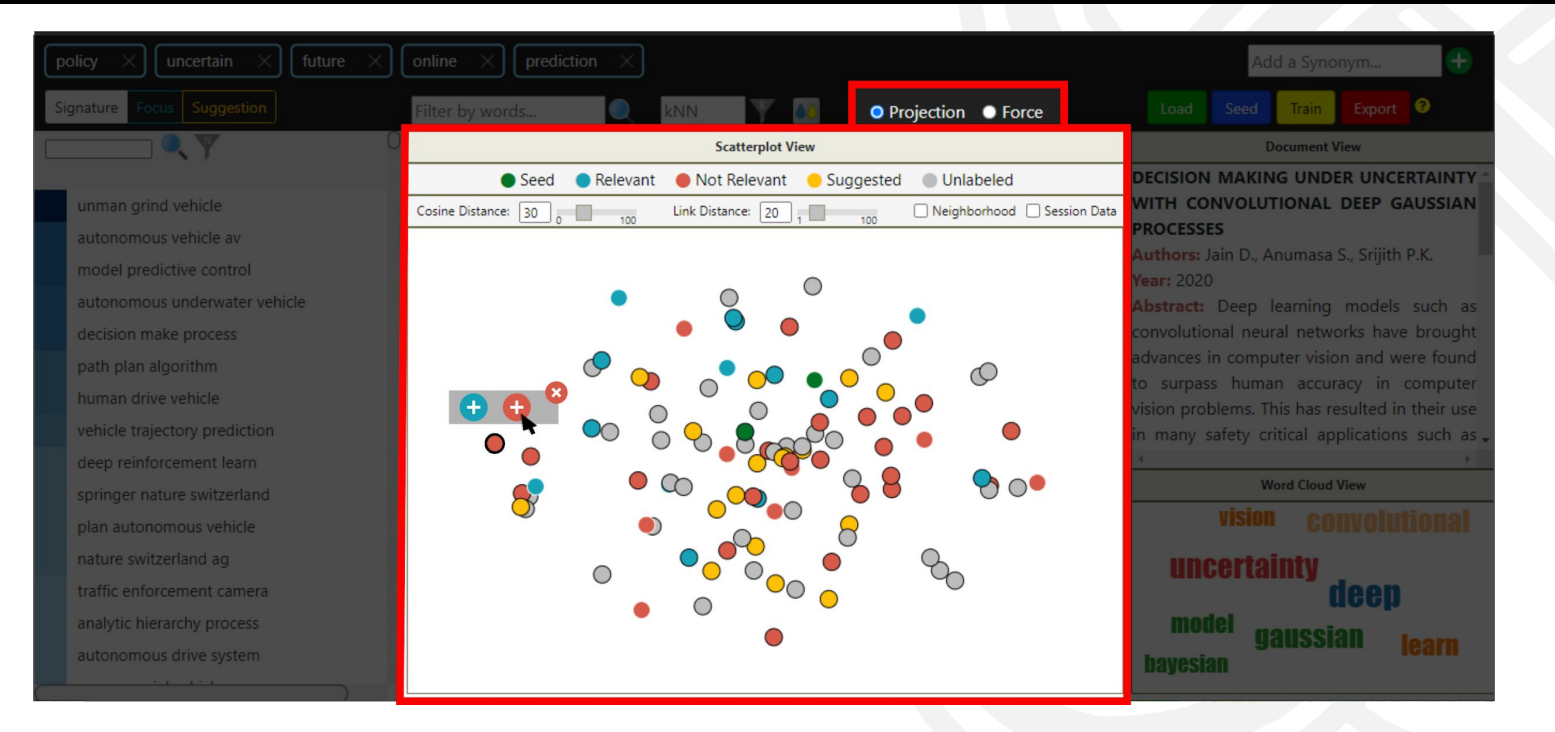

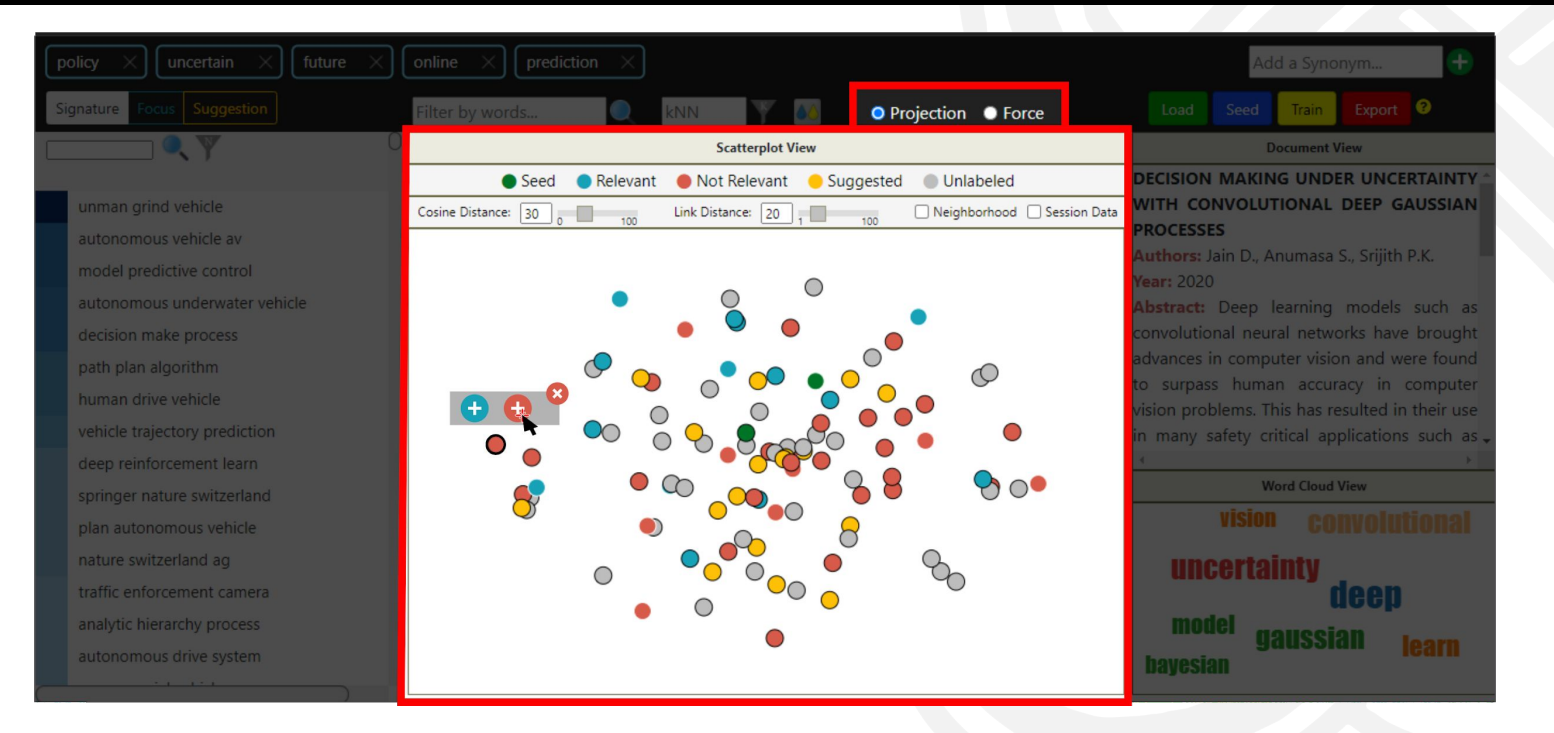

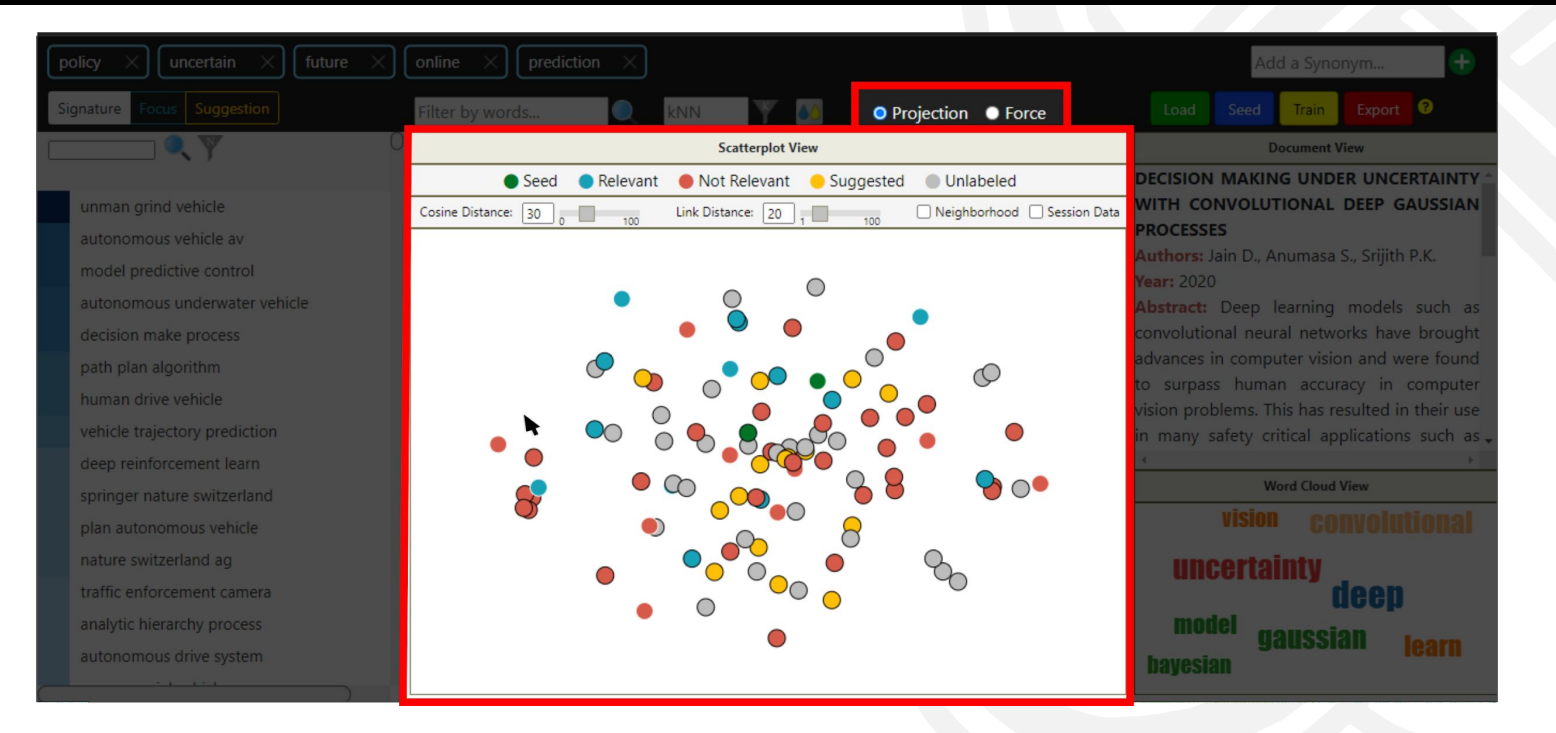

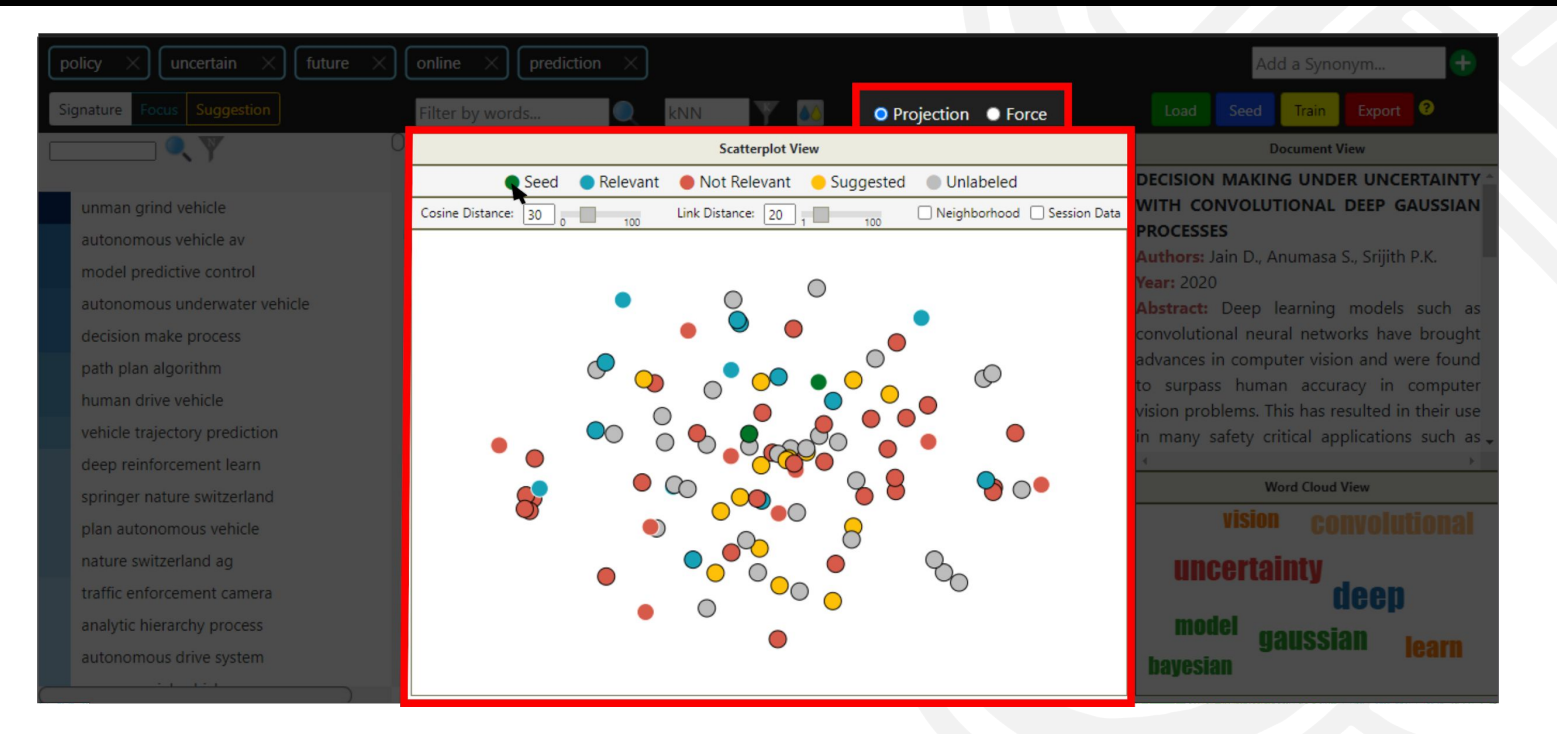

Show Seed documents only

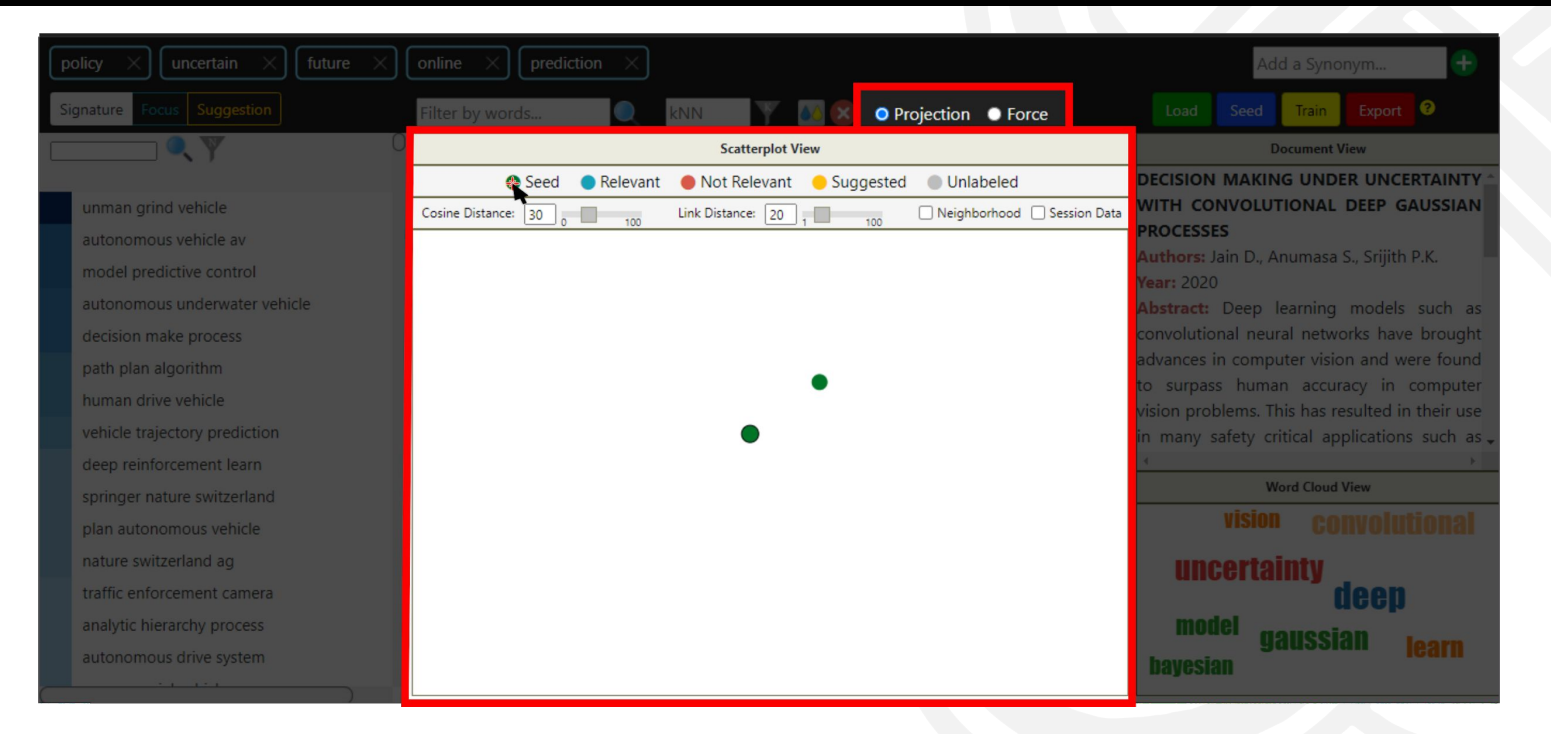

Show Seed documents only

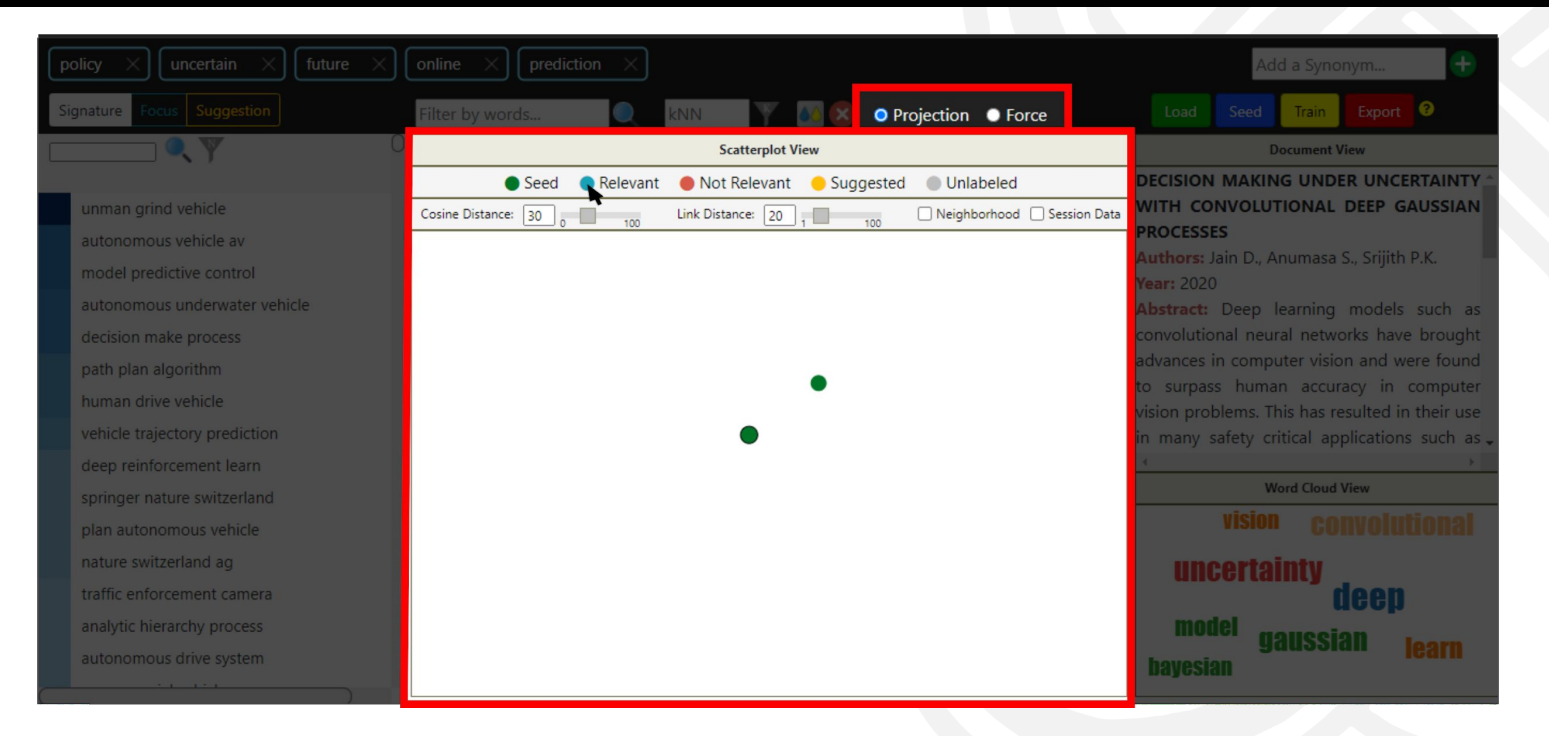

Show Relevant documents only

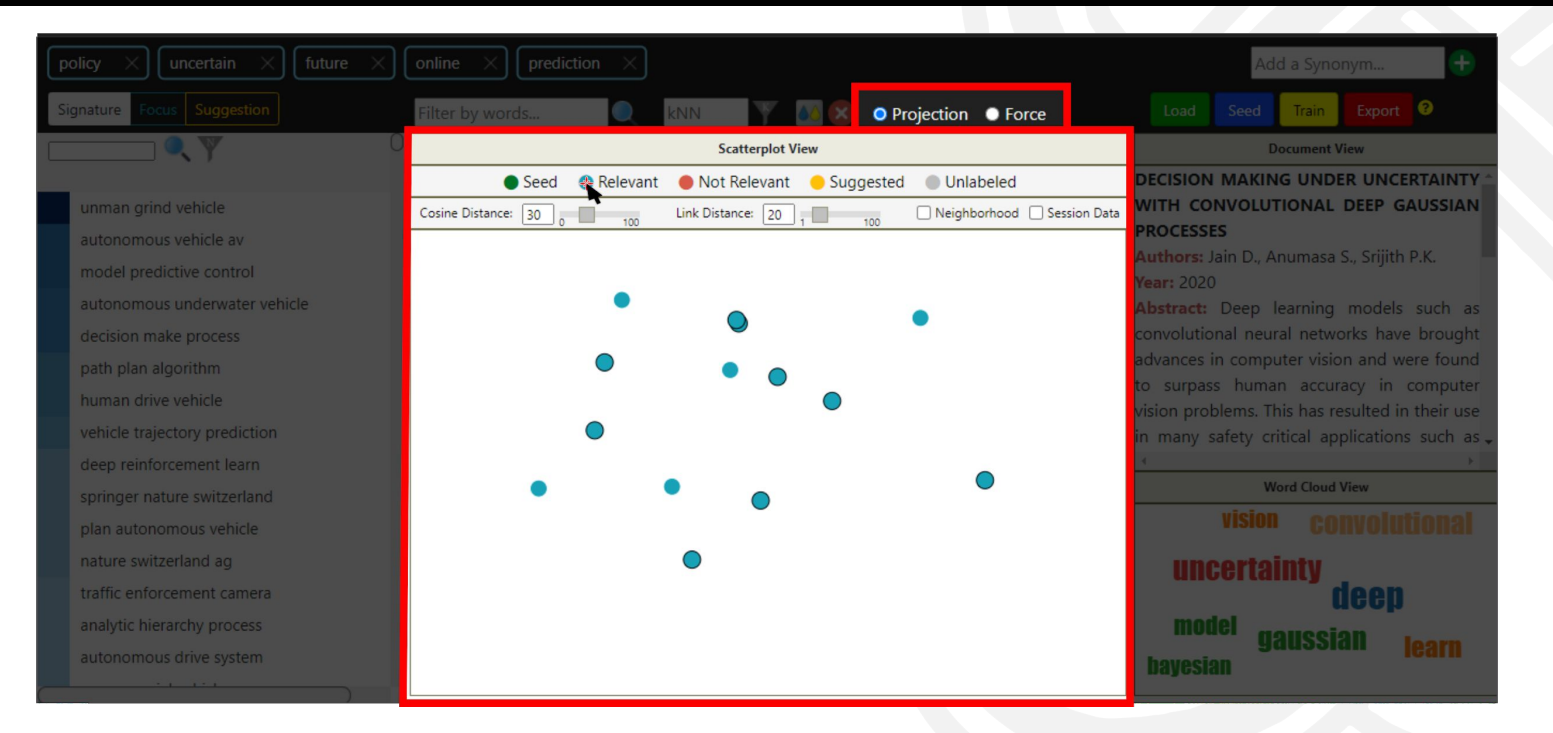

Show Relevant documents only

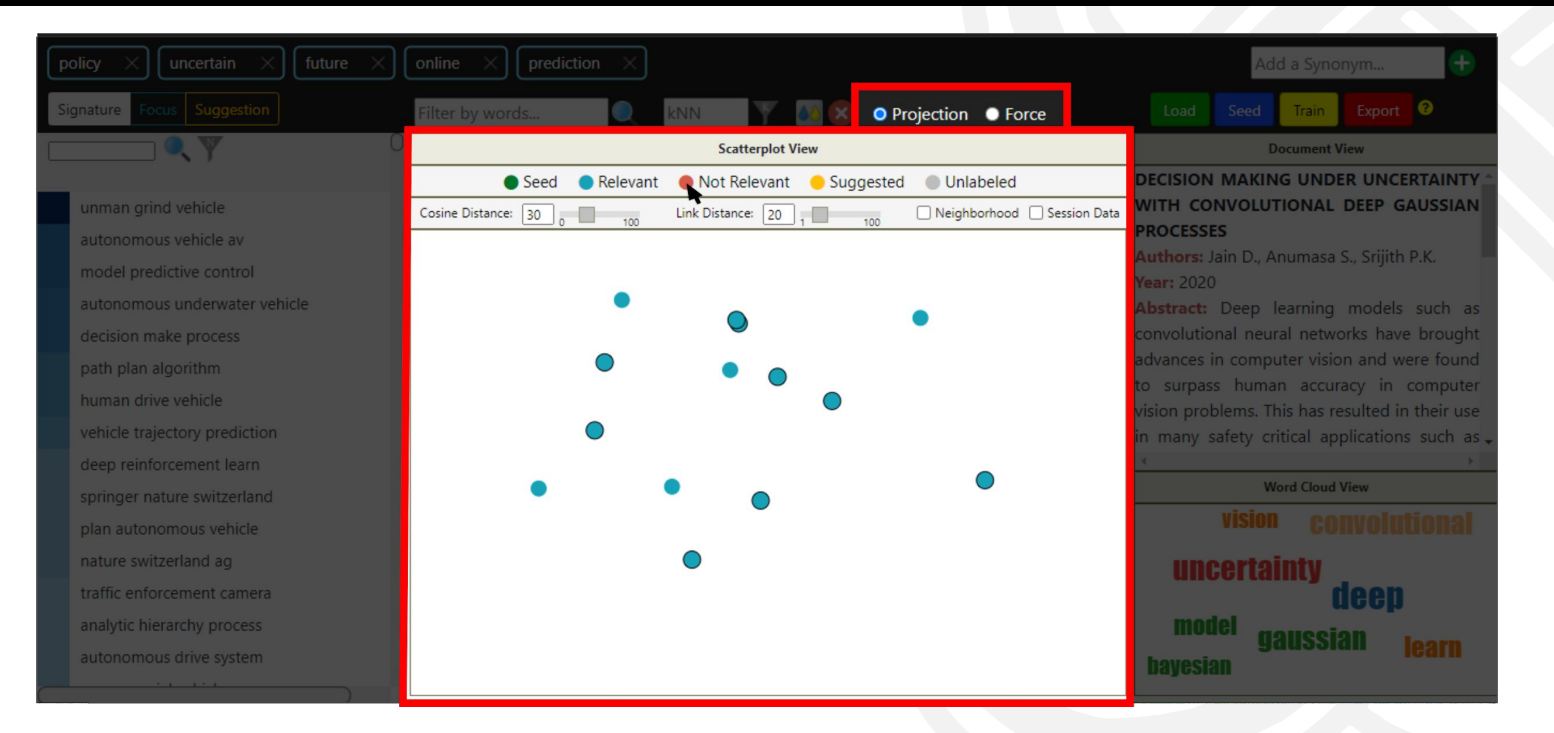

Show Not Relevant documents only

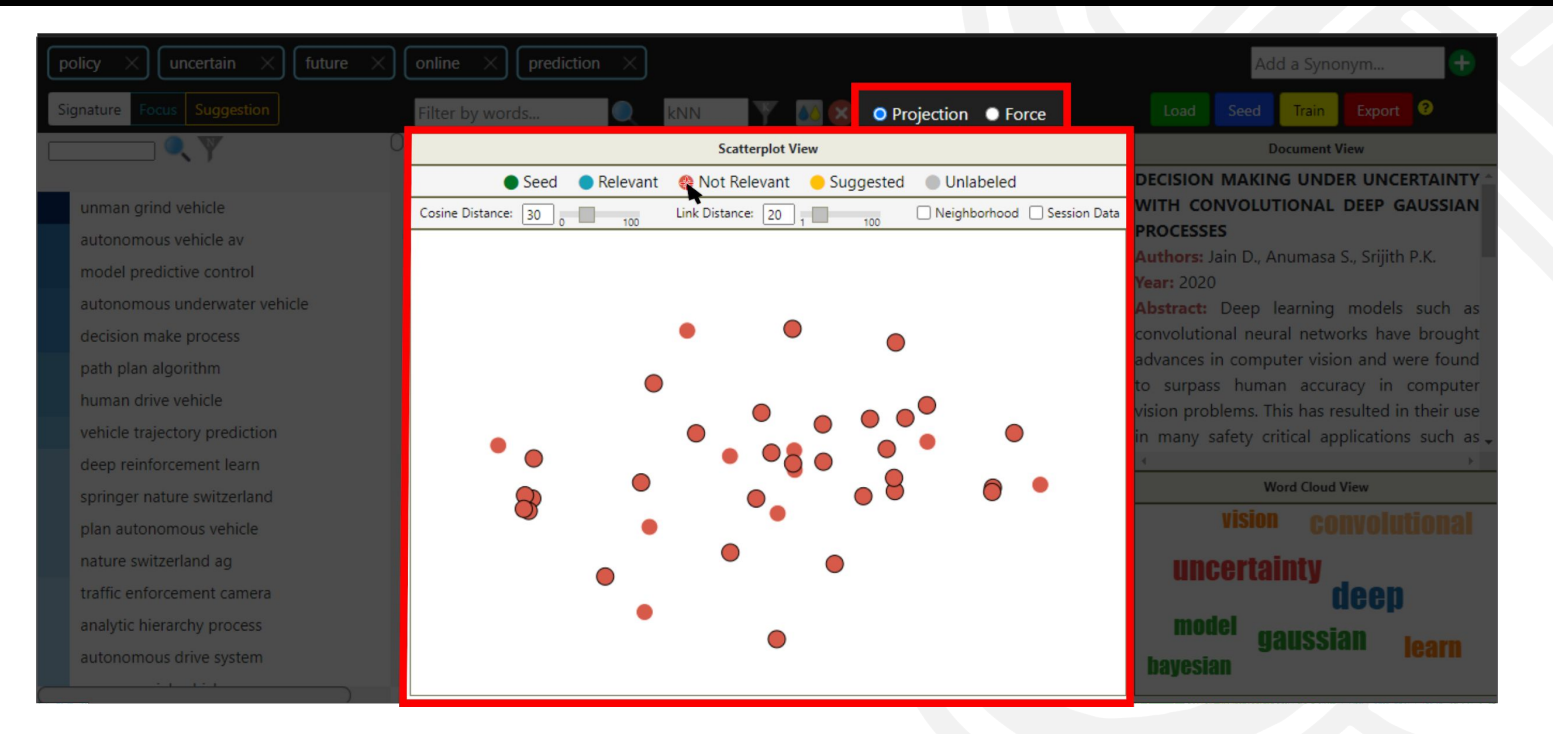

Show Not Relevant documents only

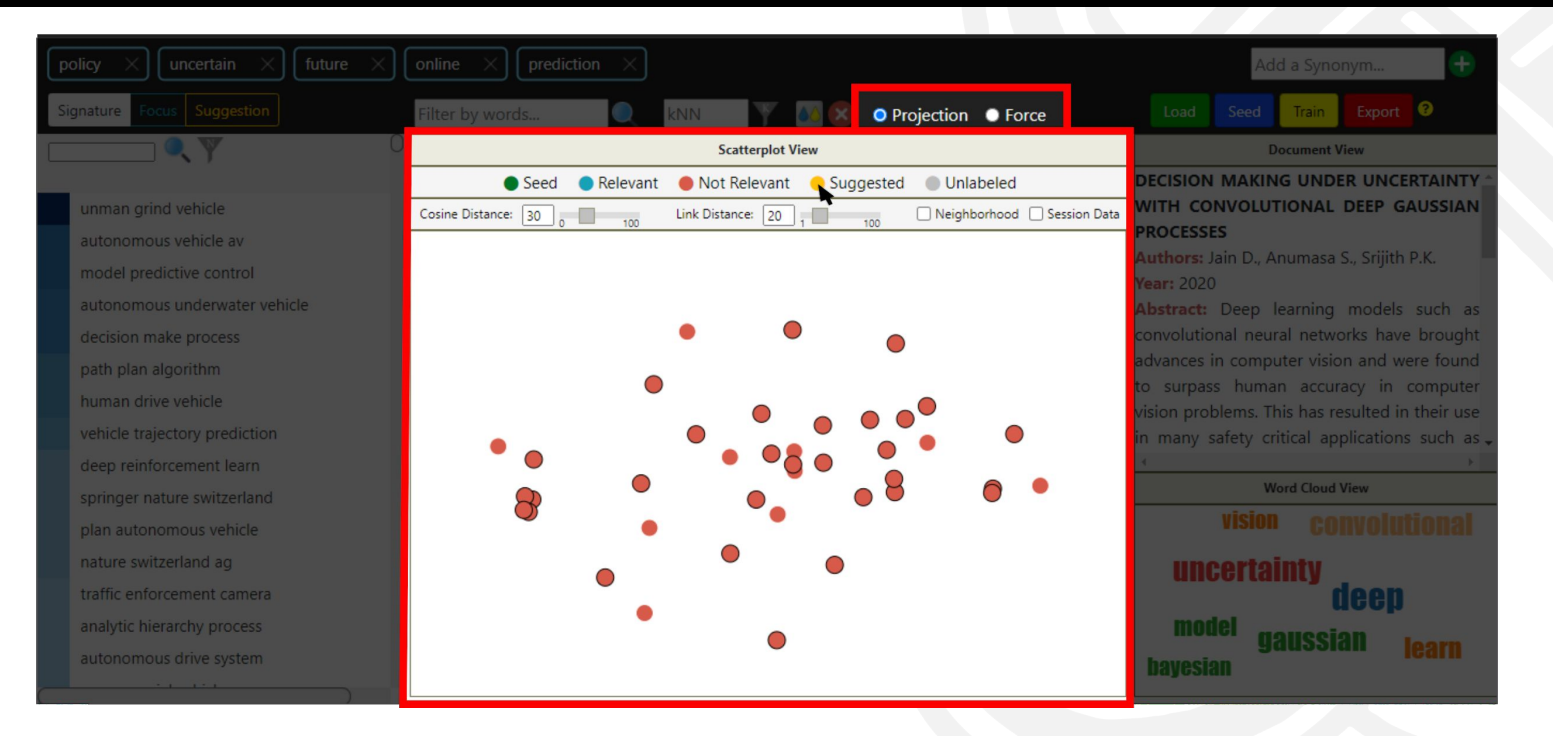

Show Suggested documents only

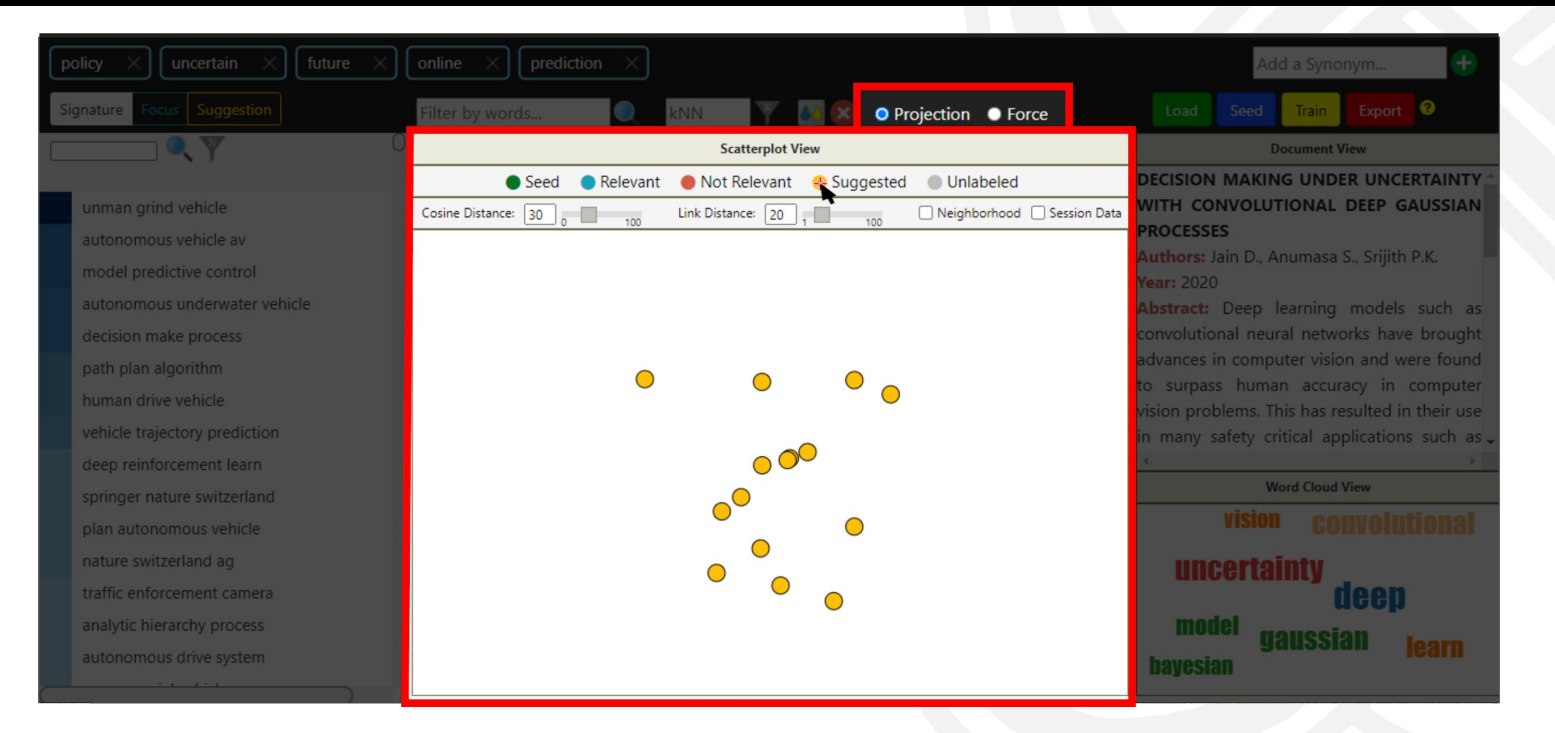

Show Suggested documents only

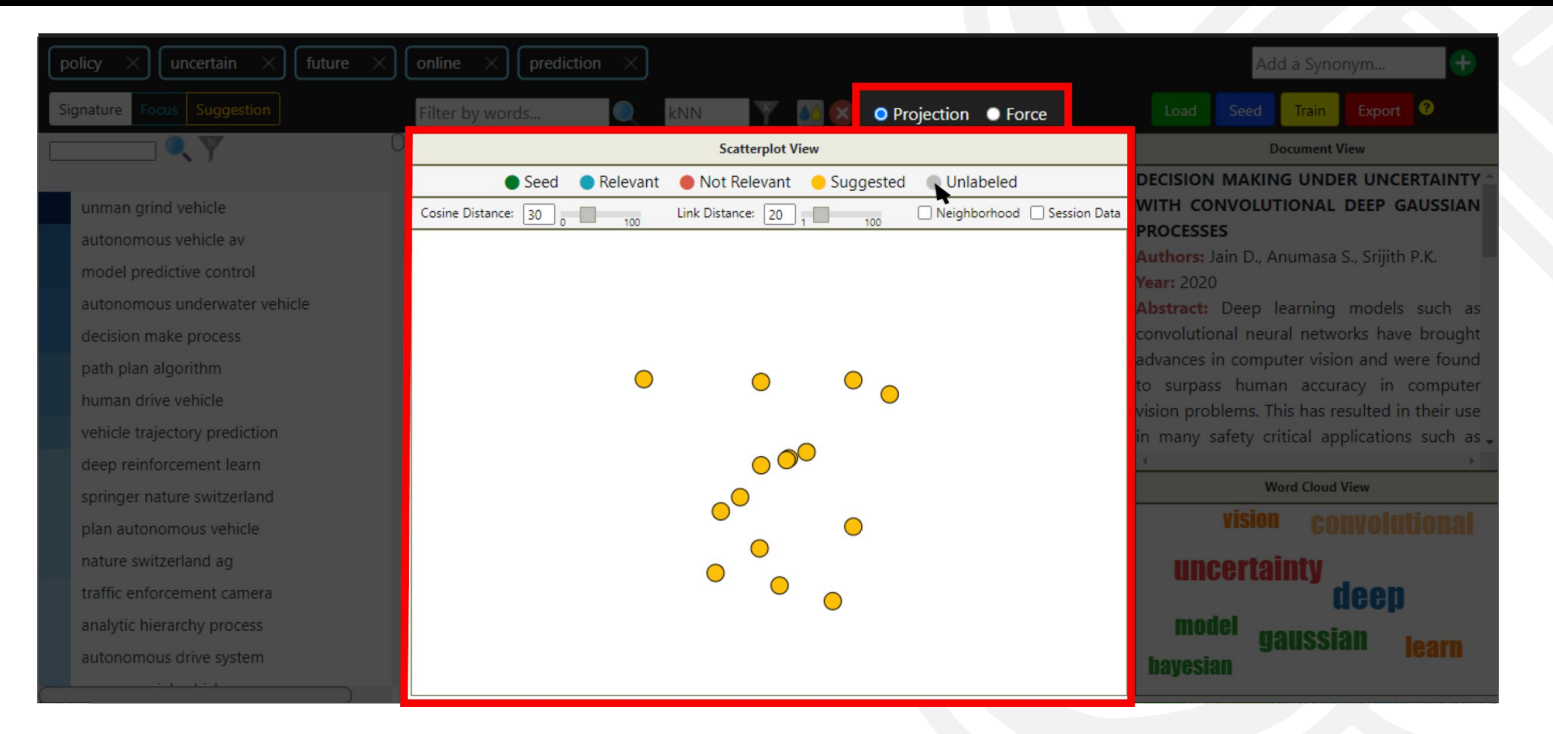

Show Unlabeled documents only

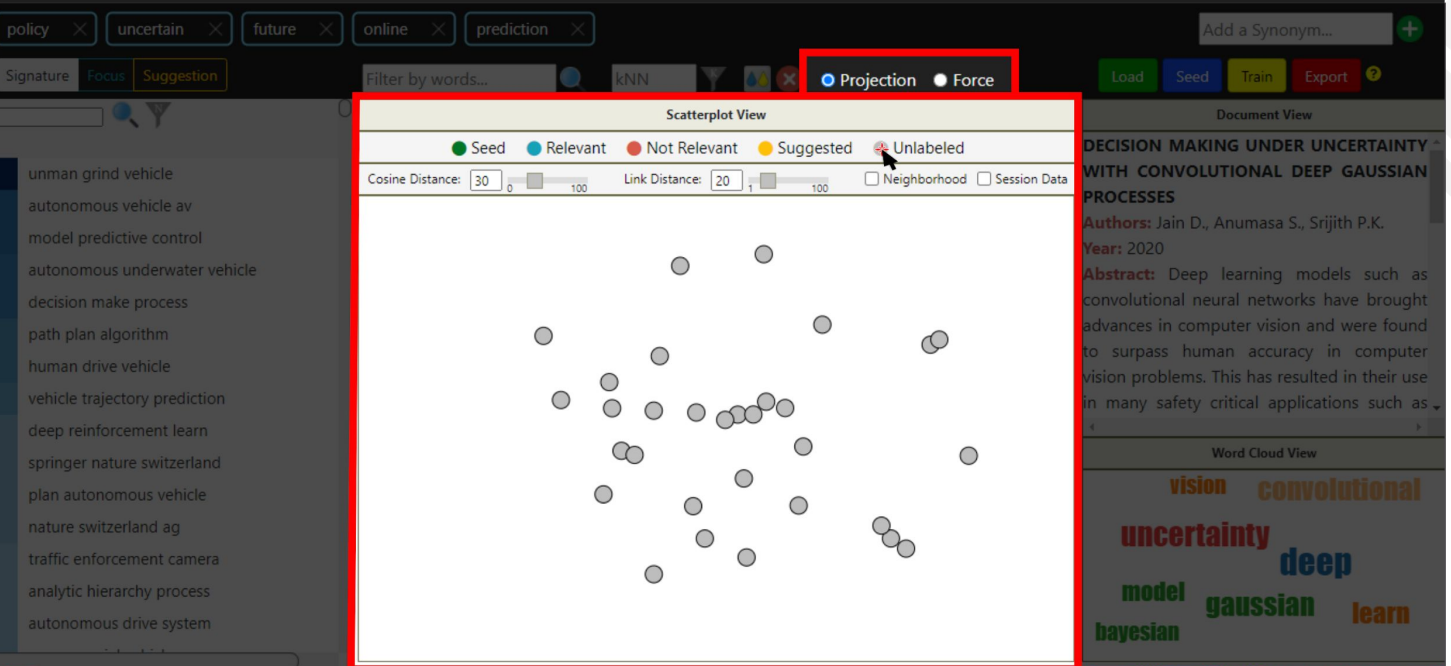

### Show Unlabeled documents only

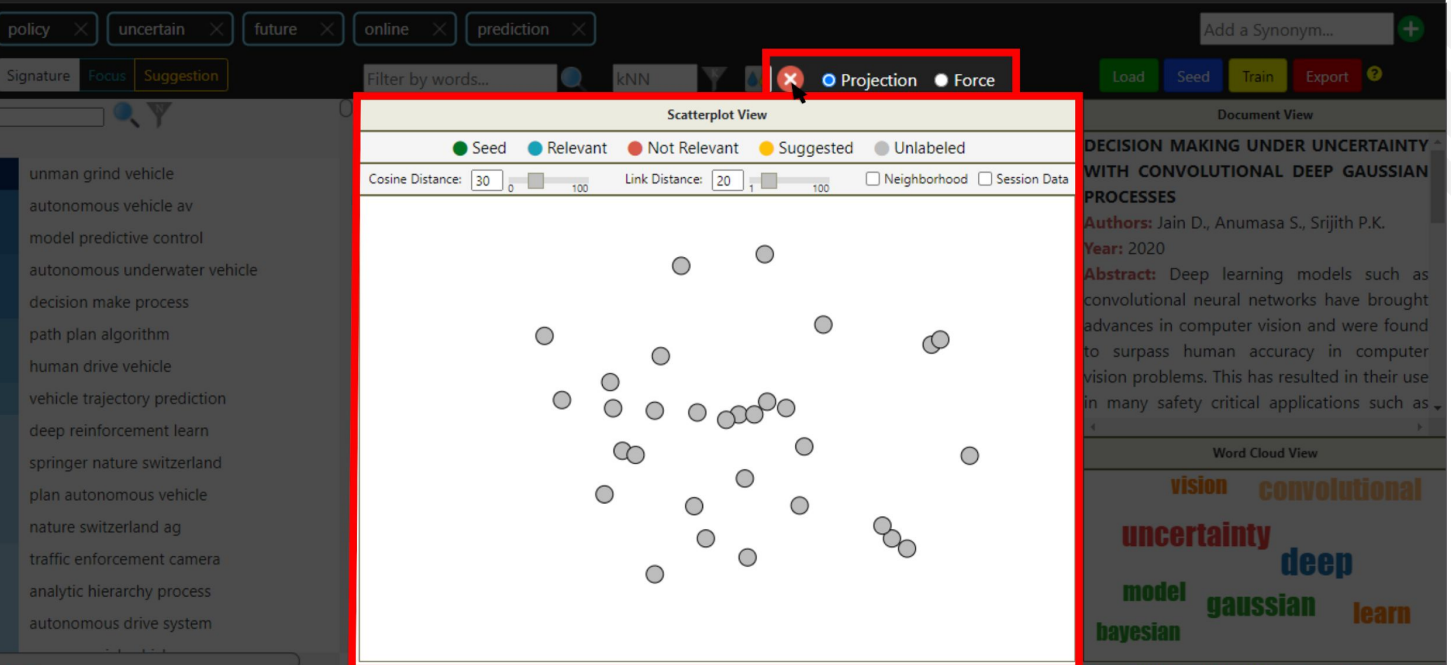

### Clear selected filters

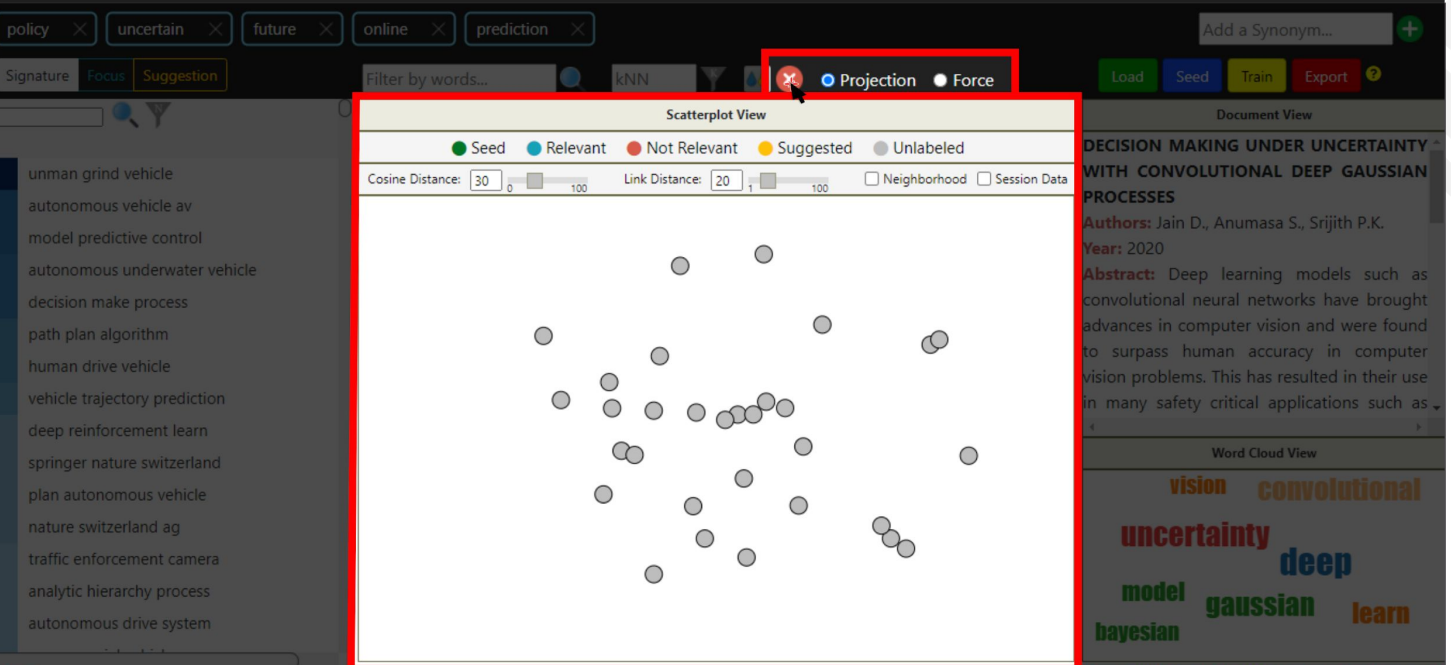

### Clear selected filters

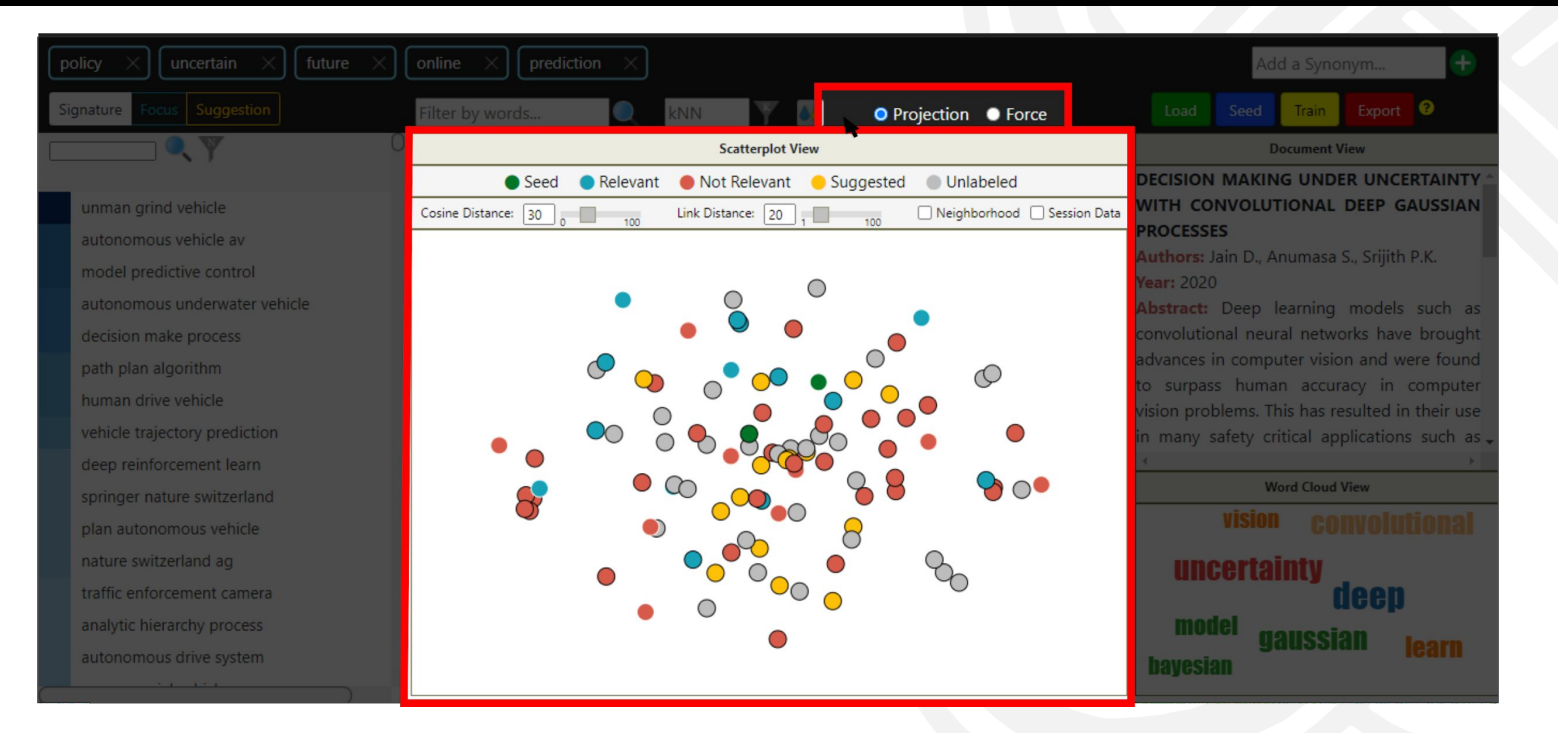

### Clear selected filters

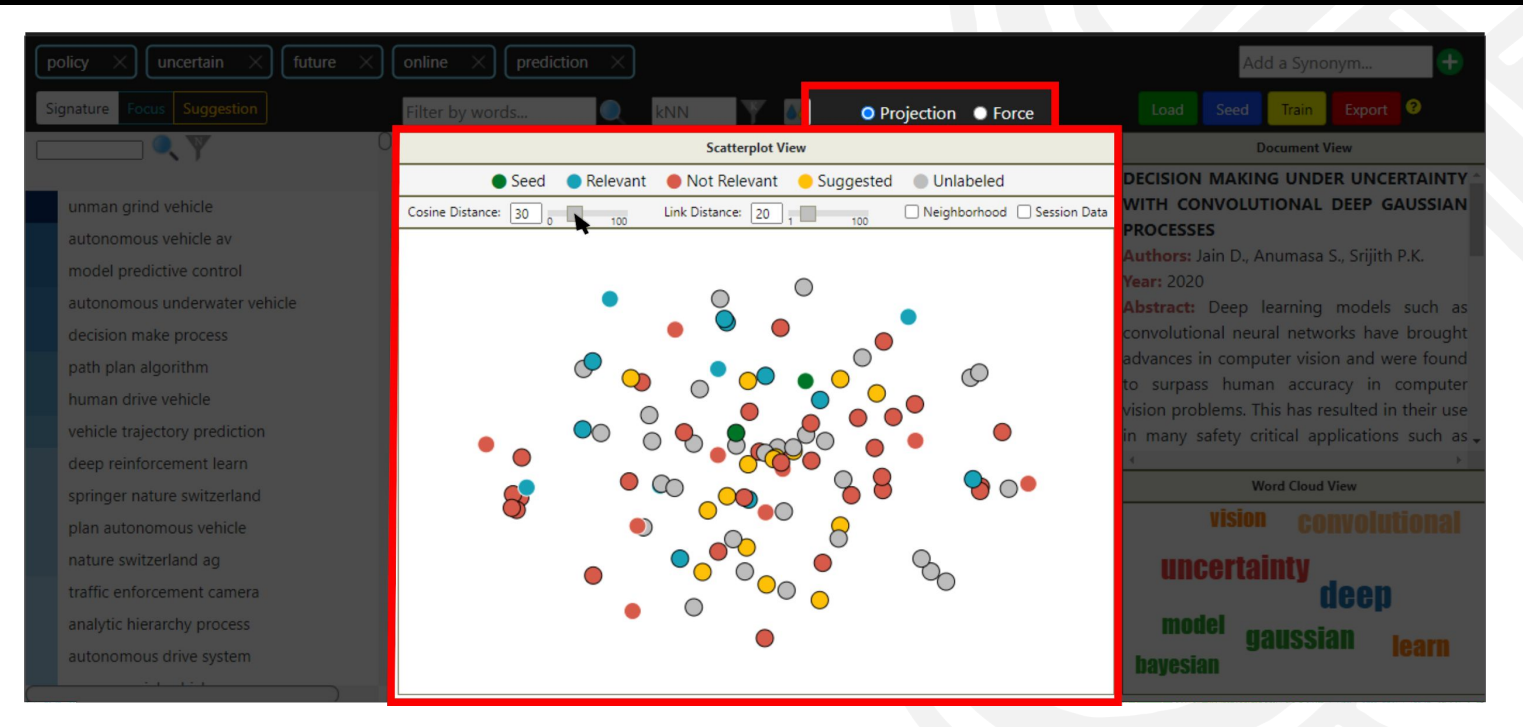

### Parameters

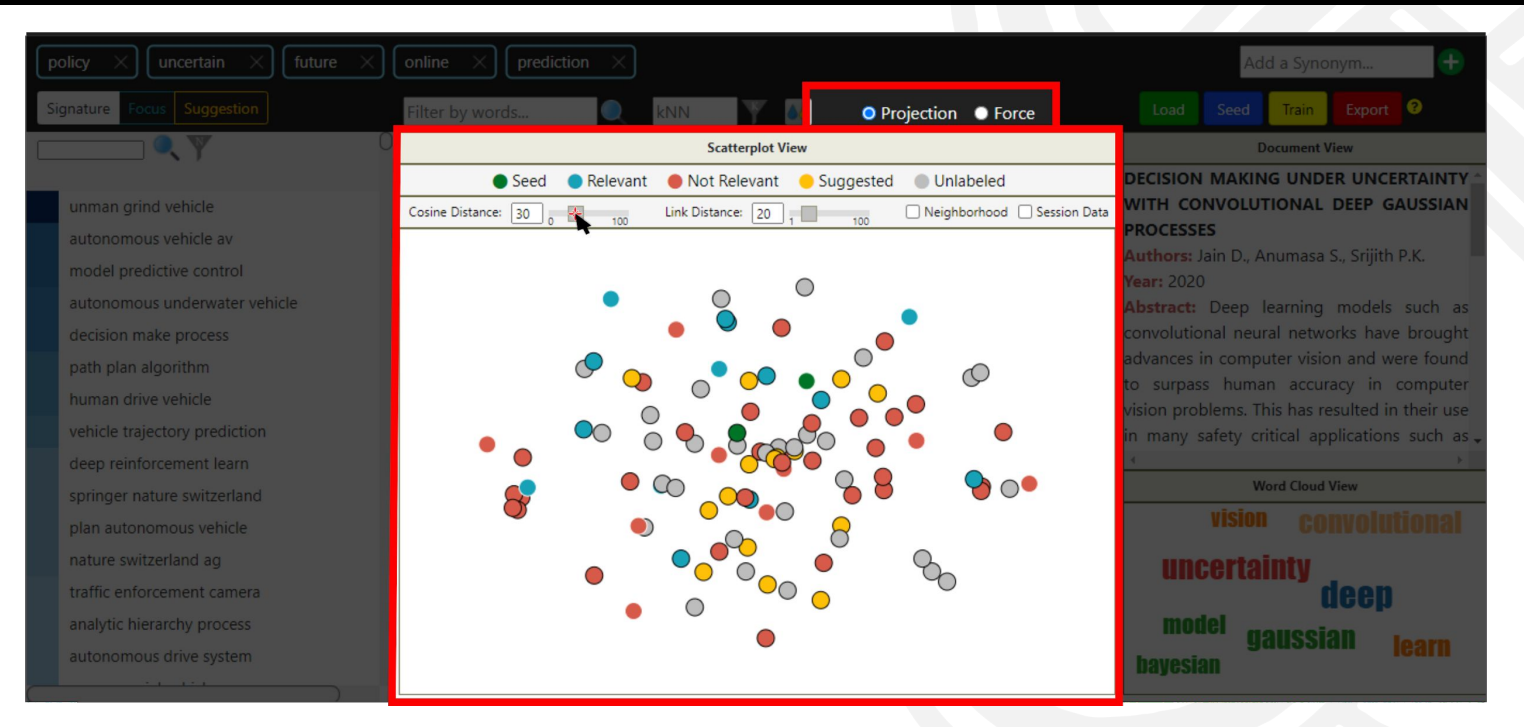

### Parameters

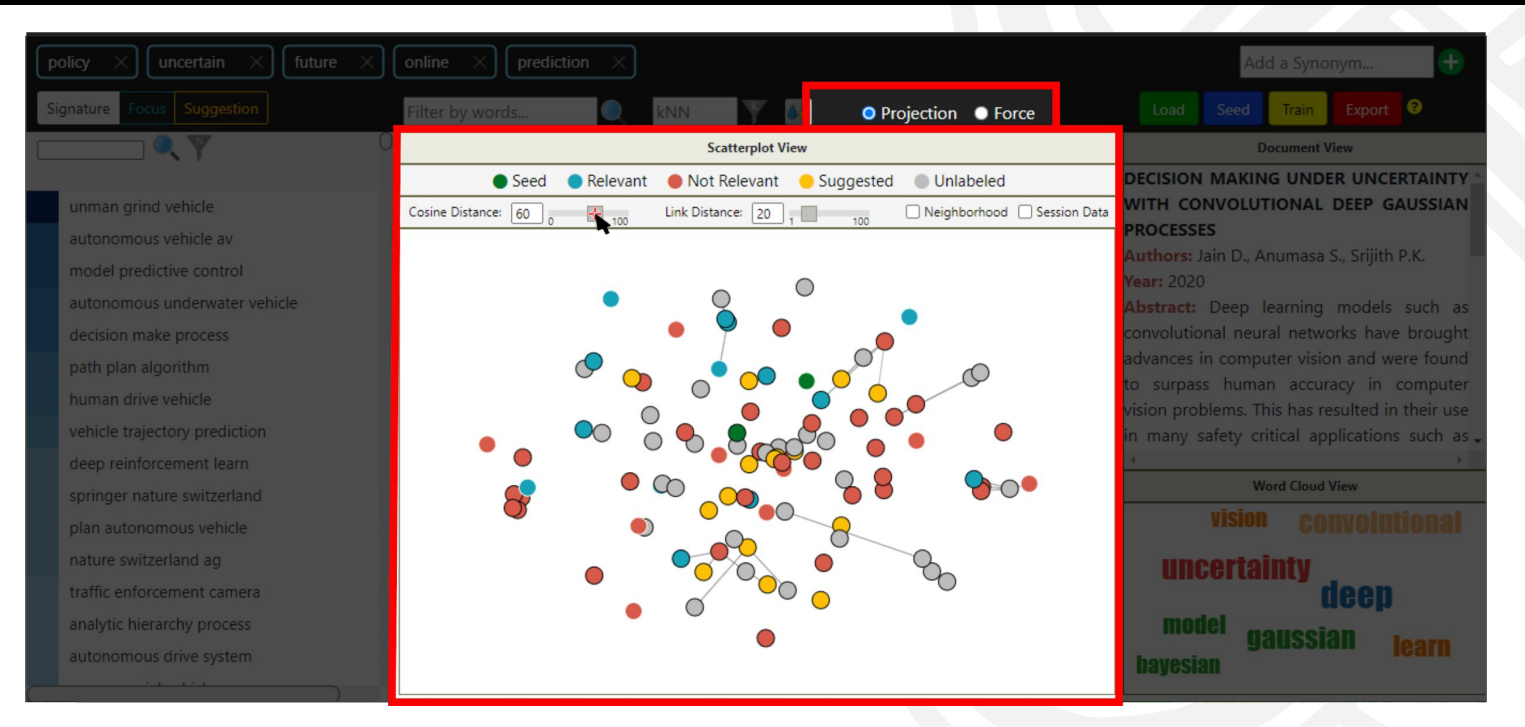

### Parameters

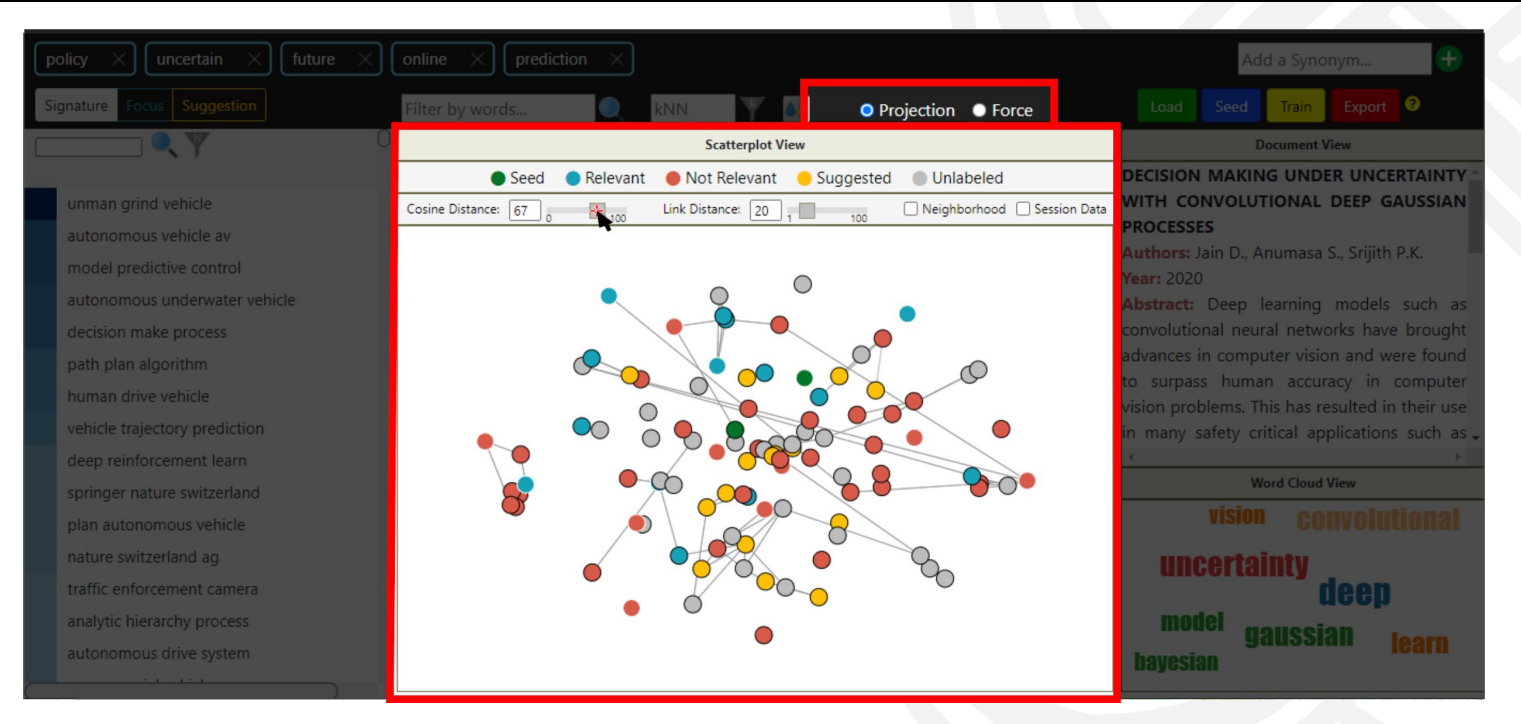

### Parameters

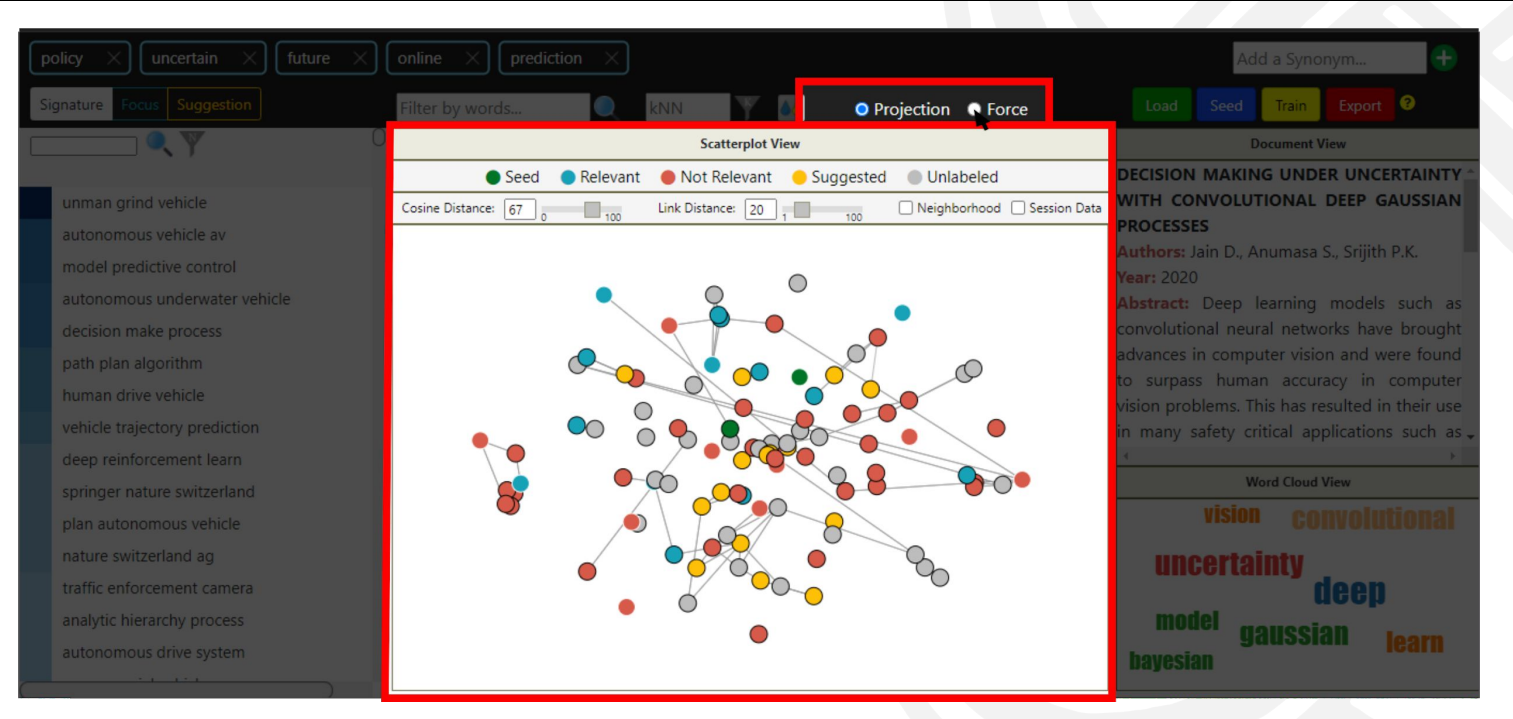

### Visualization Techniques

Projection: the placement of the circles is computed with a Multidimensional Projection technique.

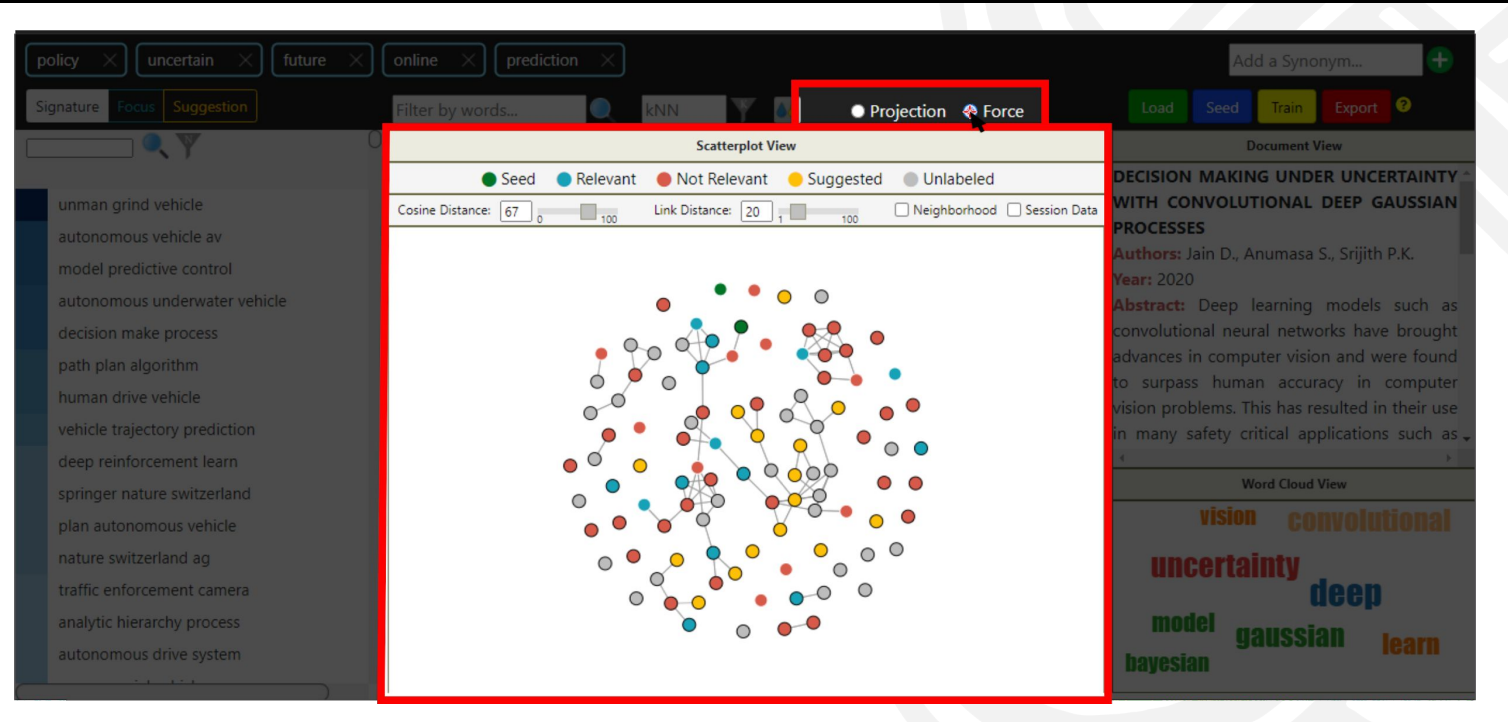

### Visualization Techniques

Force: the placement of the circles is computed with a Force-Layout technique.

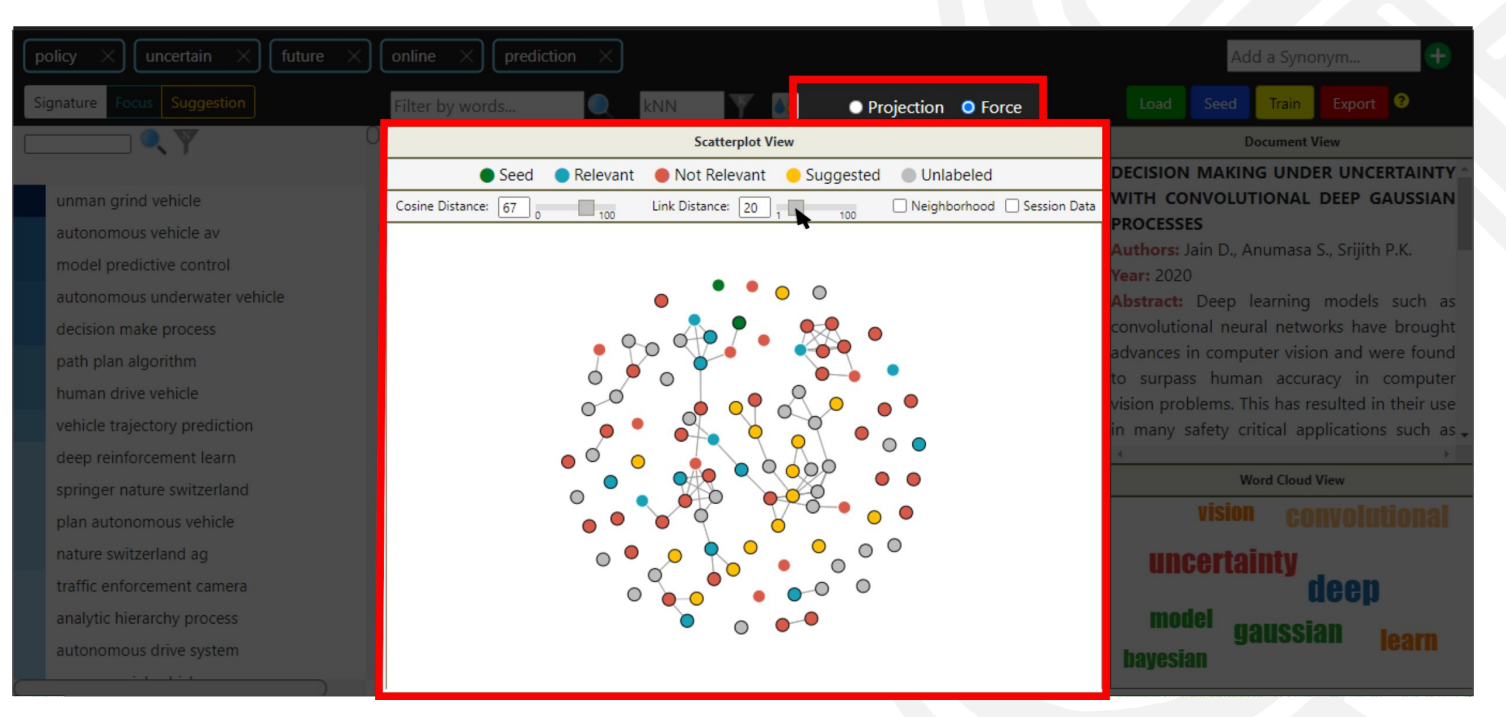

### Parameters Link Distance: the length of the links.

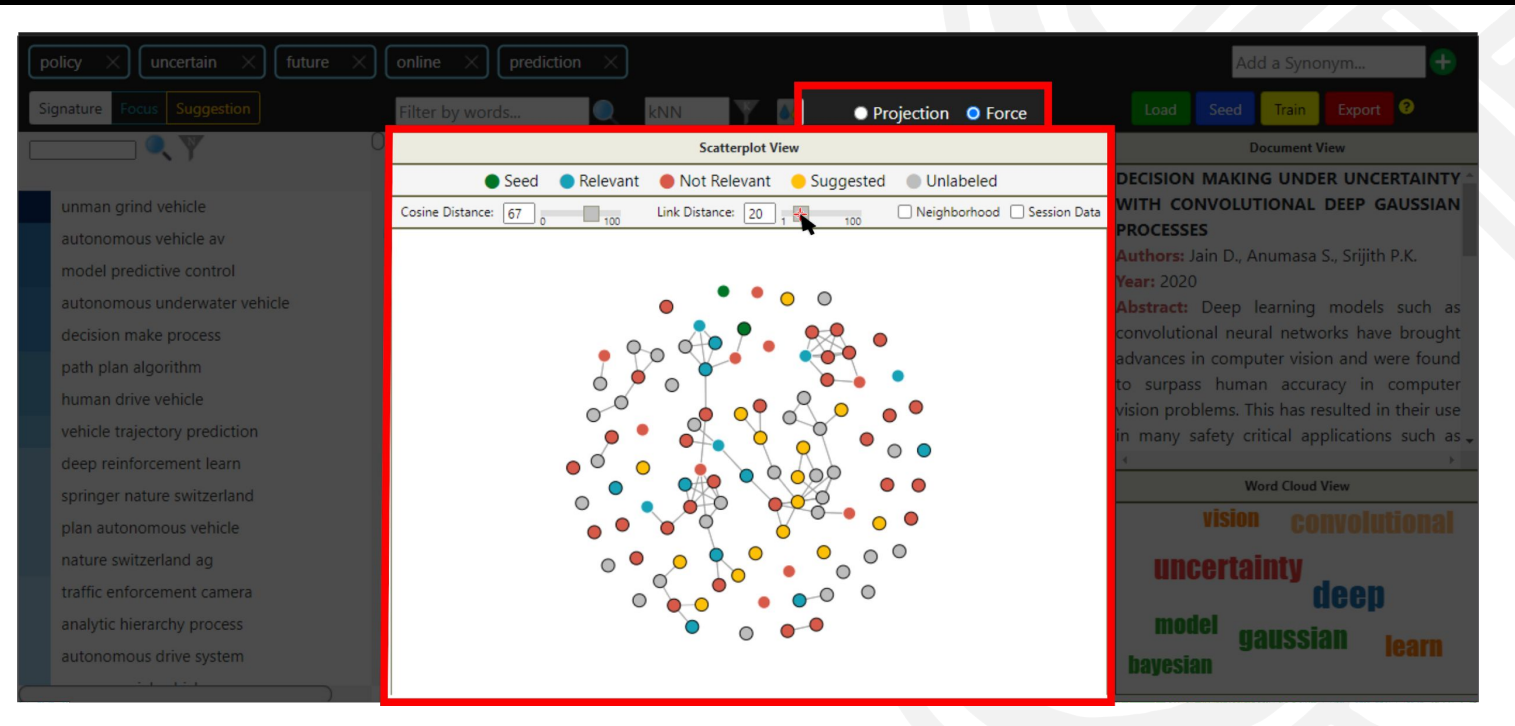

### Parameters

Link Distance: bring similar closer/move similar farther.

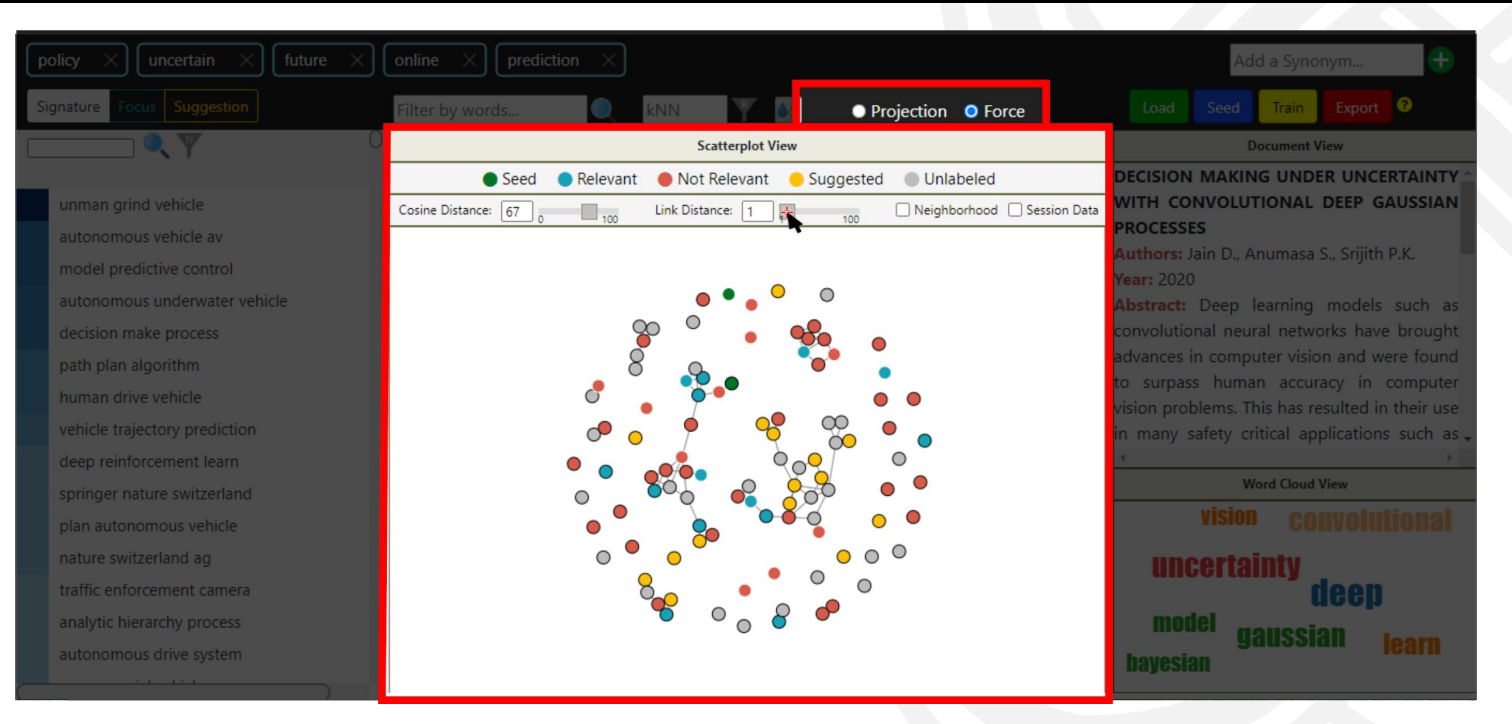

### Parameters

Link Distance: bring similar closer/move similar farther.

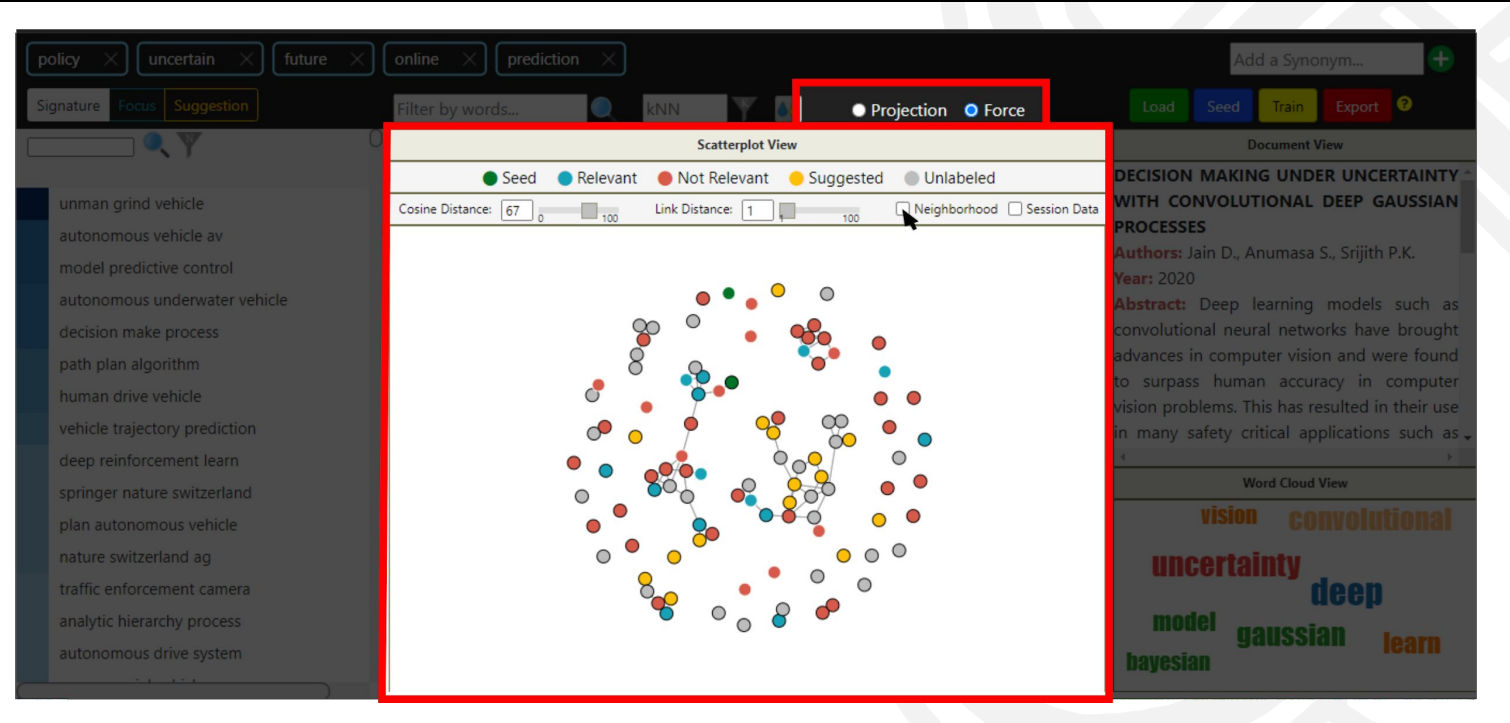

### Parameters

Neighborhood:Represents the 'closeness' between documents.

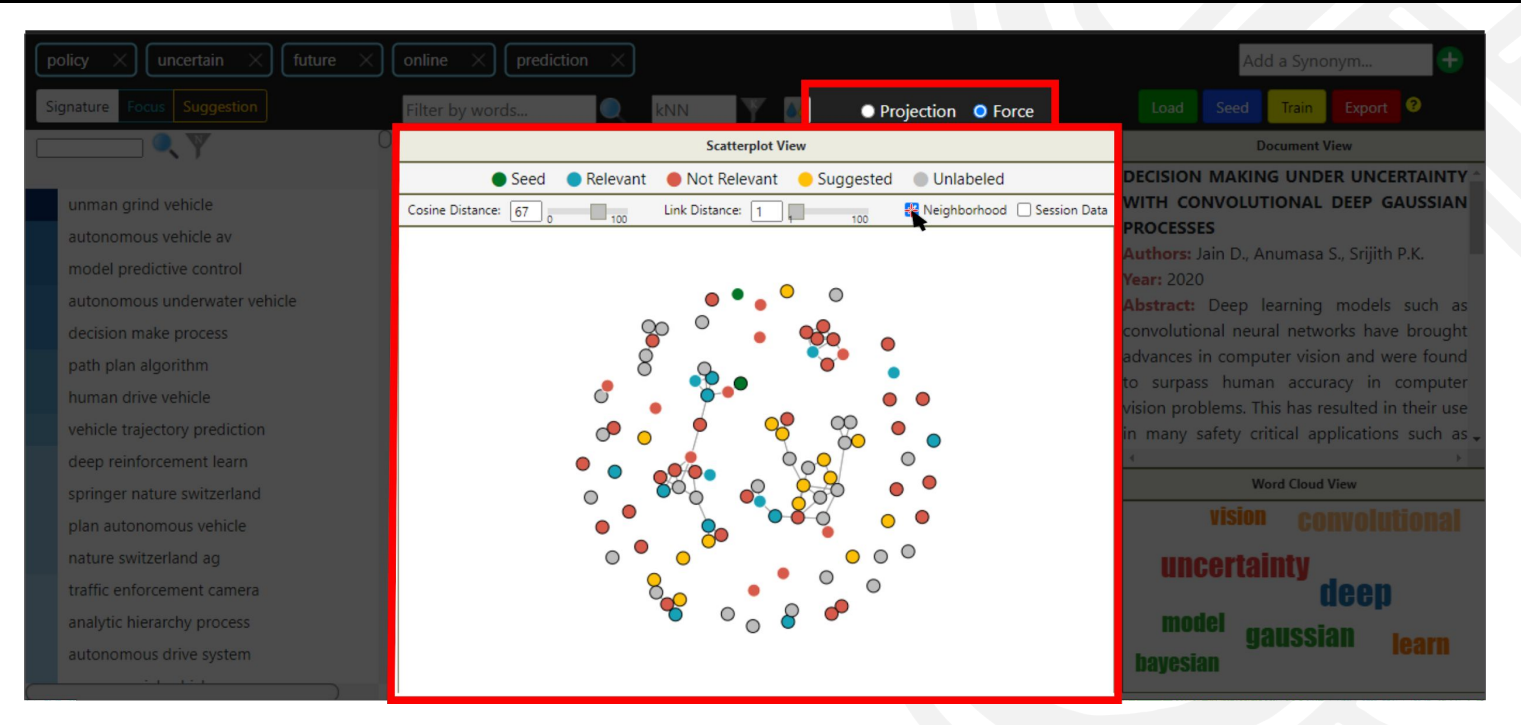

### Parameters

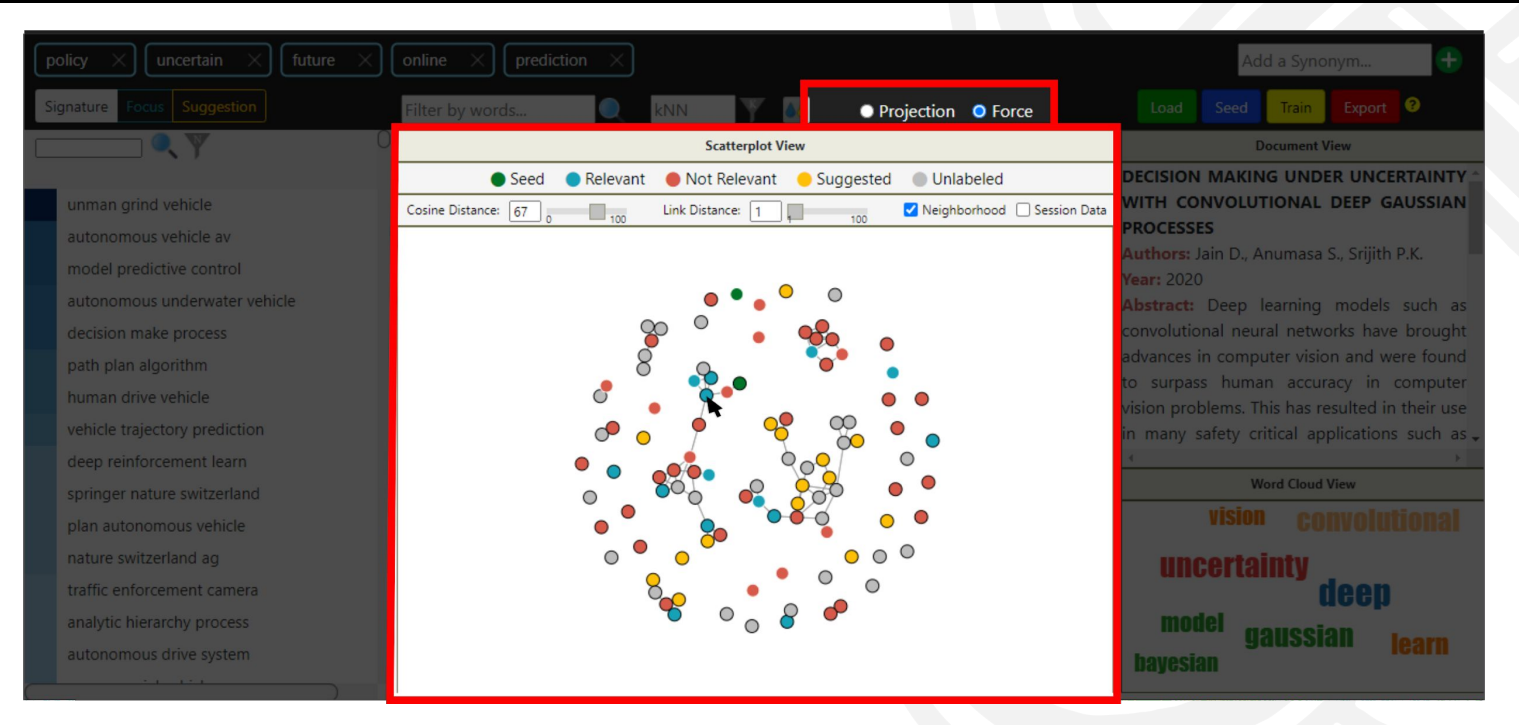

### Parameters

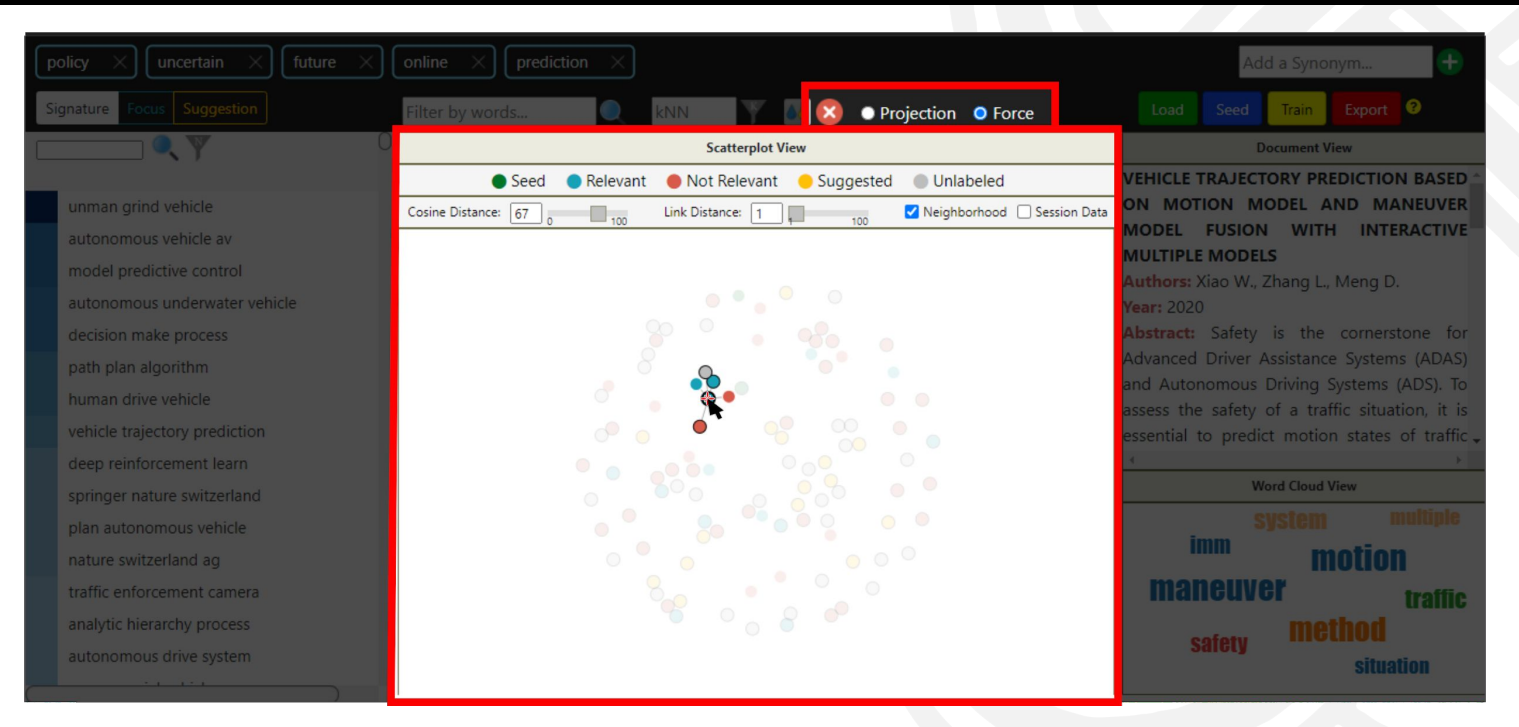

### Parameters

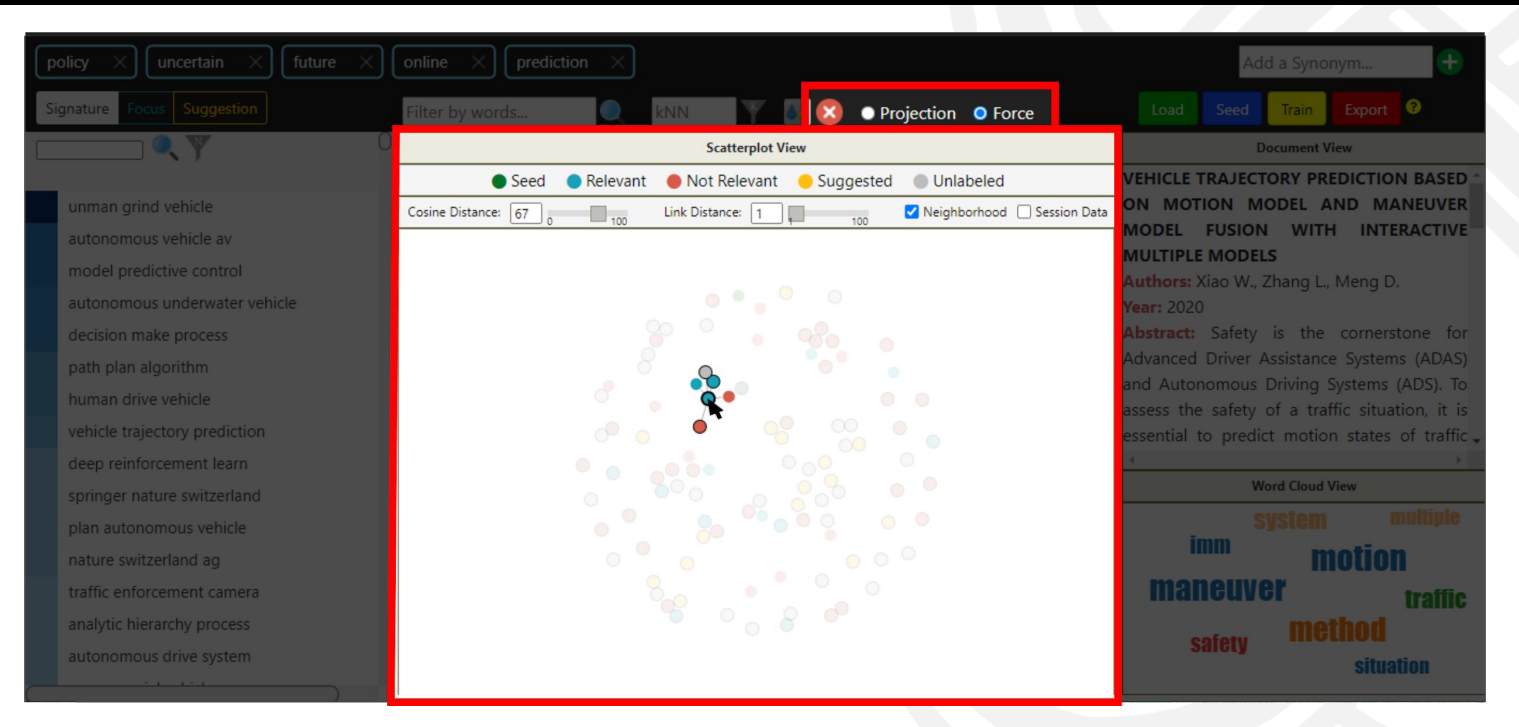

### Parameters

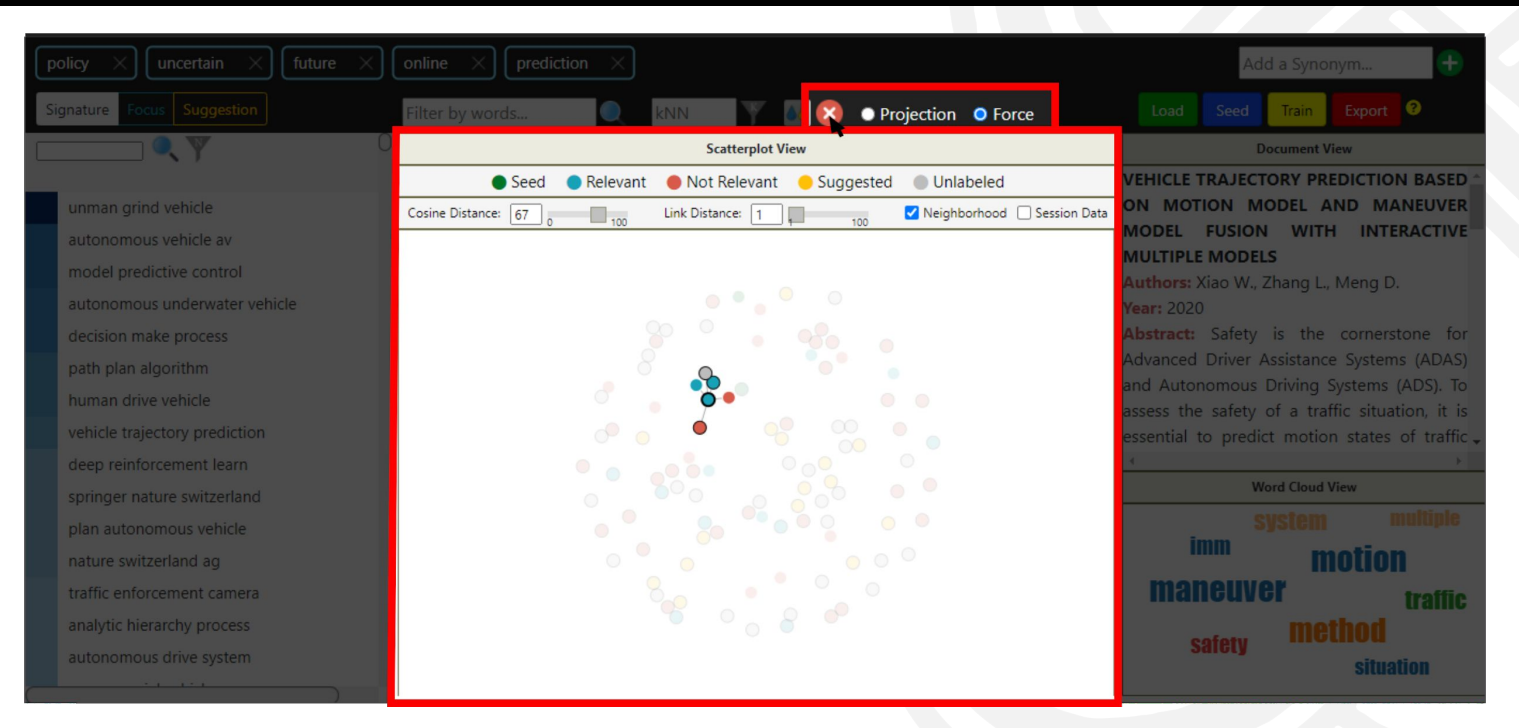

### Parameters

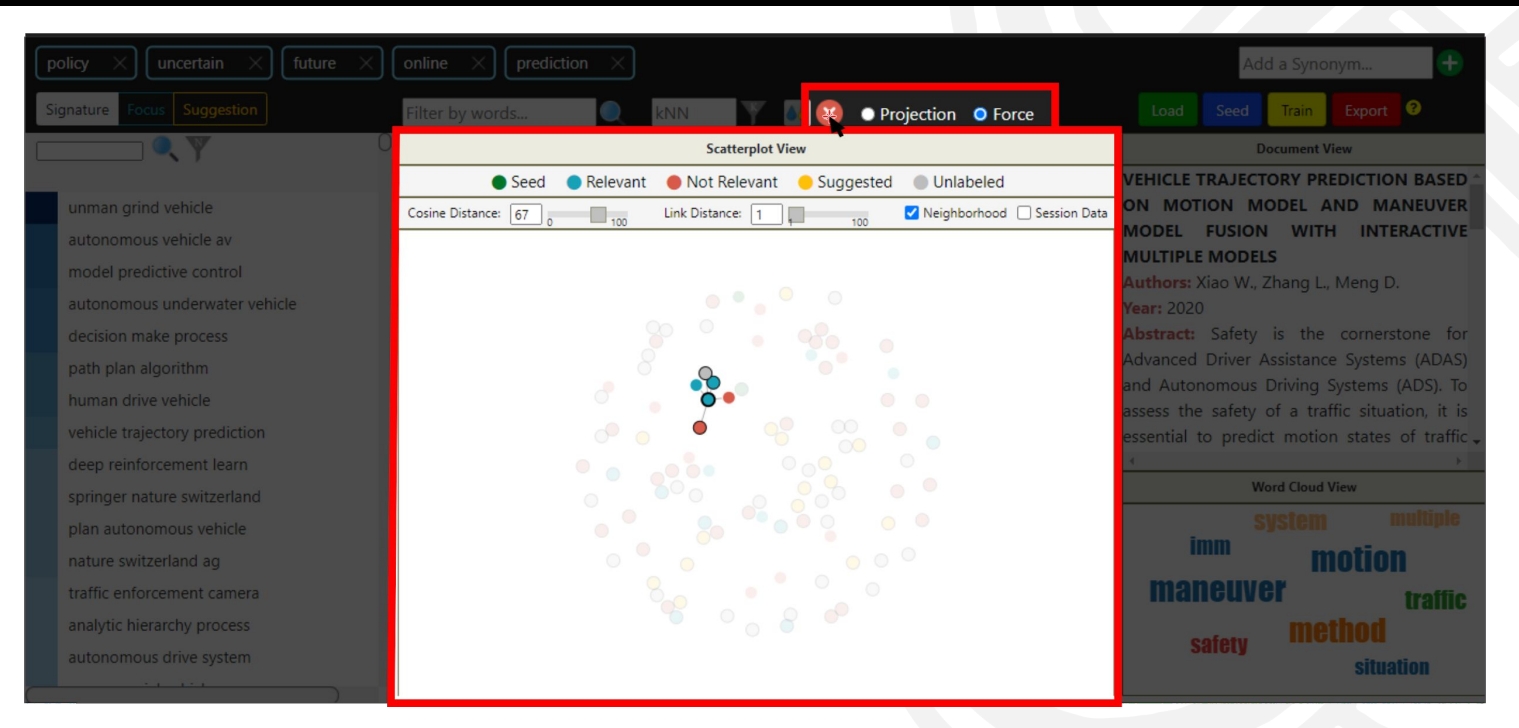

### Parameters

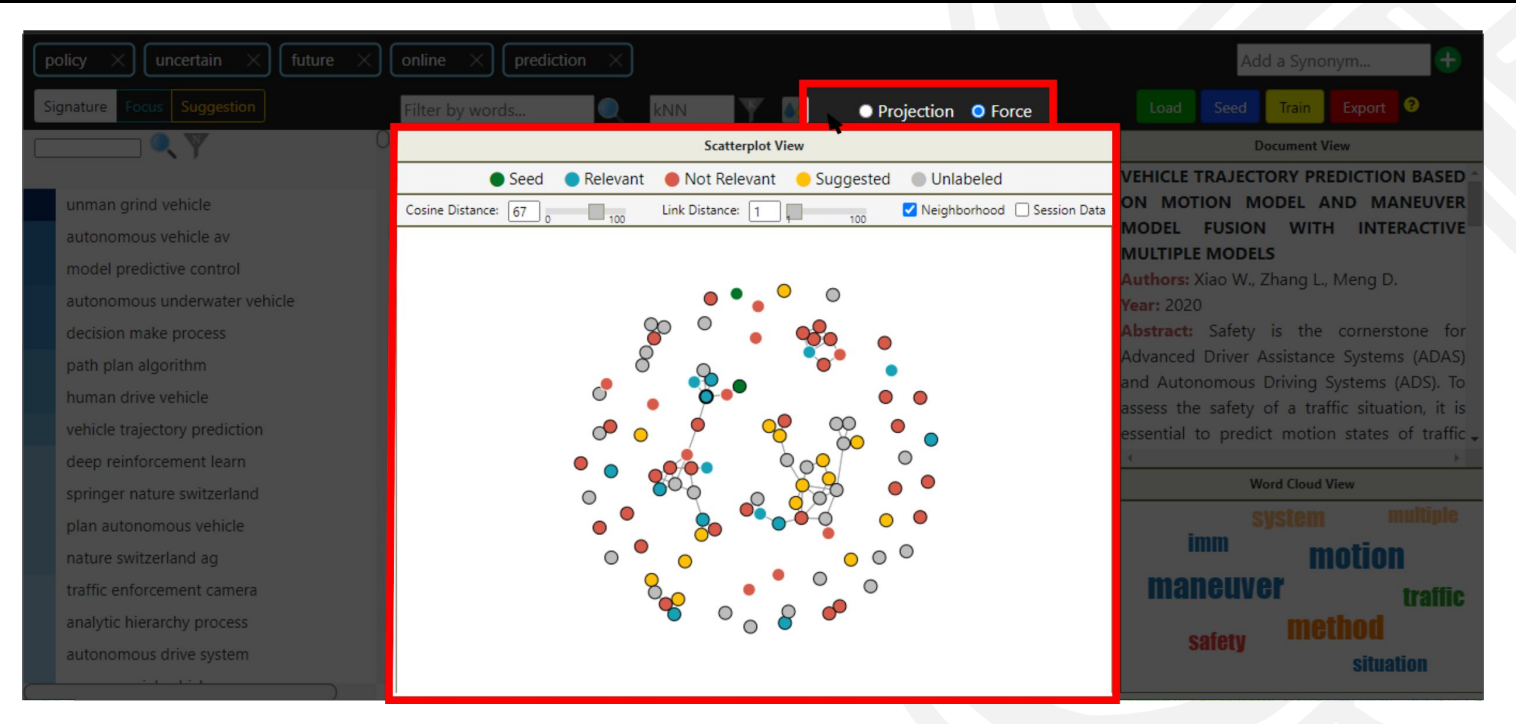

### Parameters

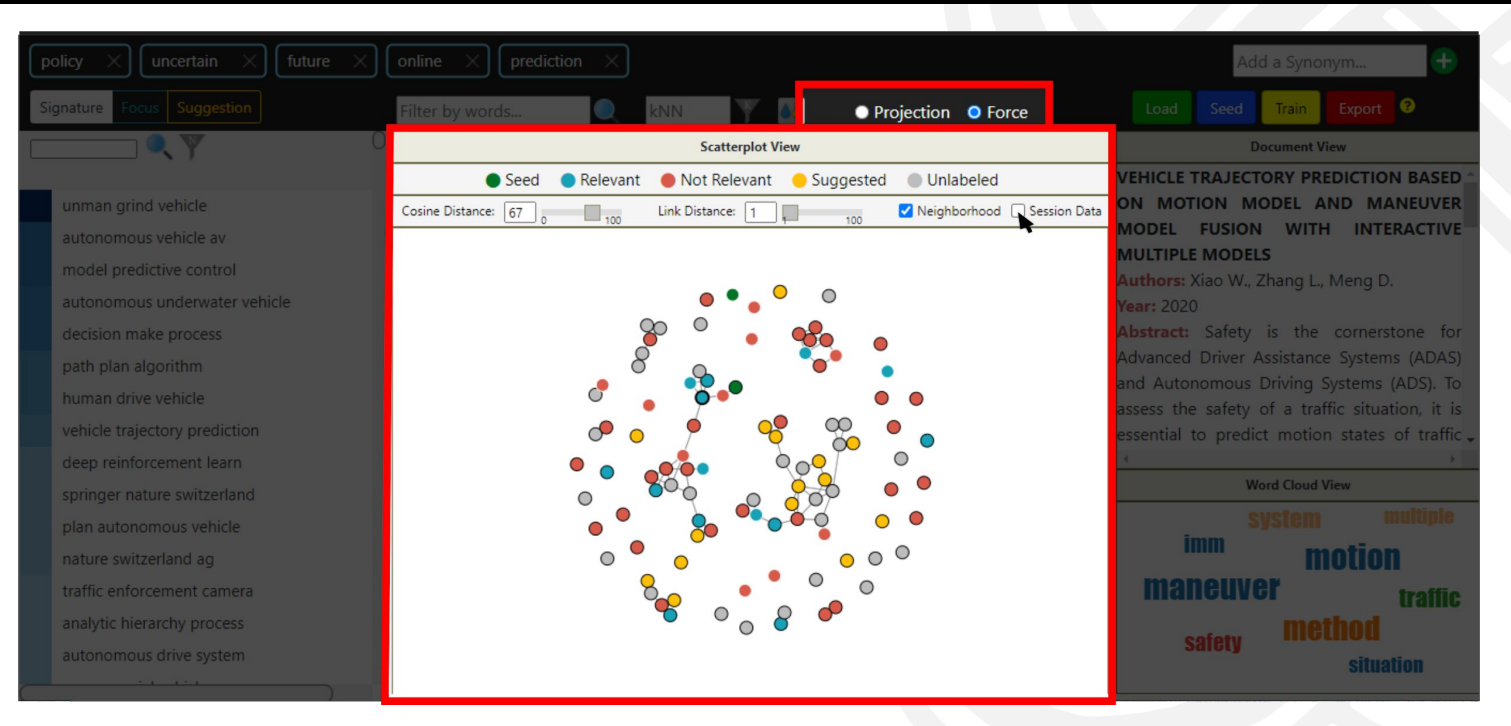

#### Parameters

Session Data: Show how many documents per label, and the system status.

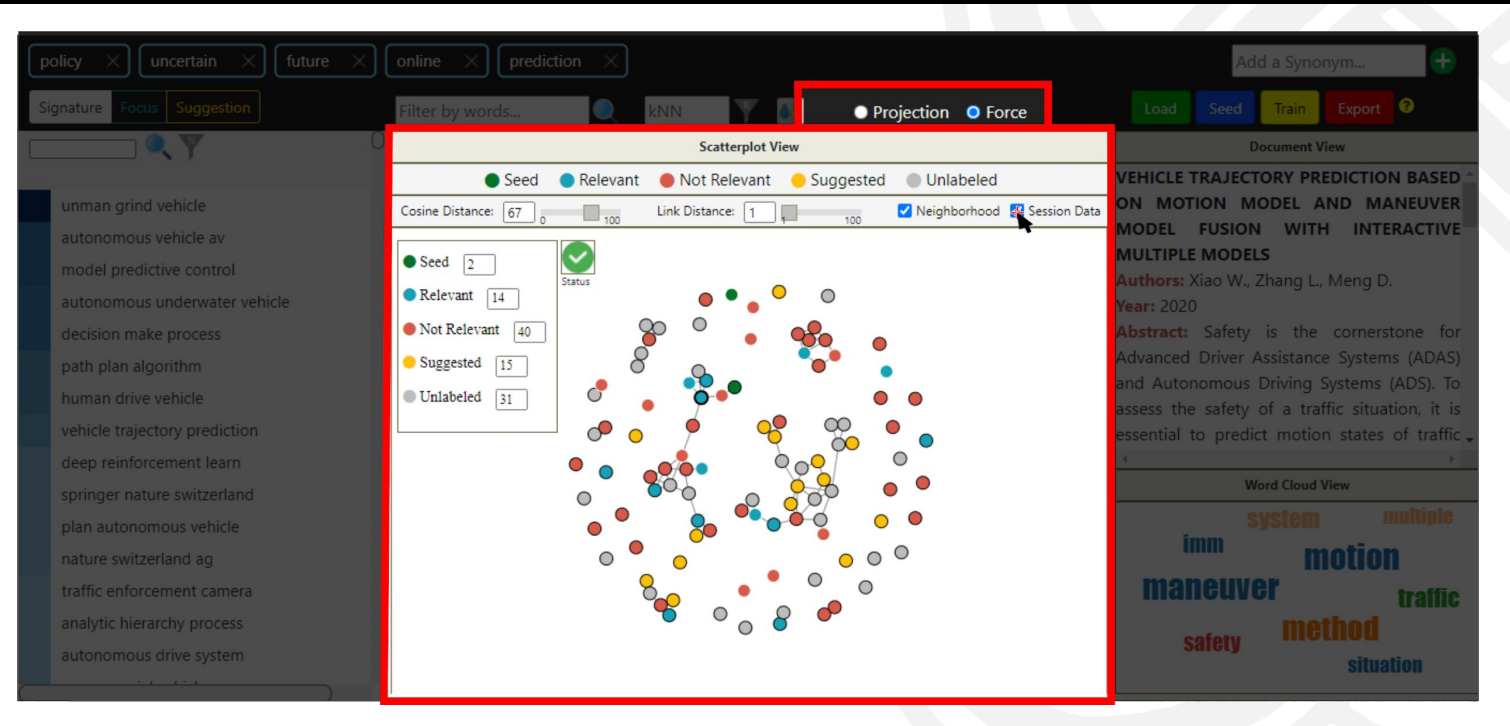

#### Parameters

Session Data: Show how many documents per label, and the system status.
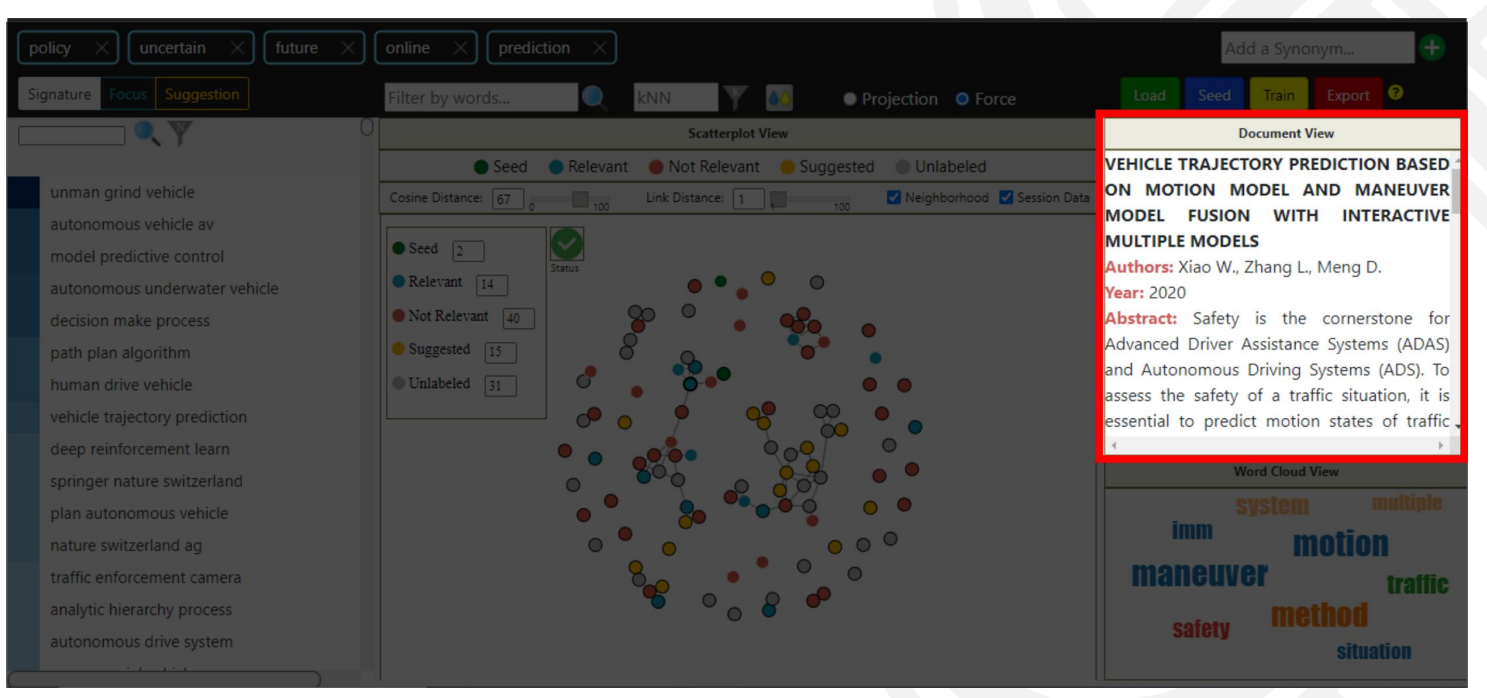

#### Query document shown:

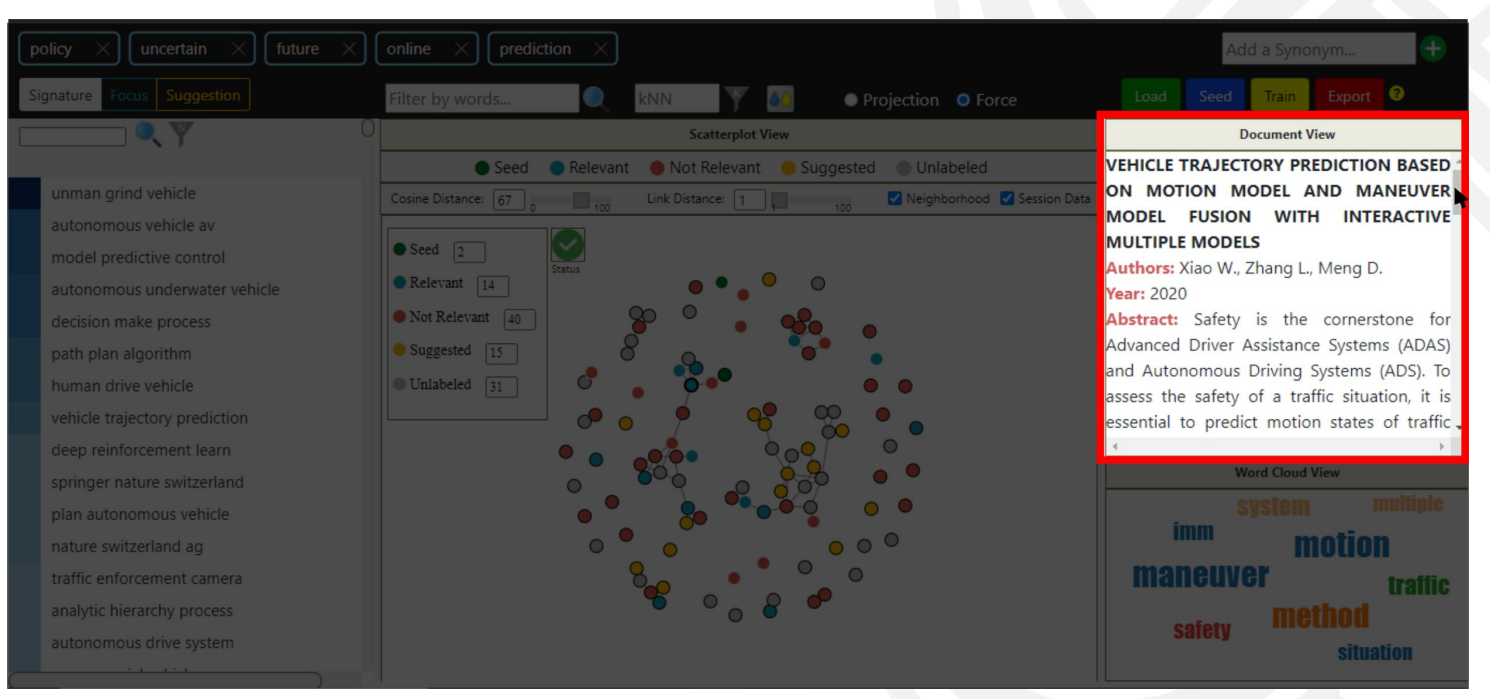

#### Query document shown:

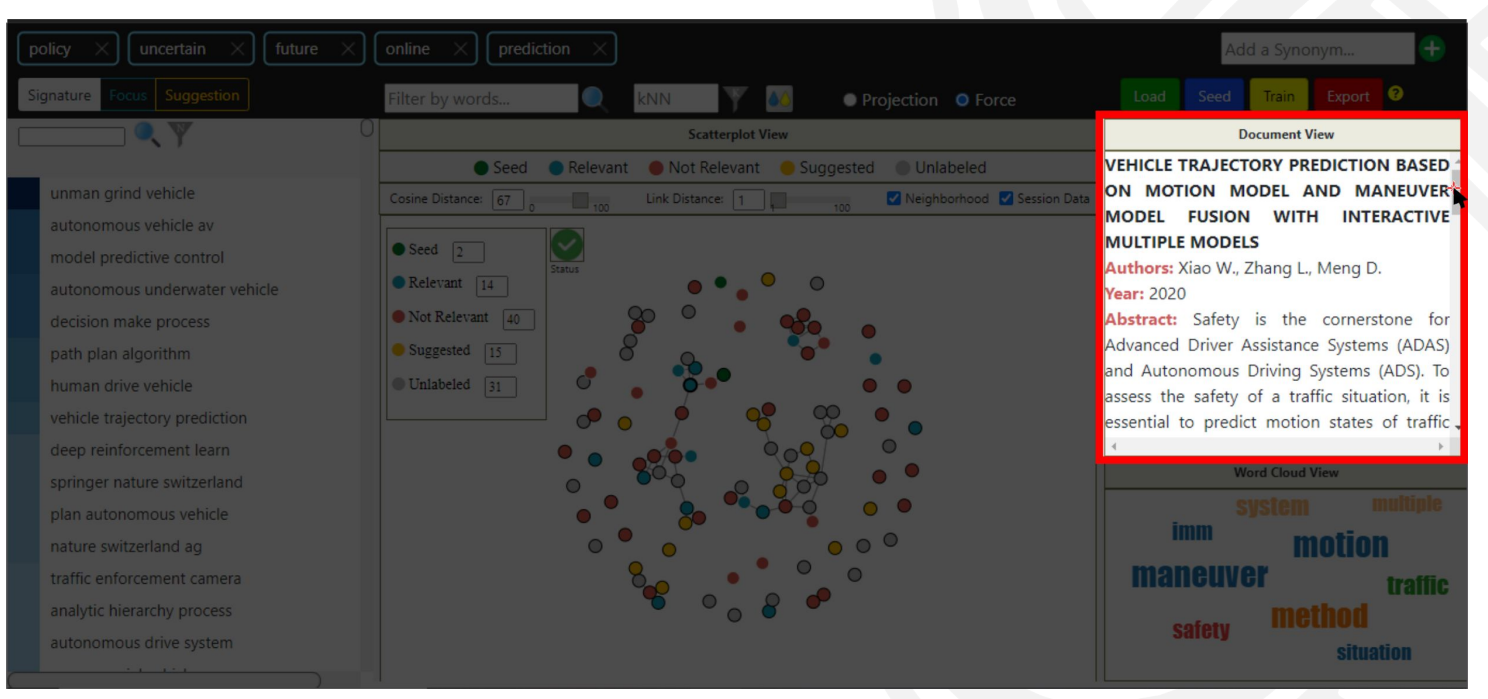

#### Query document shown:

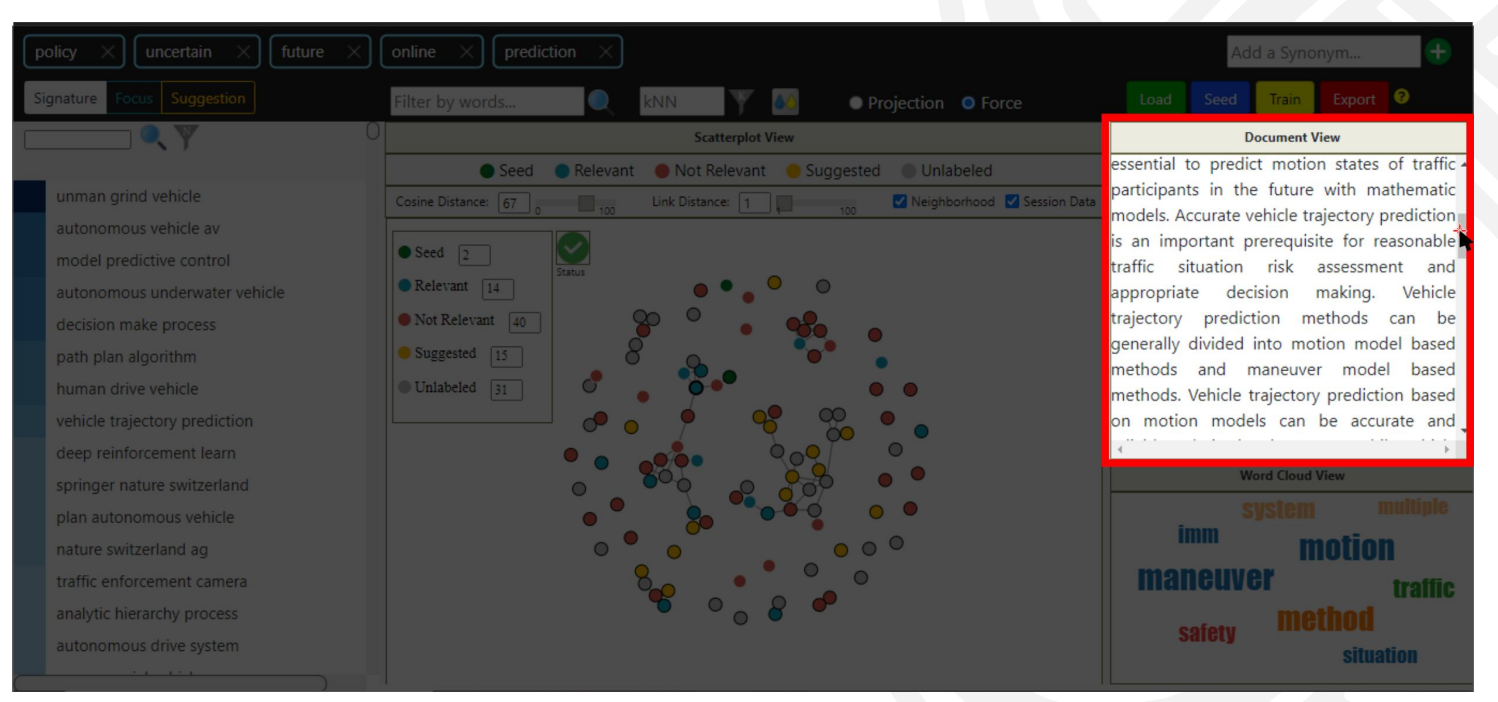

#### Query document shown:

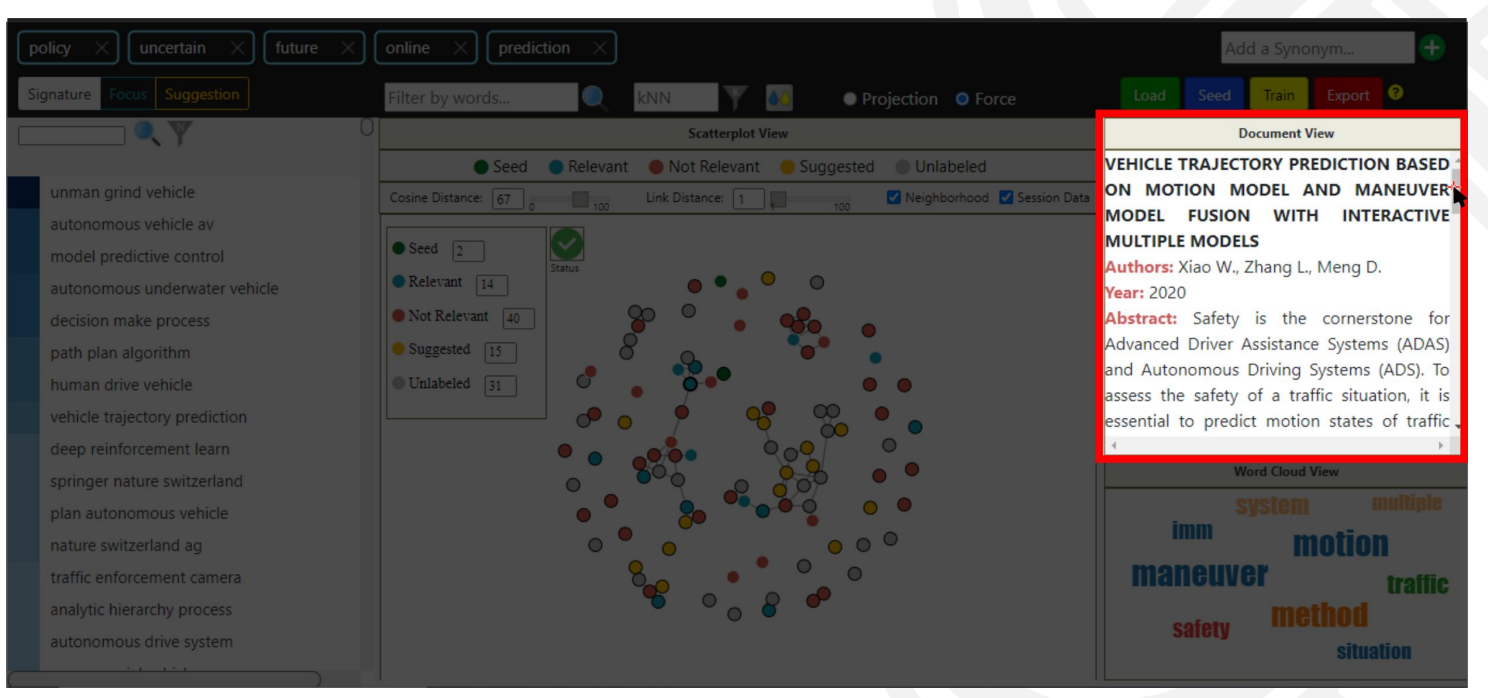

#### Query document shown:

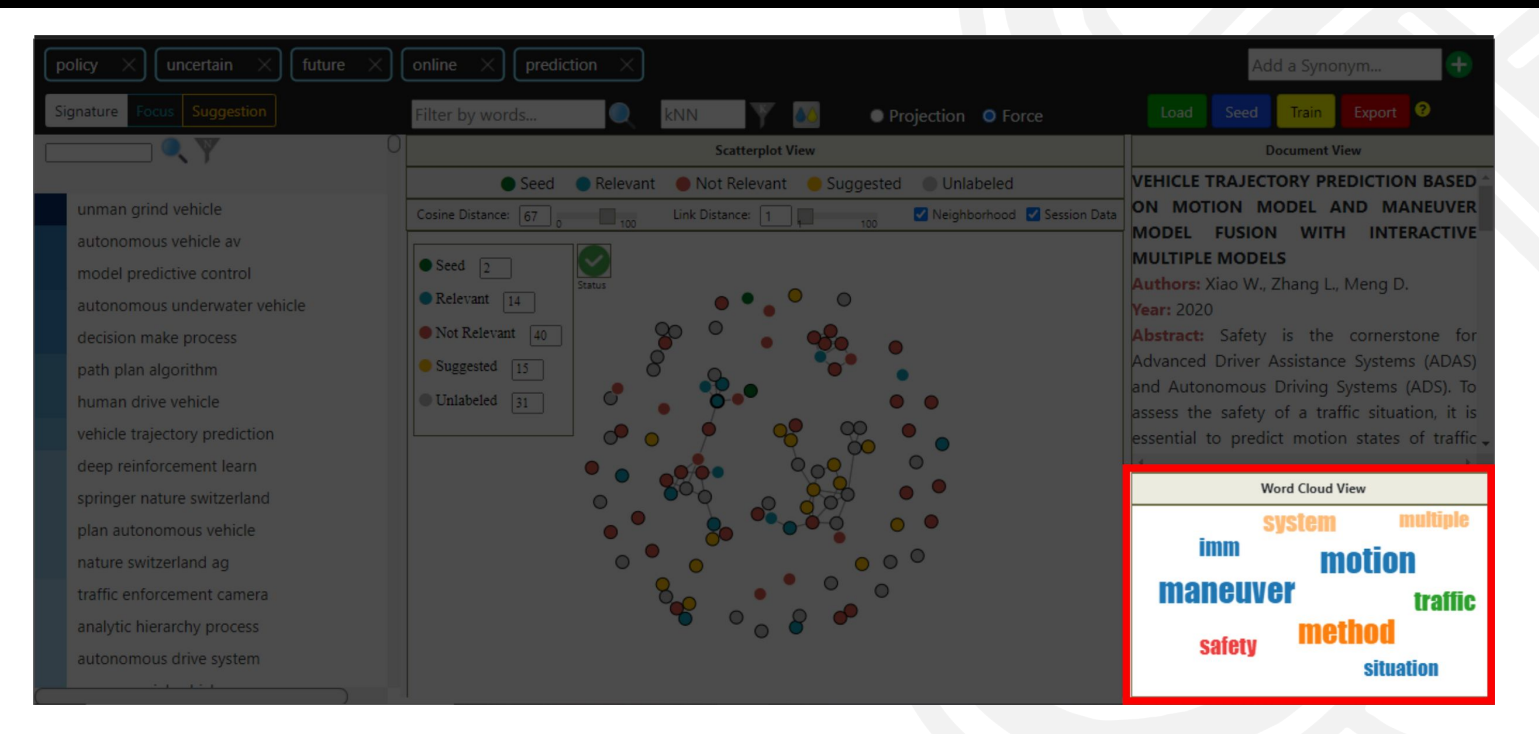

#### Word Cloud View:

Show most frequent words in the selected document.

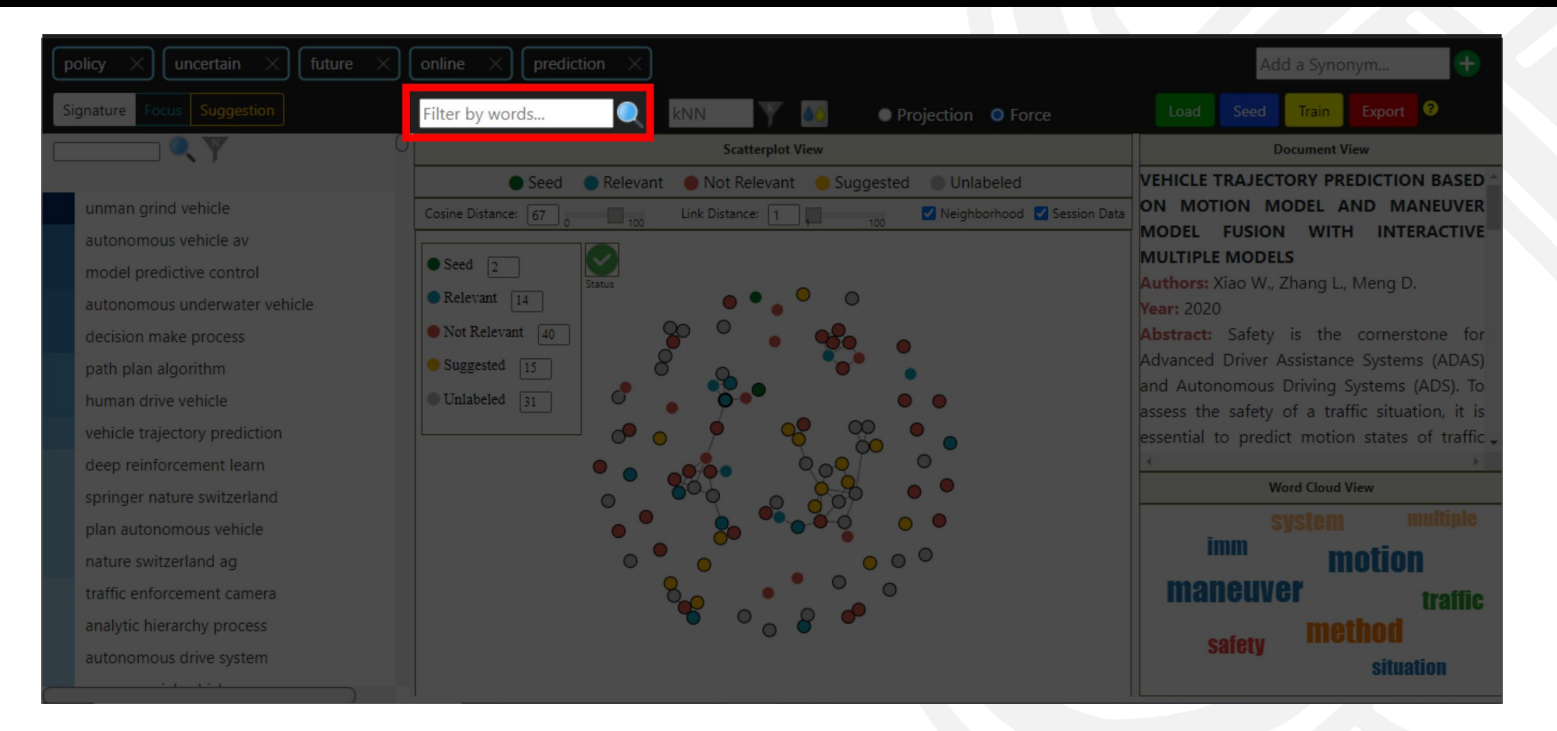

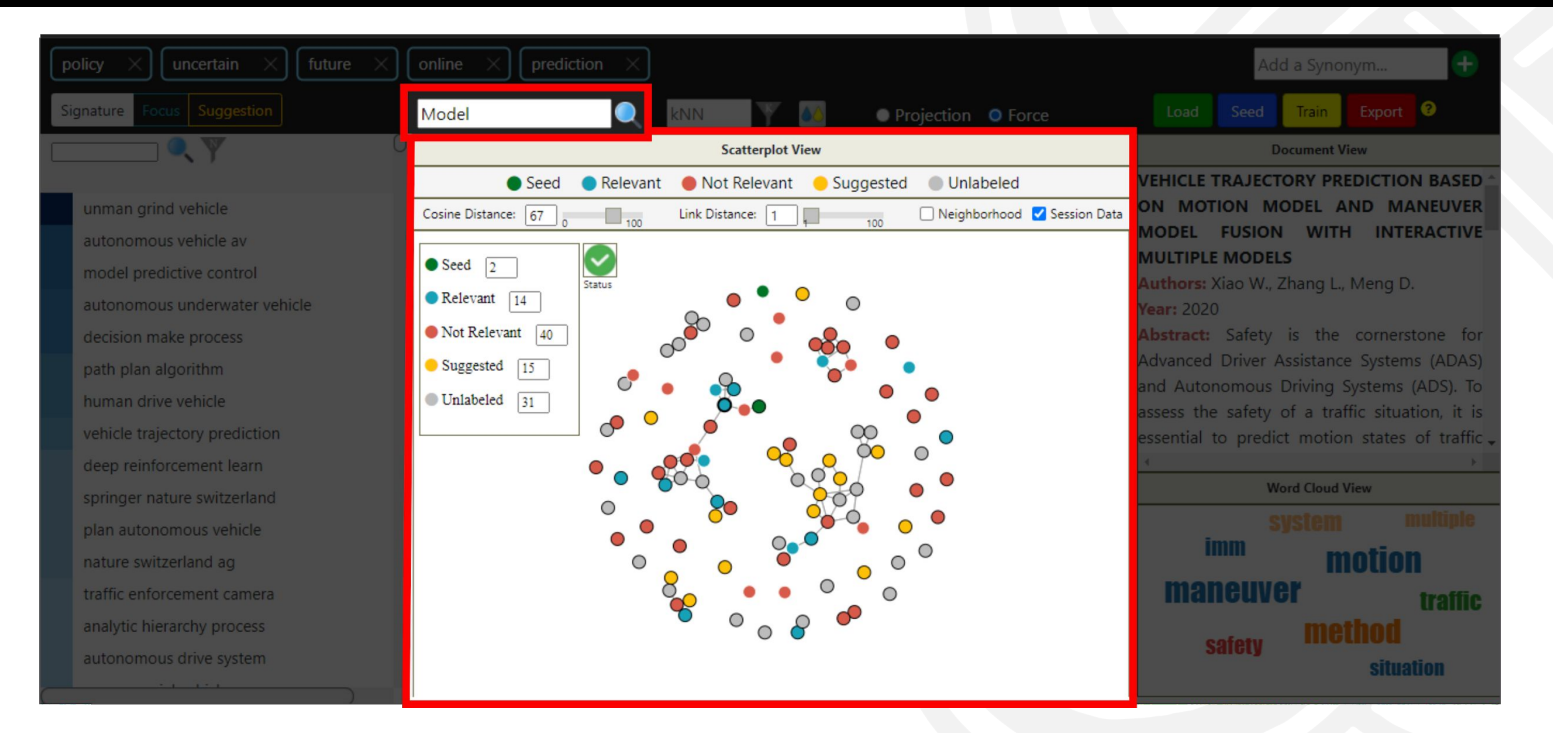

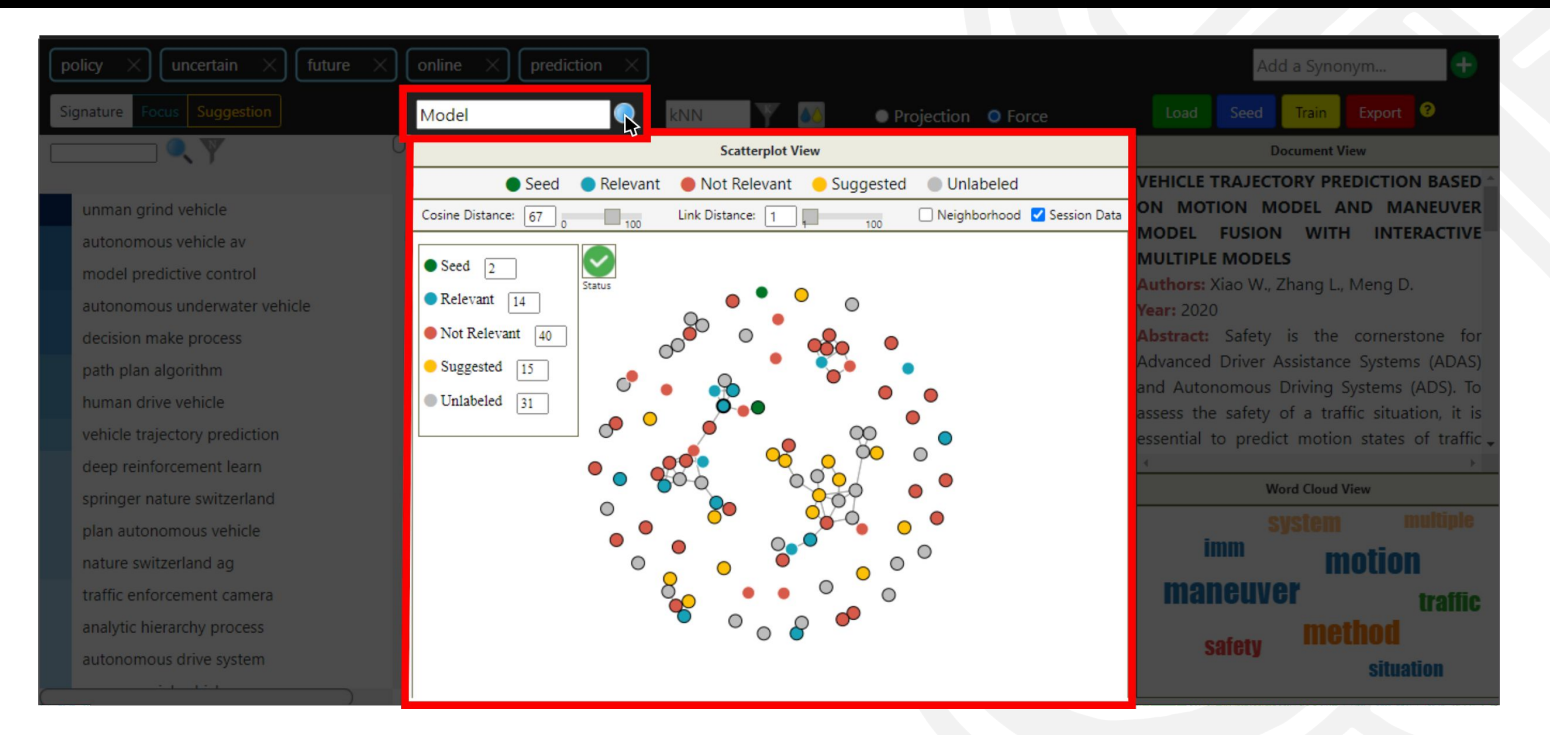

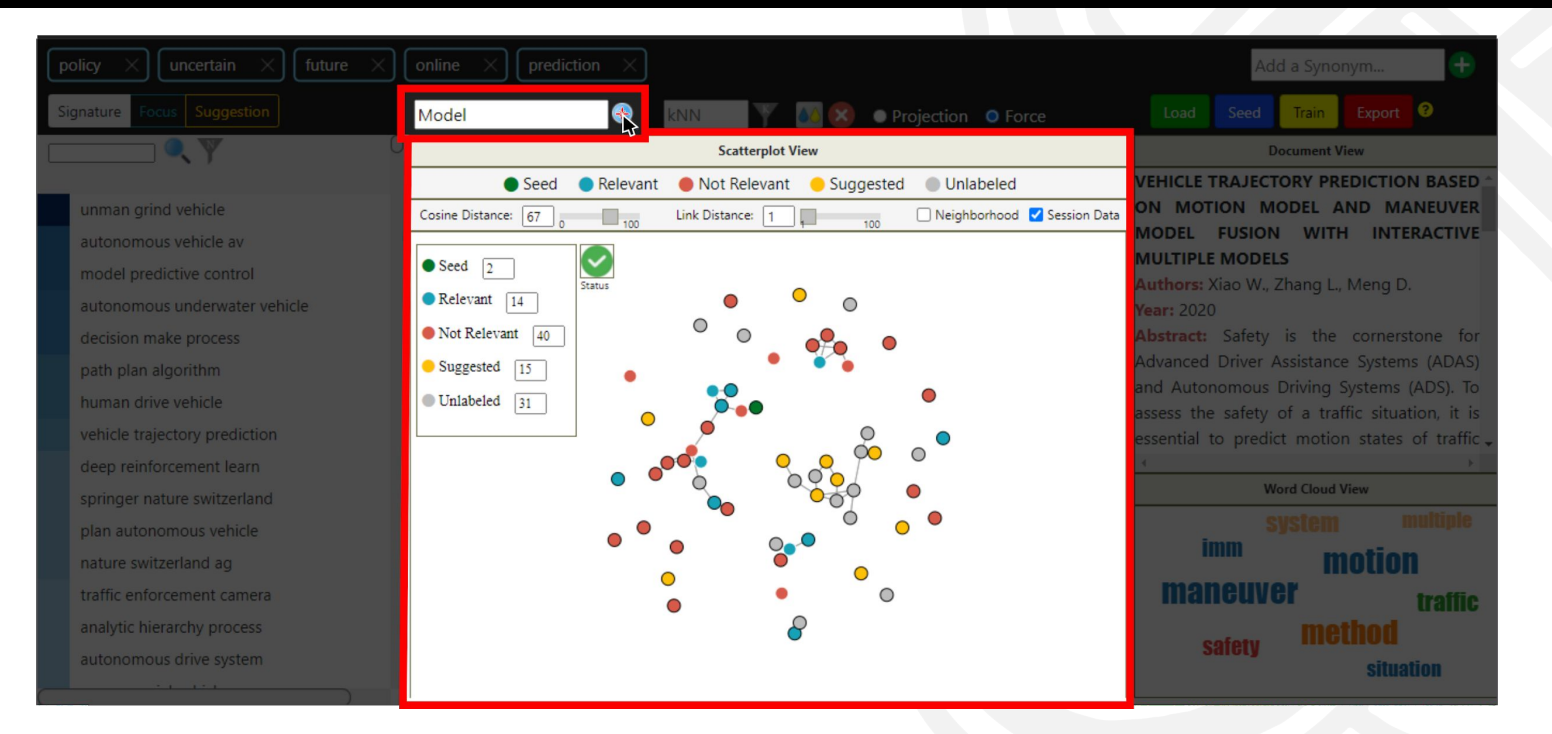

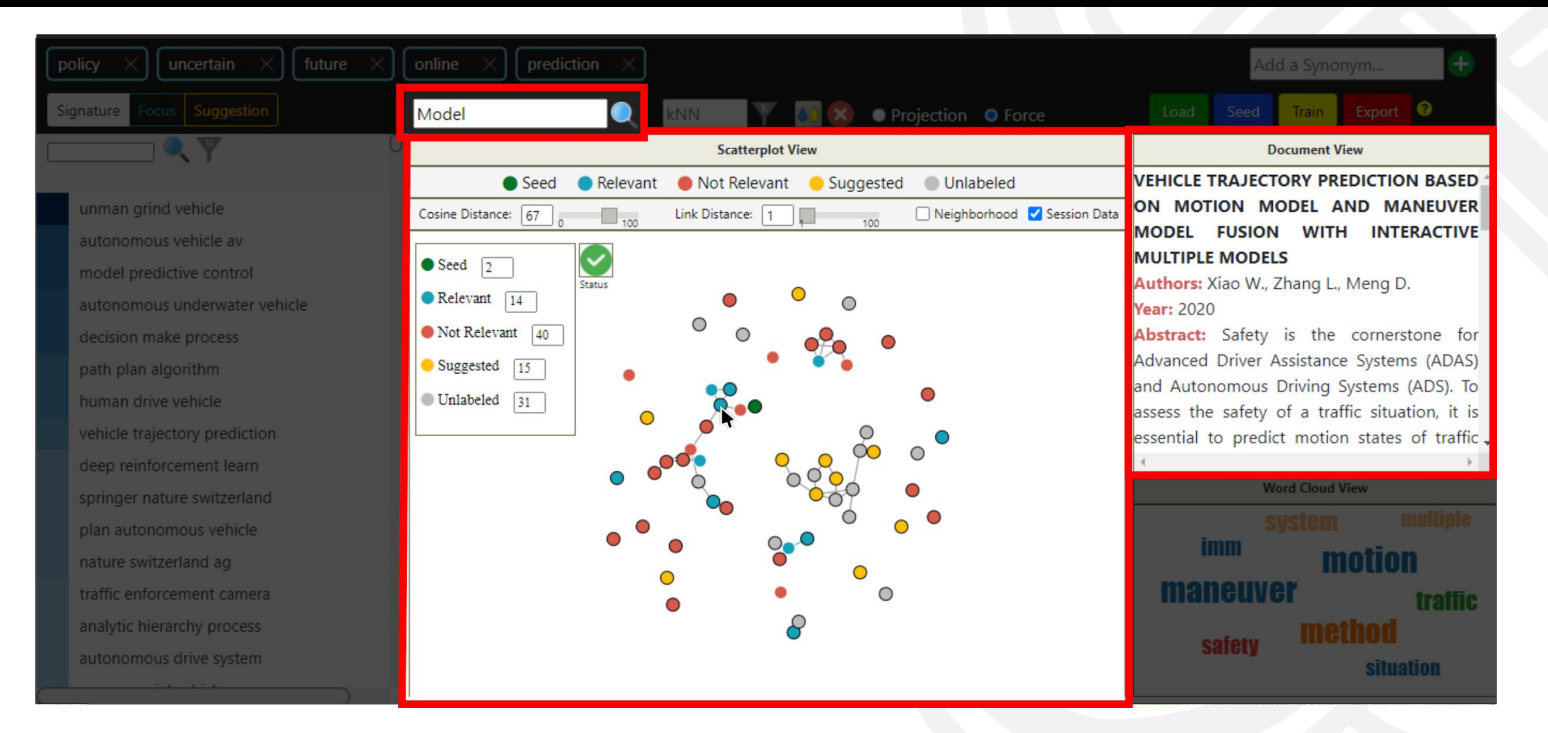

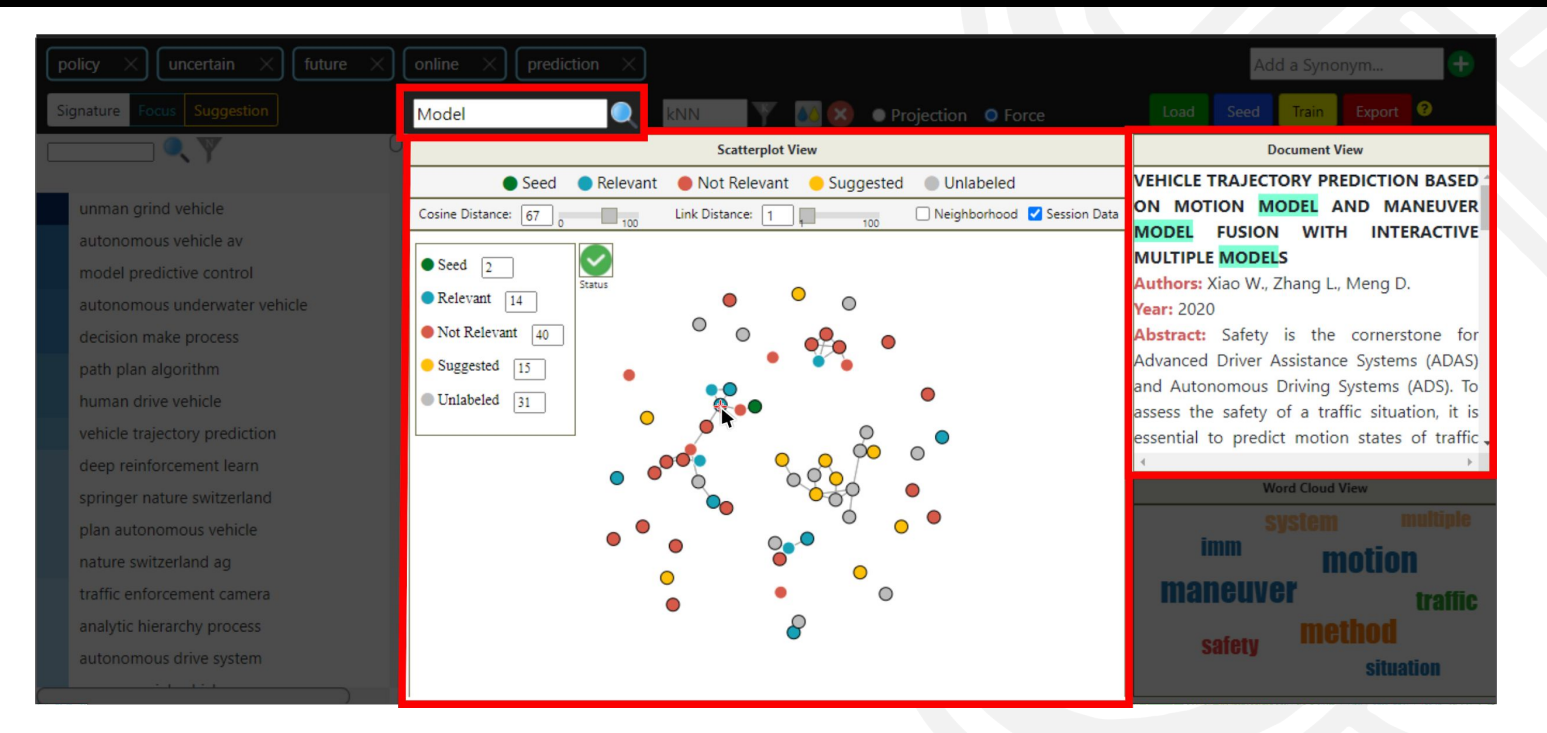

#### Highlight the given term in Document View

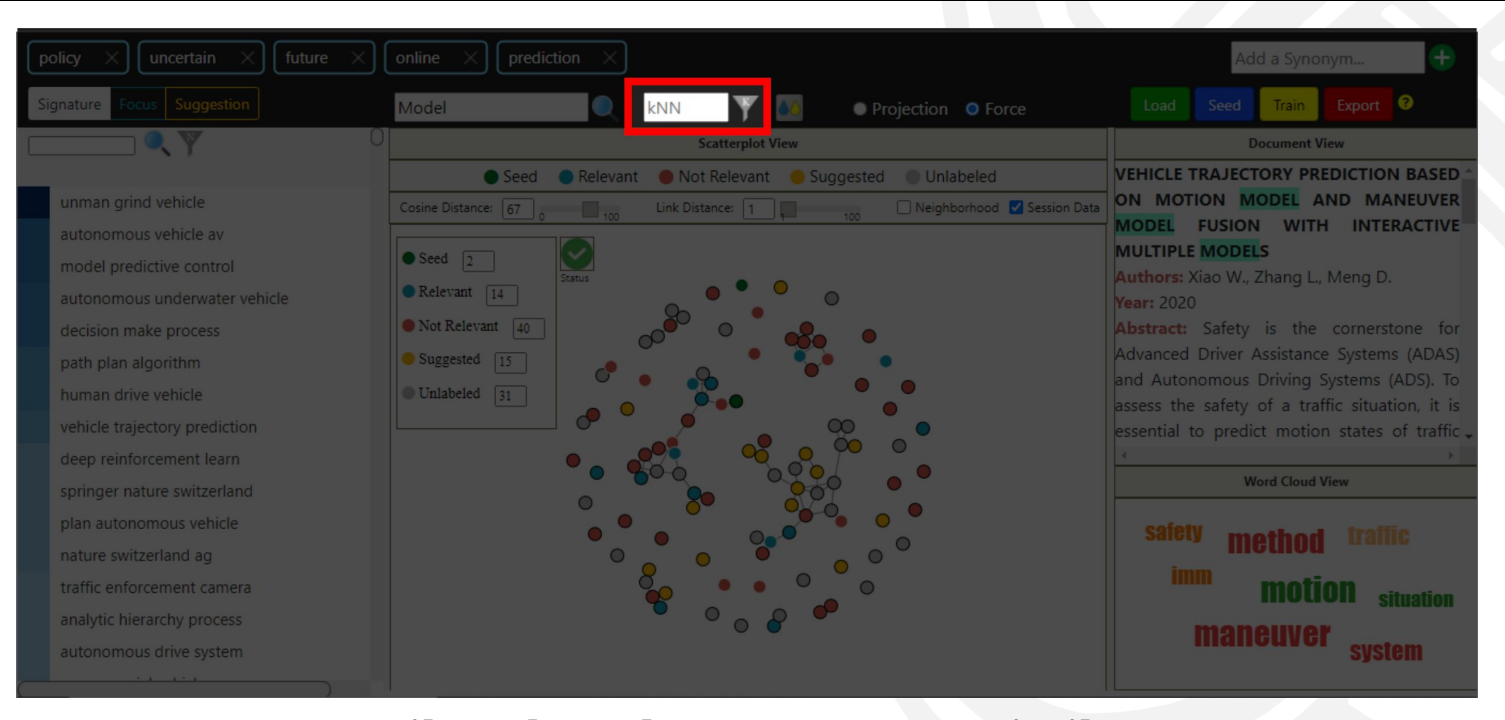

Filter the K documents most similar to the initial query document

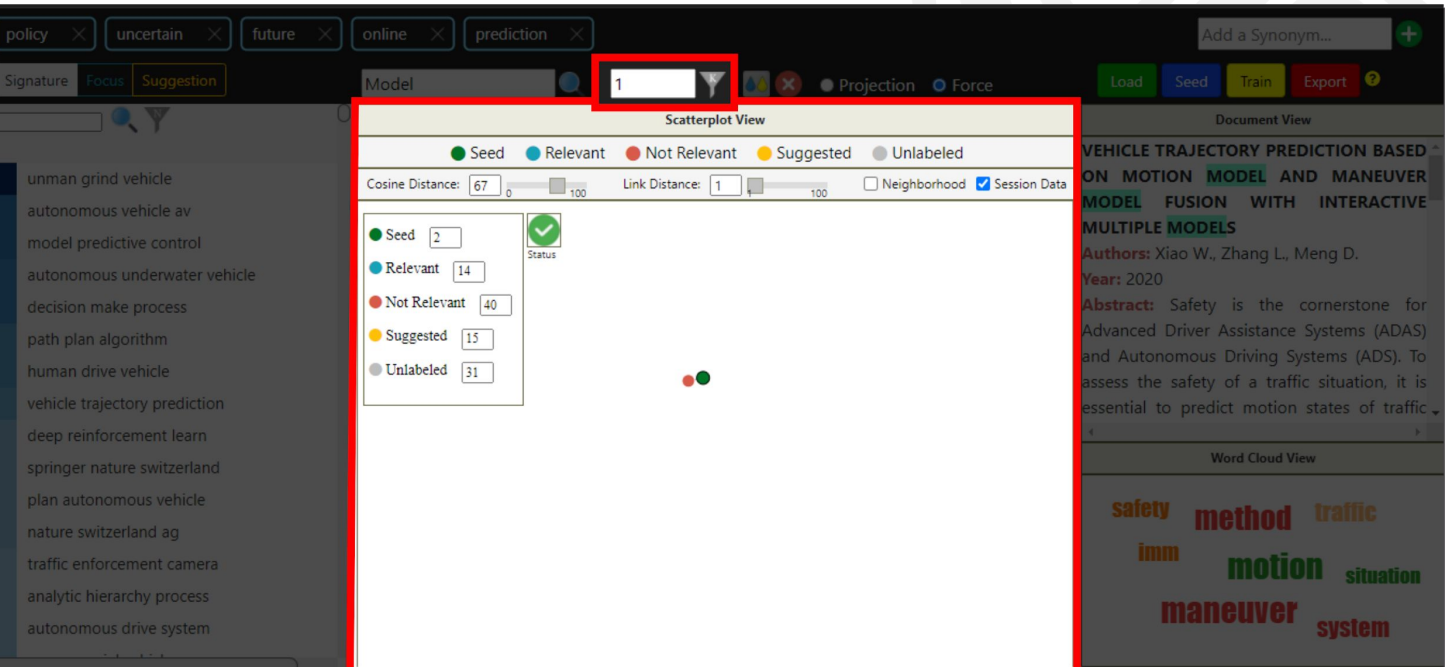

Filter the  $K = 1$  documents <u>most similar</u> to the initial query document

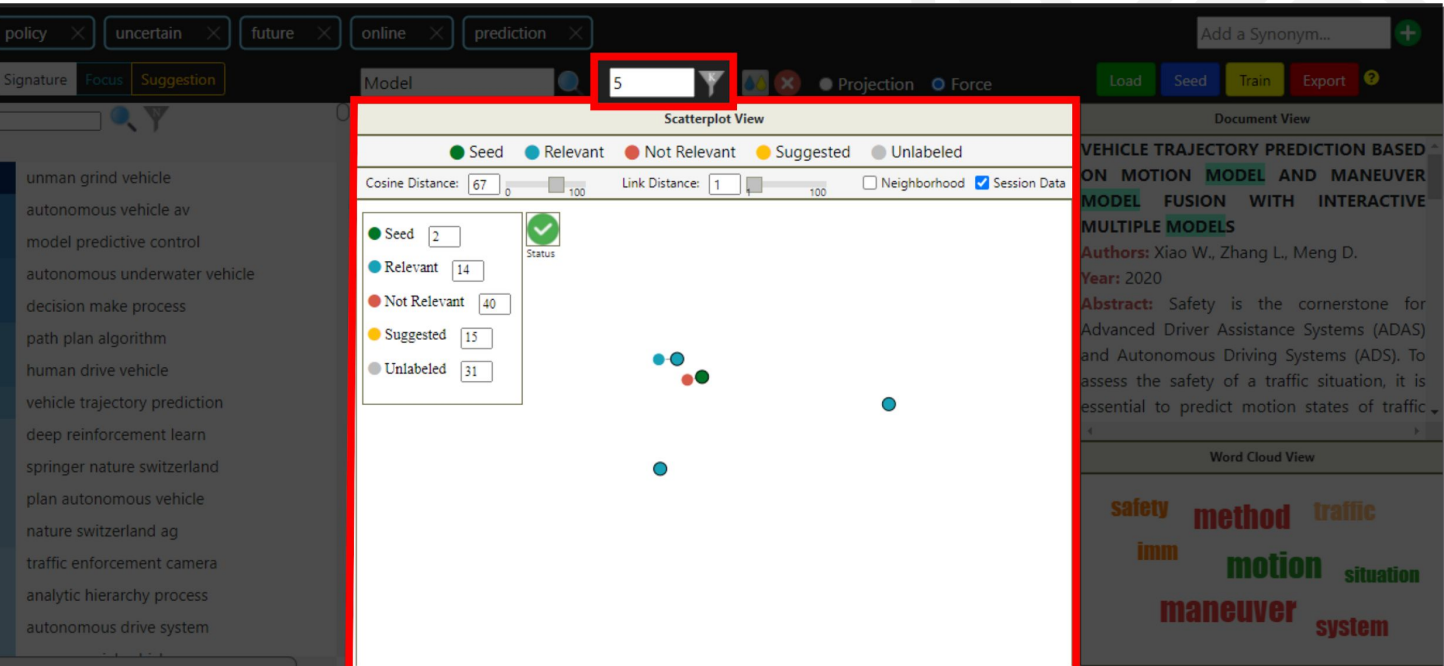

Filter the  $K = 5$  documents <u>most similar</u> to the initial query document

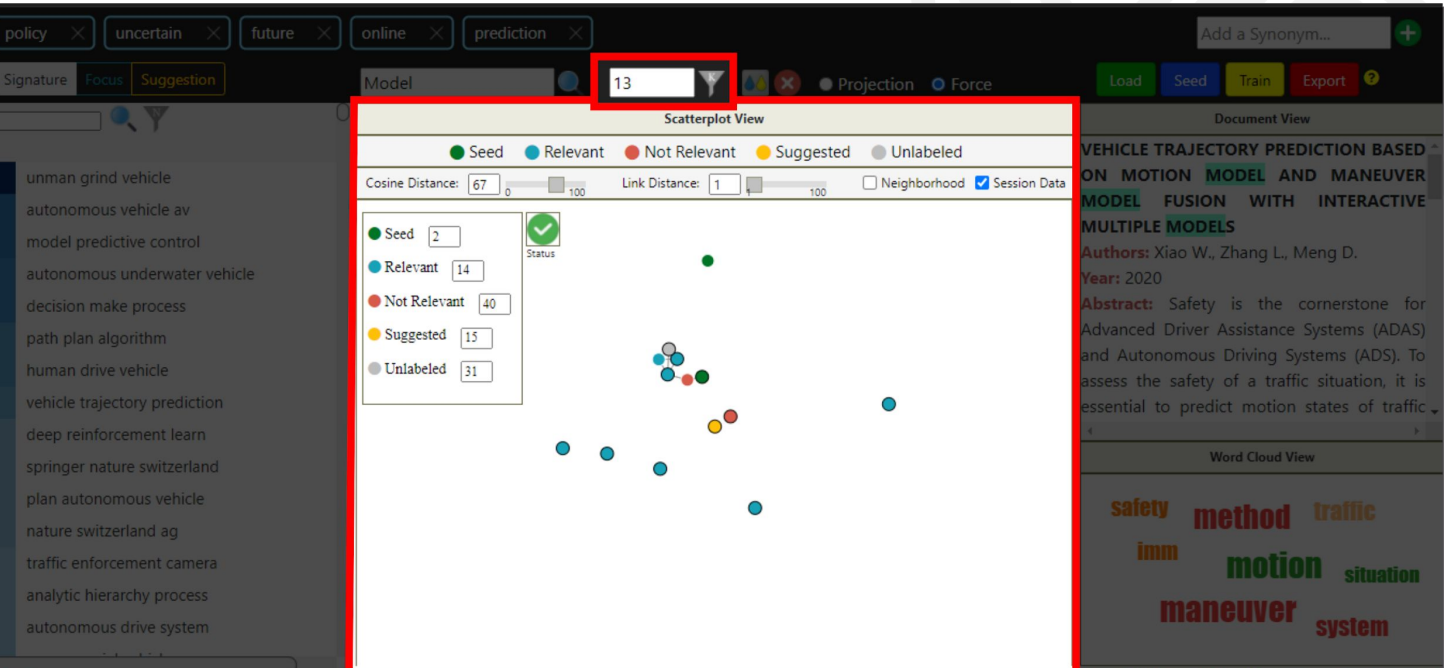

Filter the  $K = 13$  documents <u>most similar</u> to the initial query document

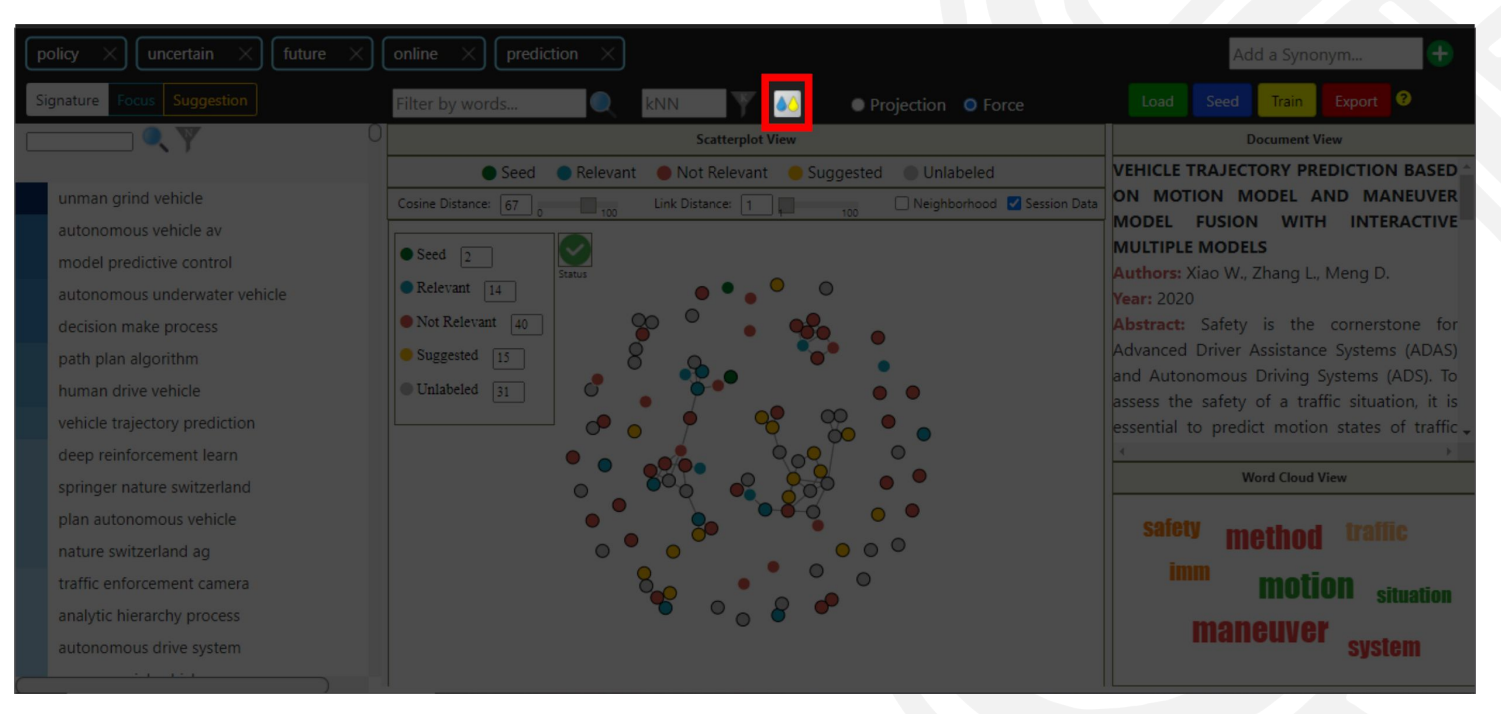

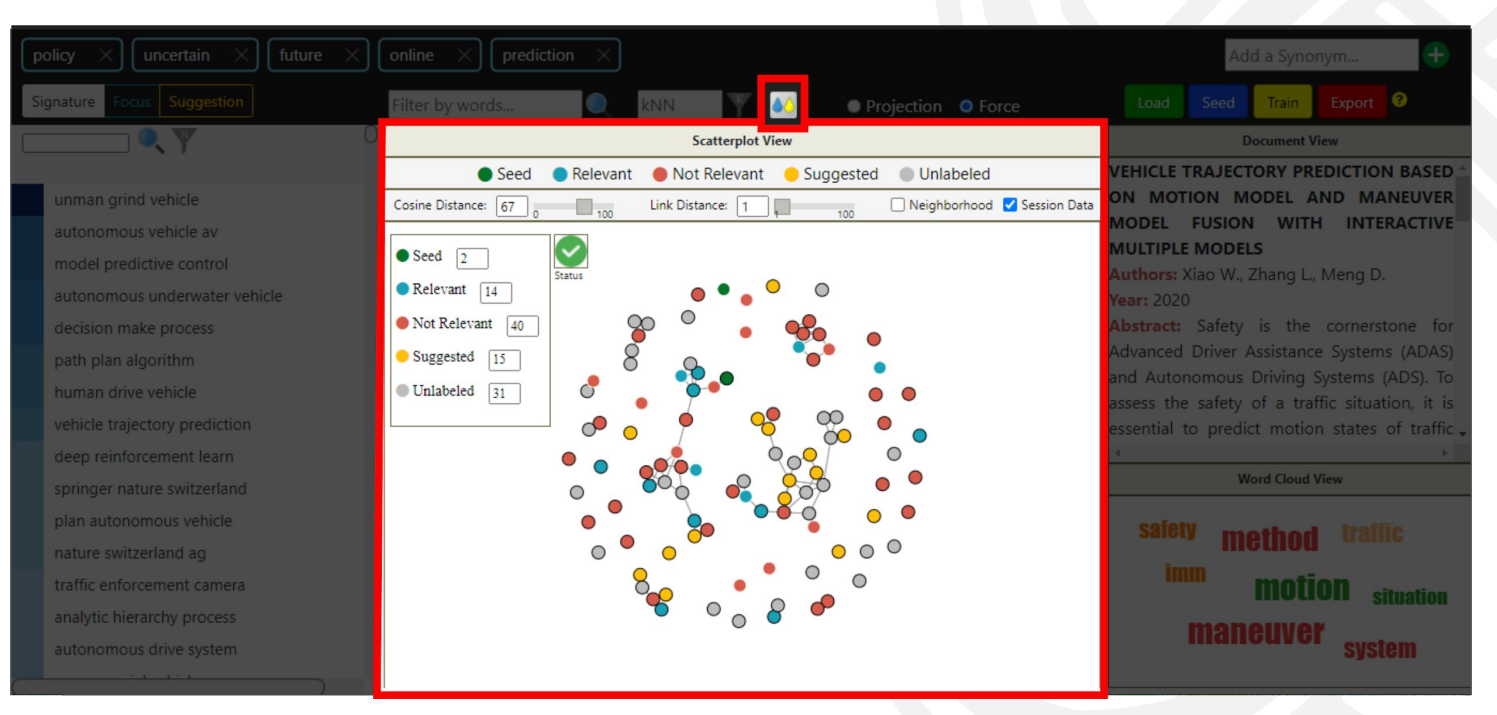

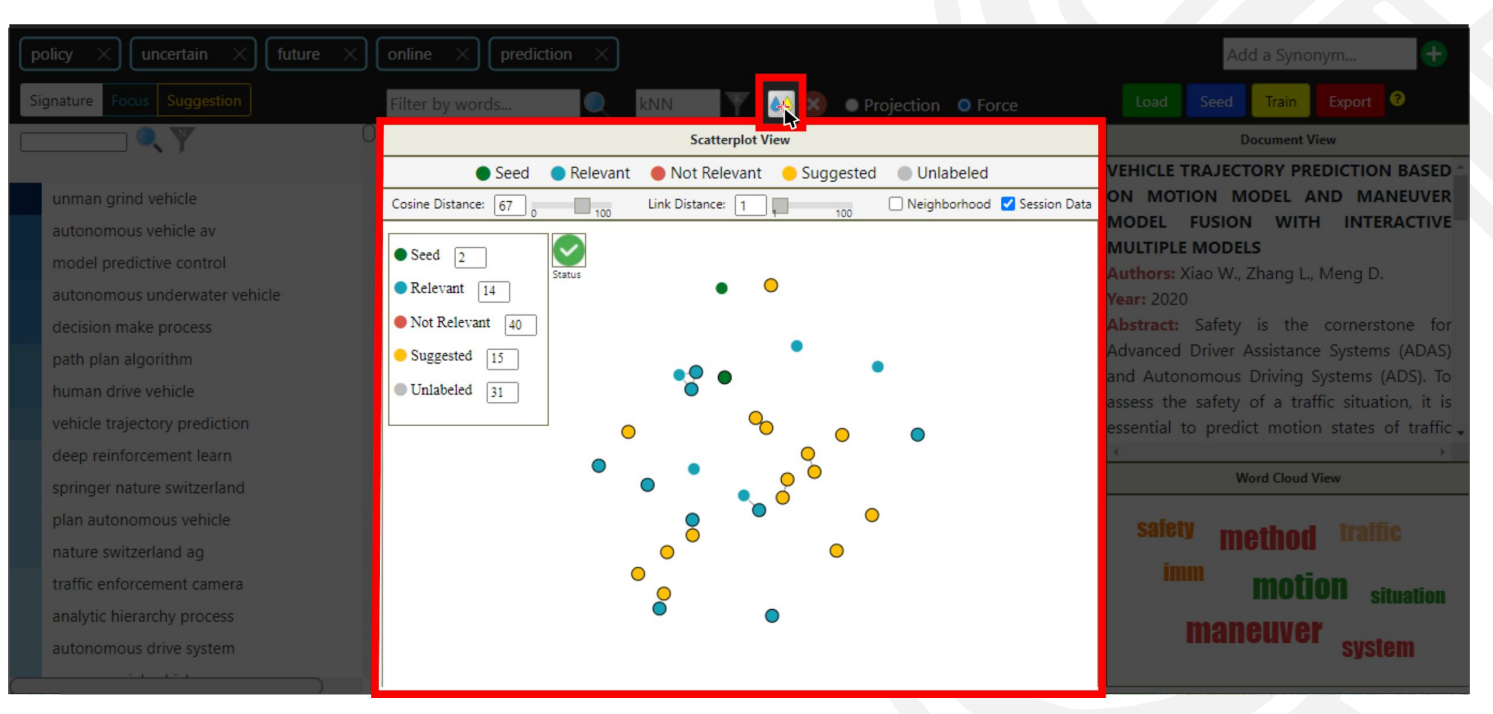

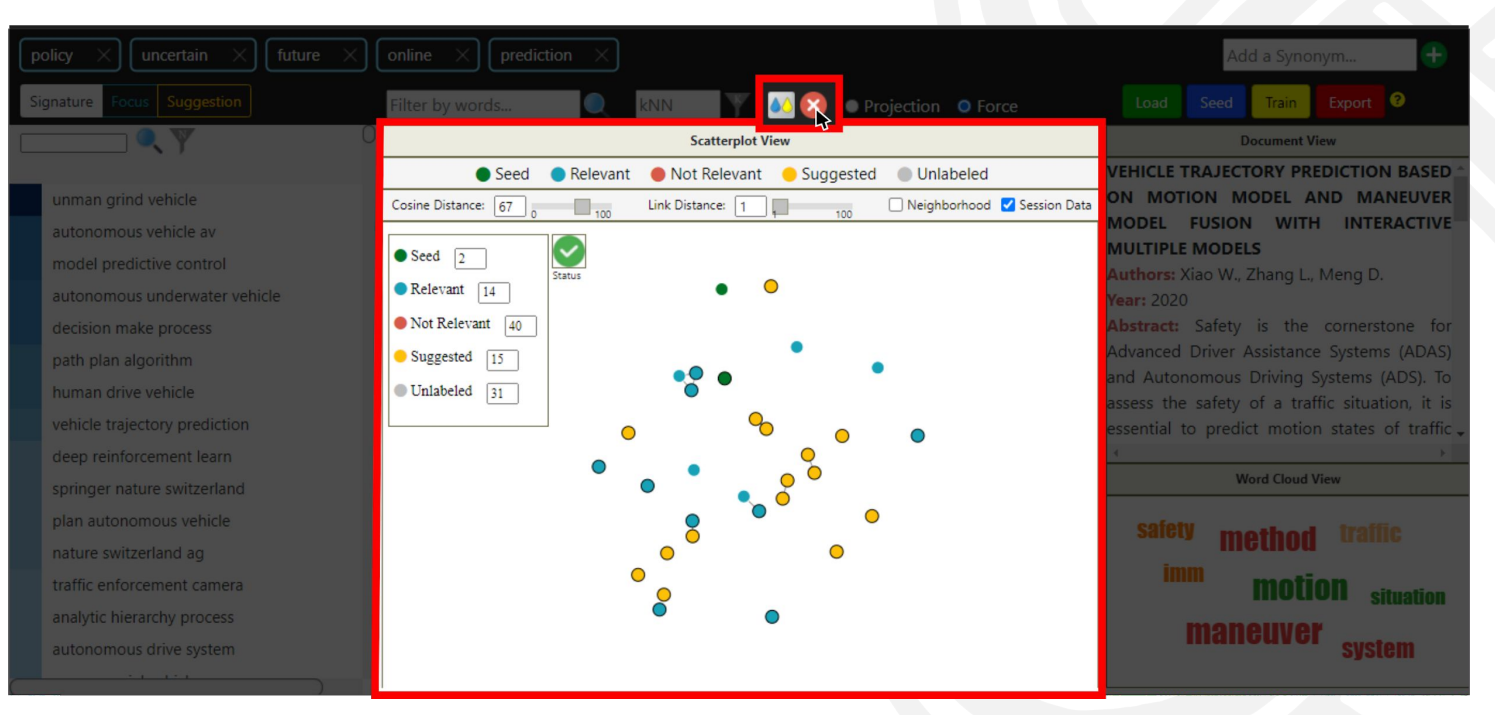

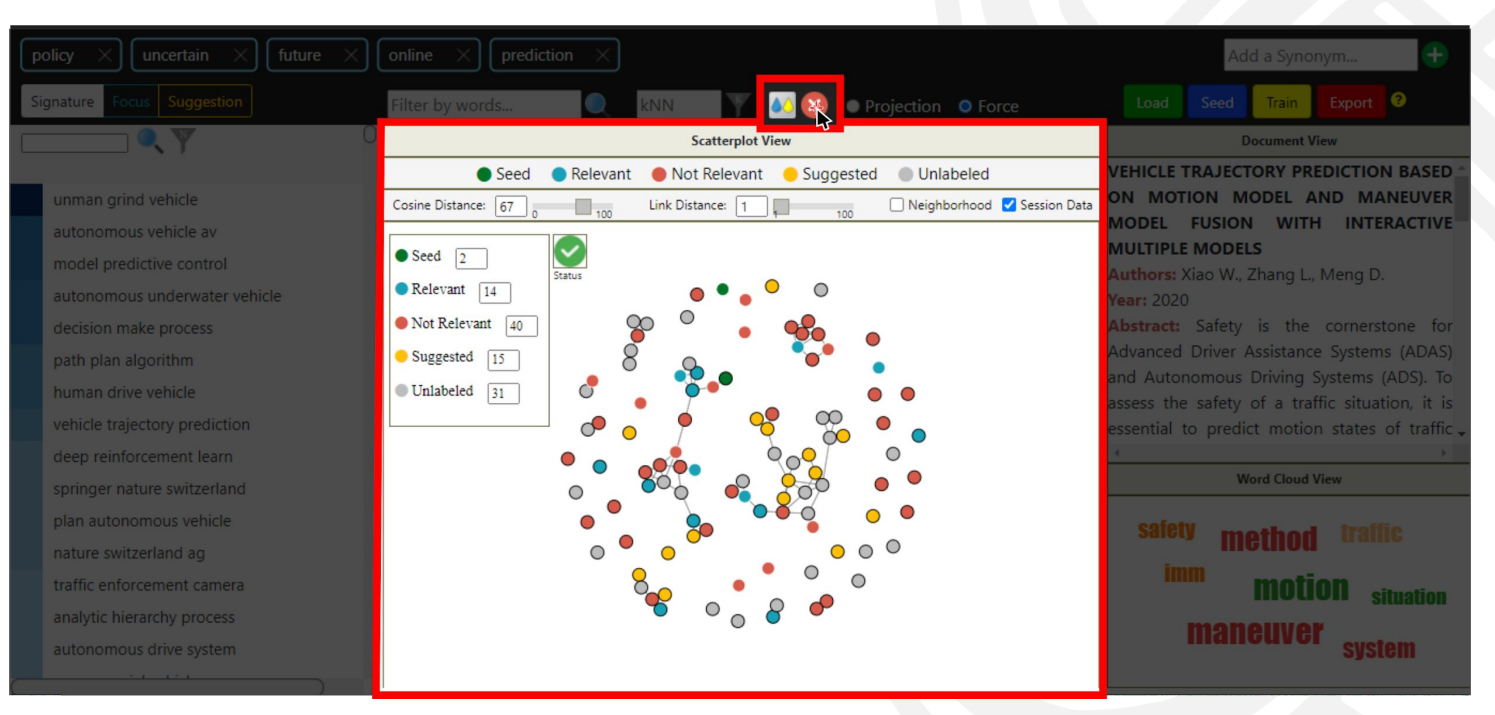

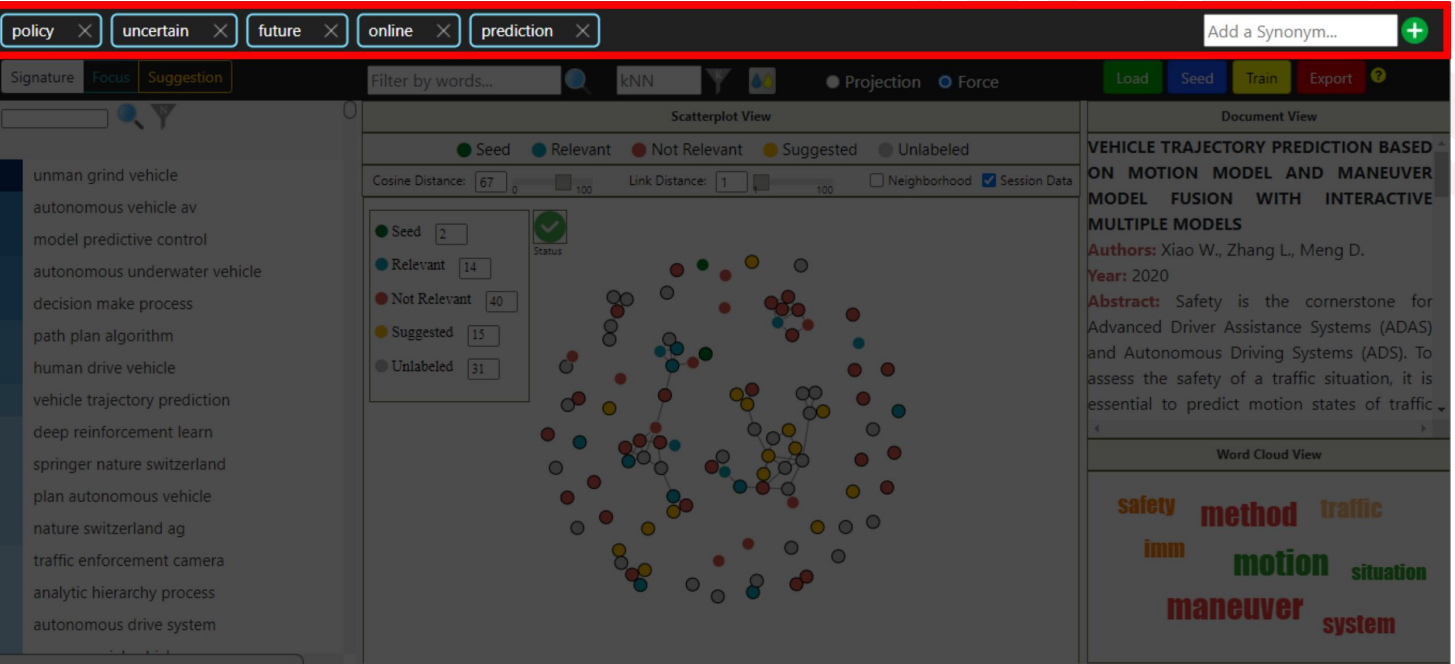

#### The Terms view:

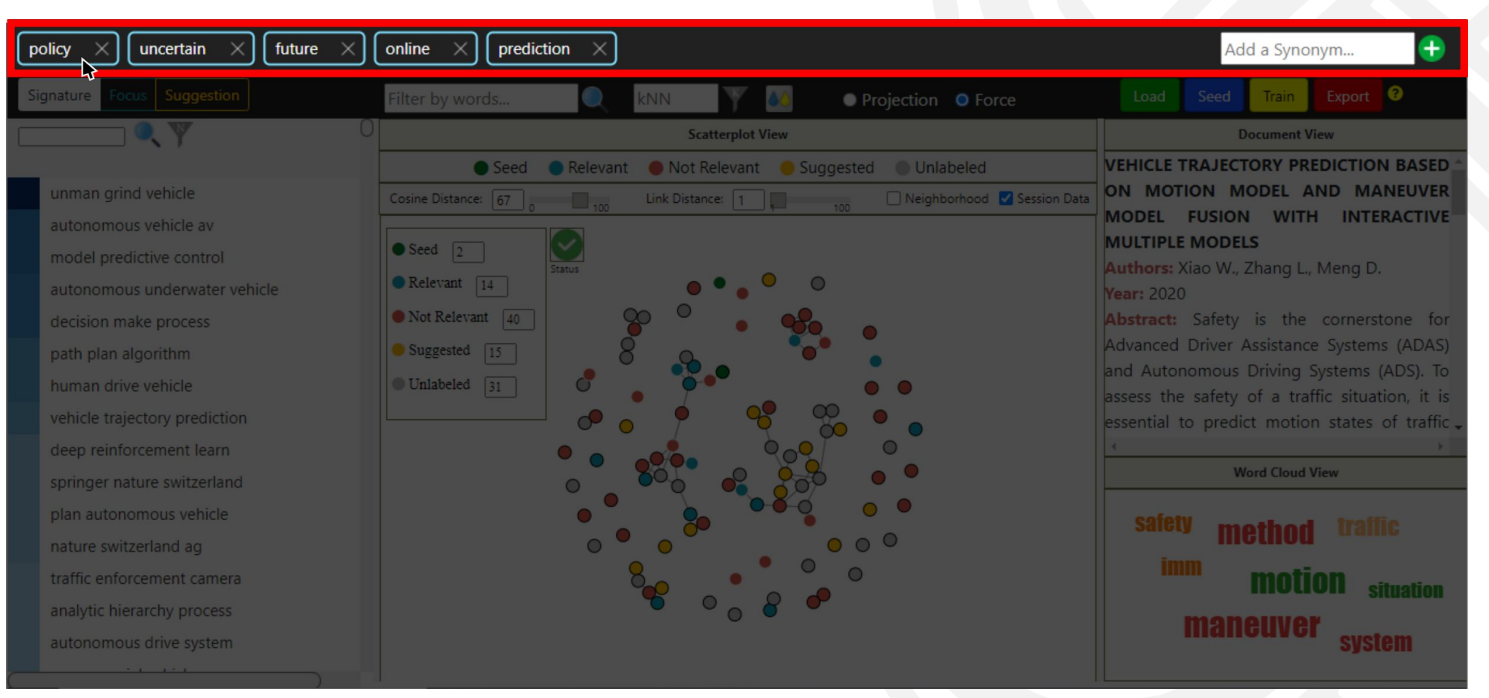

#### The Terms view:

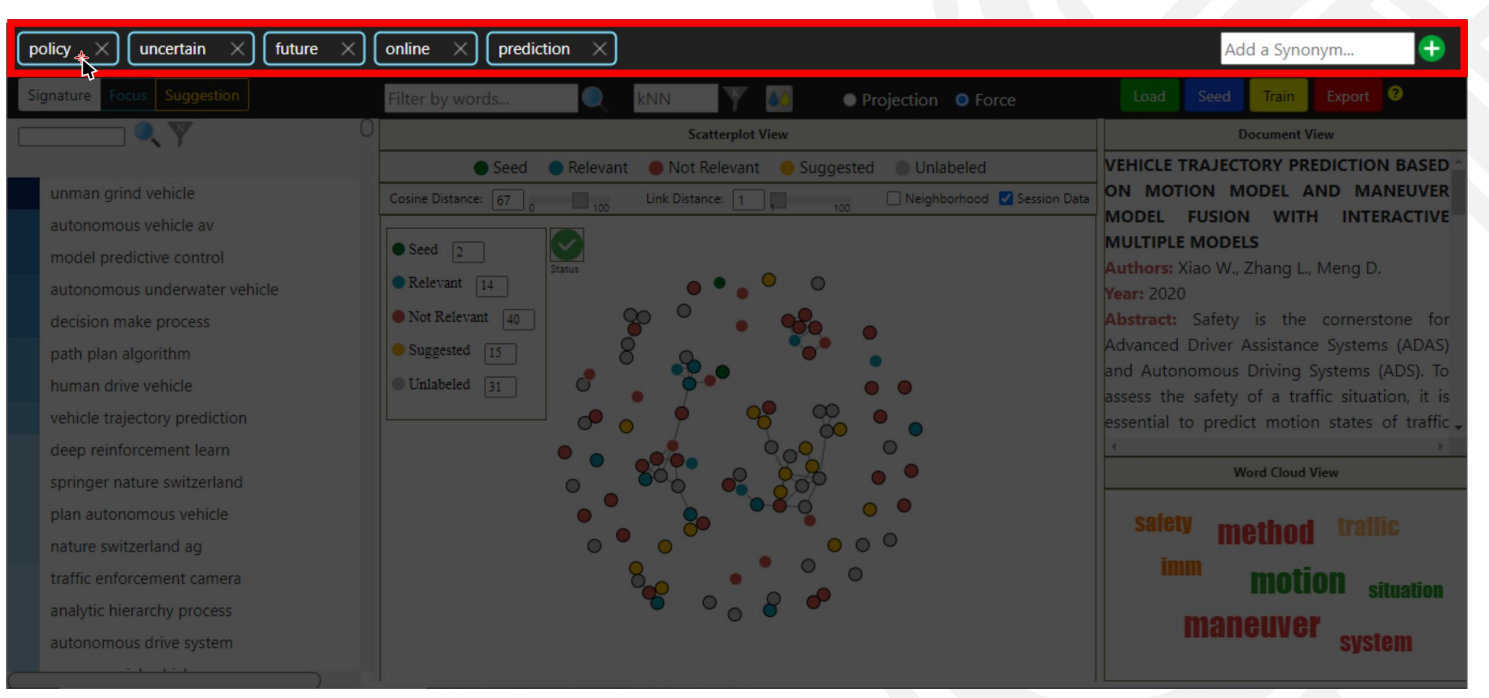

#### The Terms view:

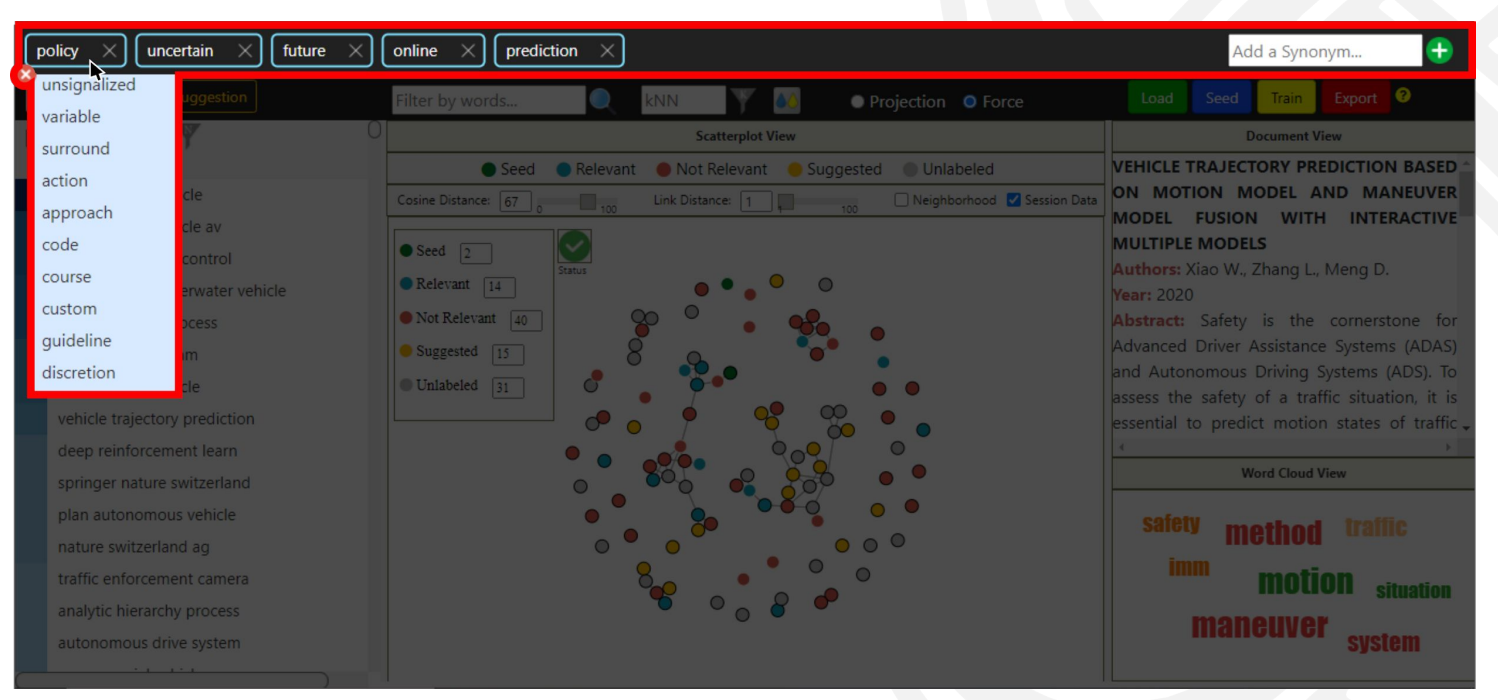

#### The Terms view:

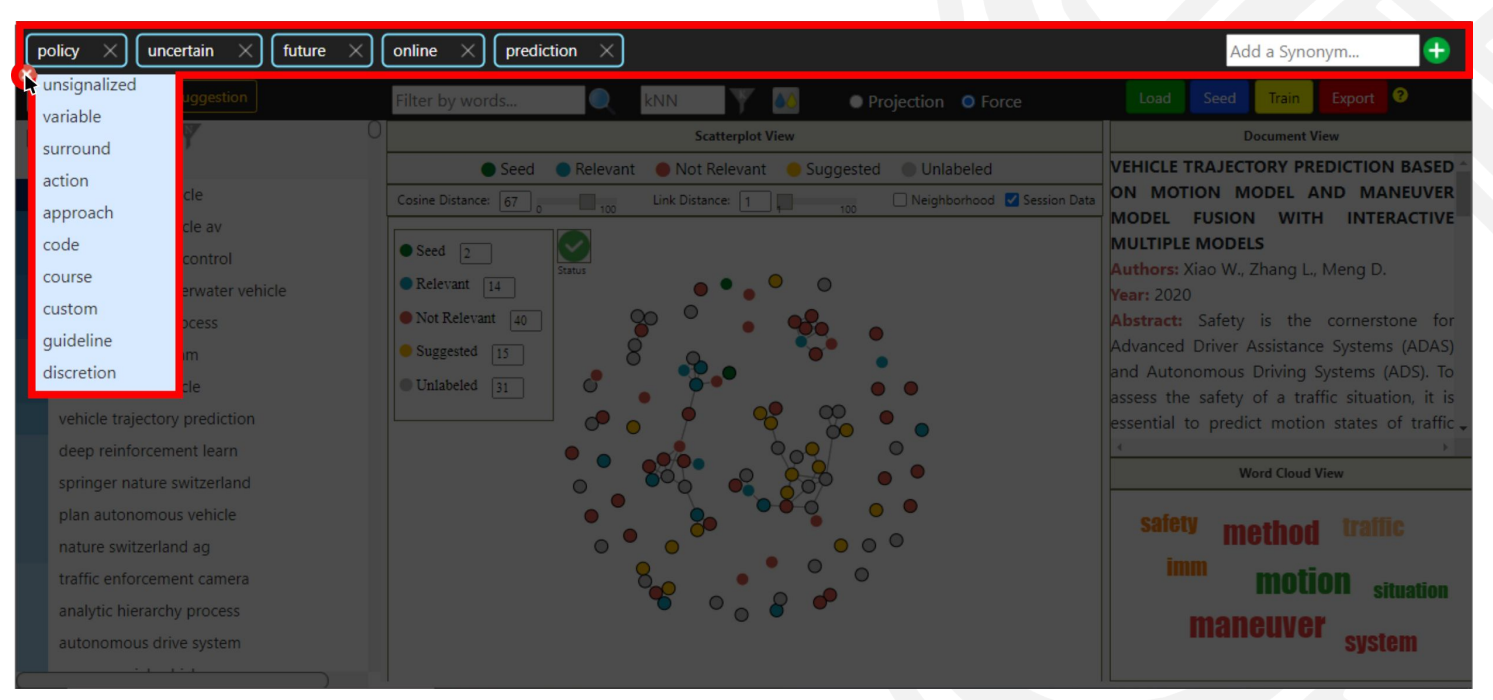

#### The Terms view:

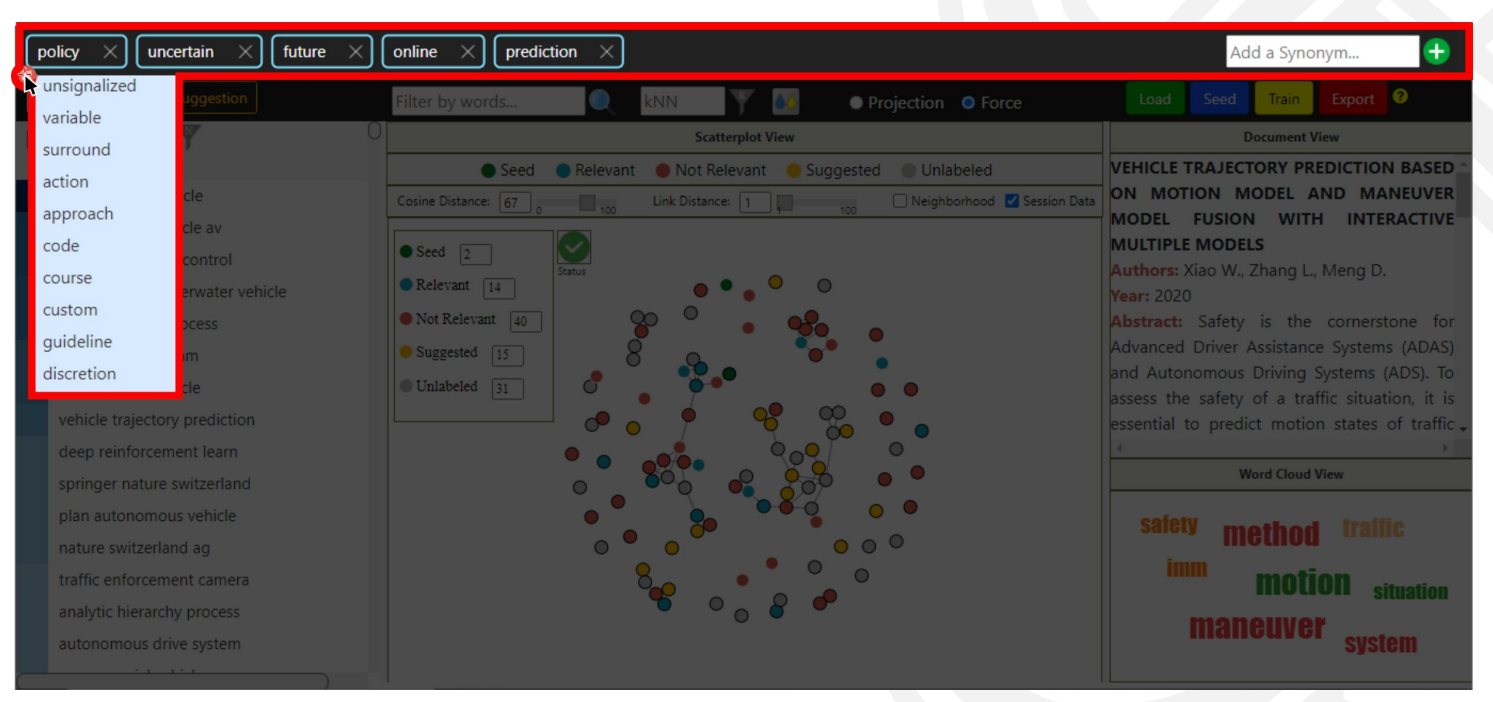

#### The Terms view:

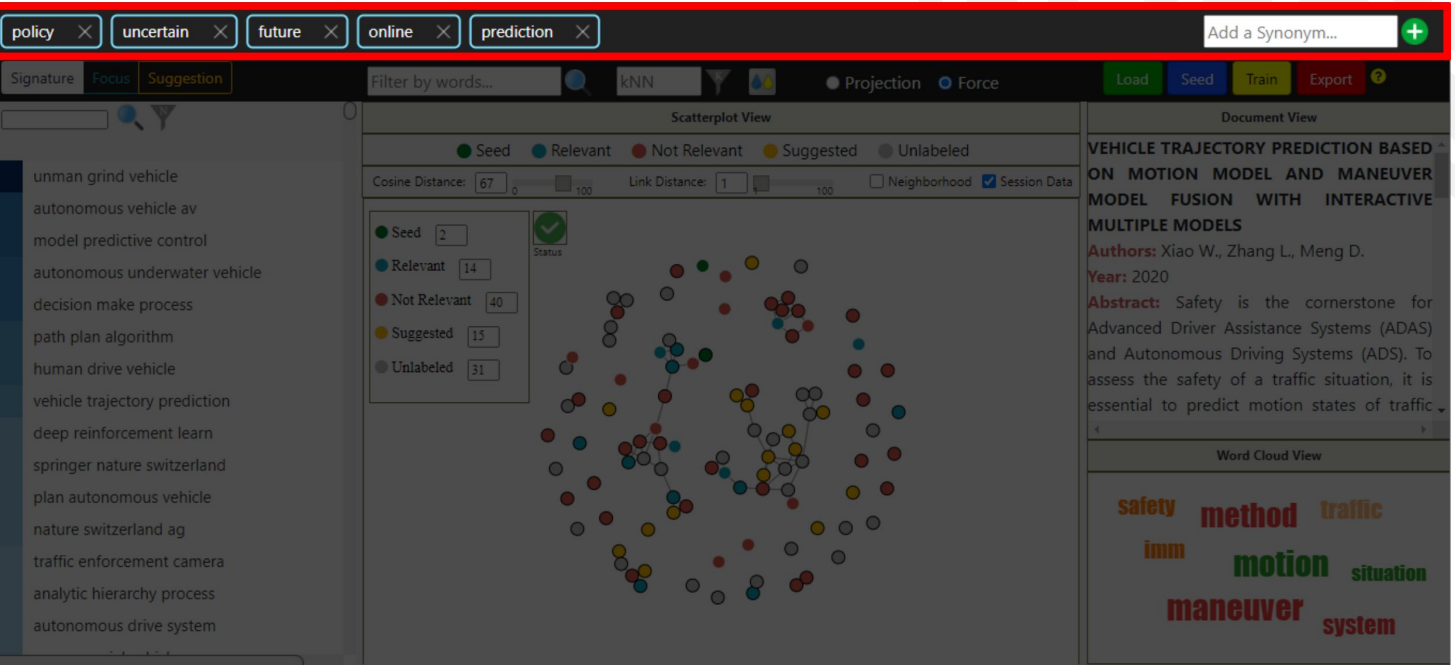

#### The Terms view:

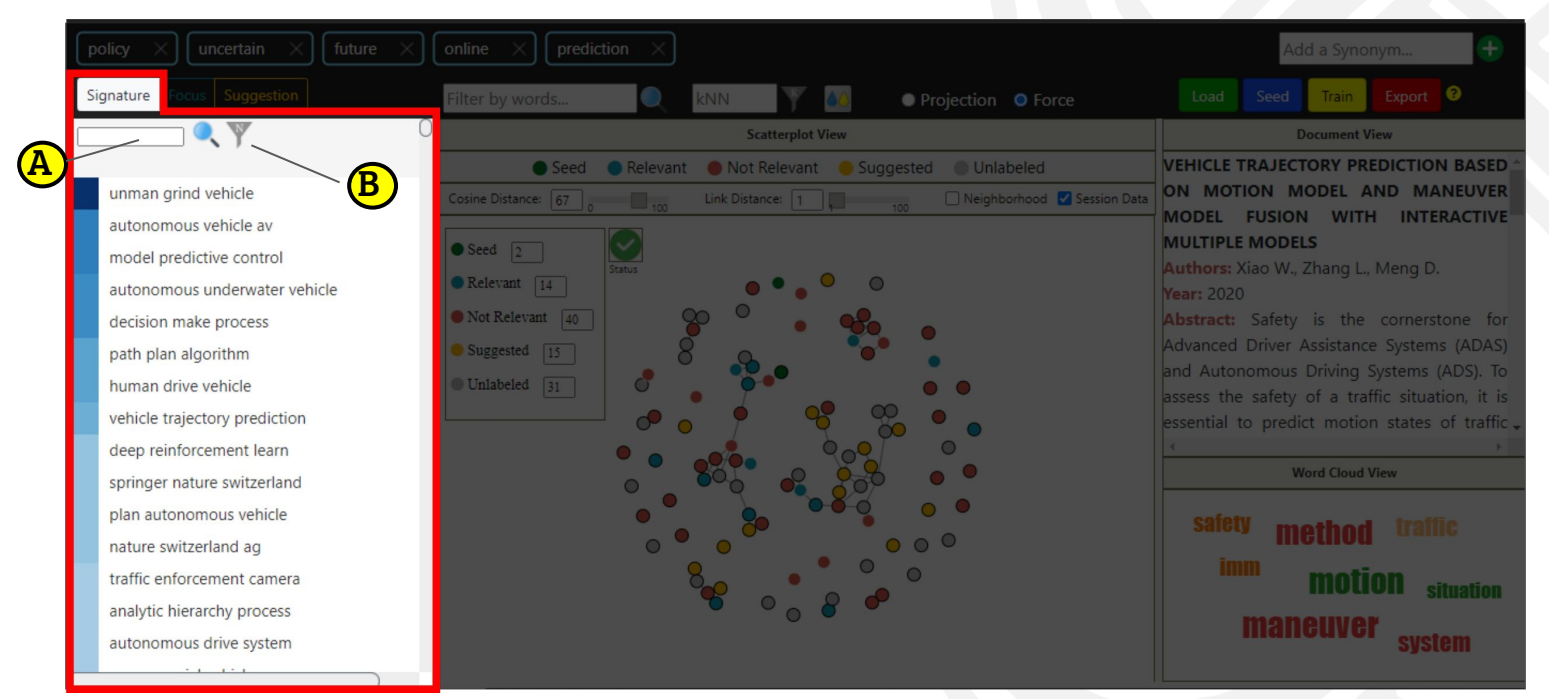

#### Signature List view:

Show a rank of relevant 3-grams in the corpus. The user can filter 3-grams with a <u>particular term</u>  $\bf{(A)}$  or with <u>terms from the Terms view</u>  $\bf{(B)}$ .

101

Focus total: 16 AUTOMATED DRIVING IN UNCERTAIN ENVIRONM TOWARDS AUTONOMOUS NAVIGATION OF UNSI Context and Intention Aware Planning for Urban Bidirectional Long Shot-Term Memory-Based Inte Path and control planning for autonomous vehicle Vehicle Trajectory Prediction Based on Motion Mo iADA\*: Improved Anytime Path Planning and Repl TOWARDS TACTICAL LANE CHANGE BEHAVIOR P Automated vehicles and the city of tomorrow: A I Enable faster and smoother spatio-temporal traje Distributed Multiagent Coordinated Learning for Conditional Generative Neural System for Probabi Decision-making in driver-automation shared con A New Approach Using Hedge Algebra Combined Road Selection for Autonomous Trucks in Turkey What contributes to driving behavior prediction a

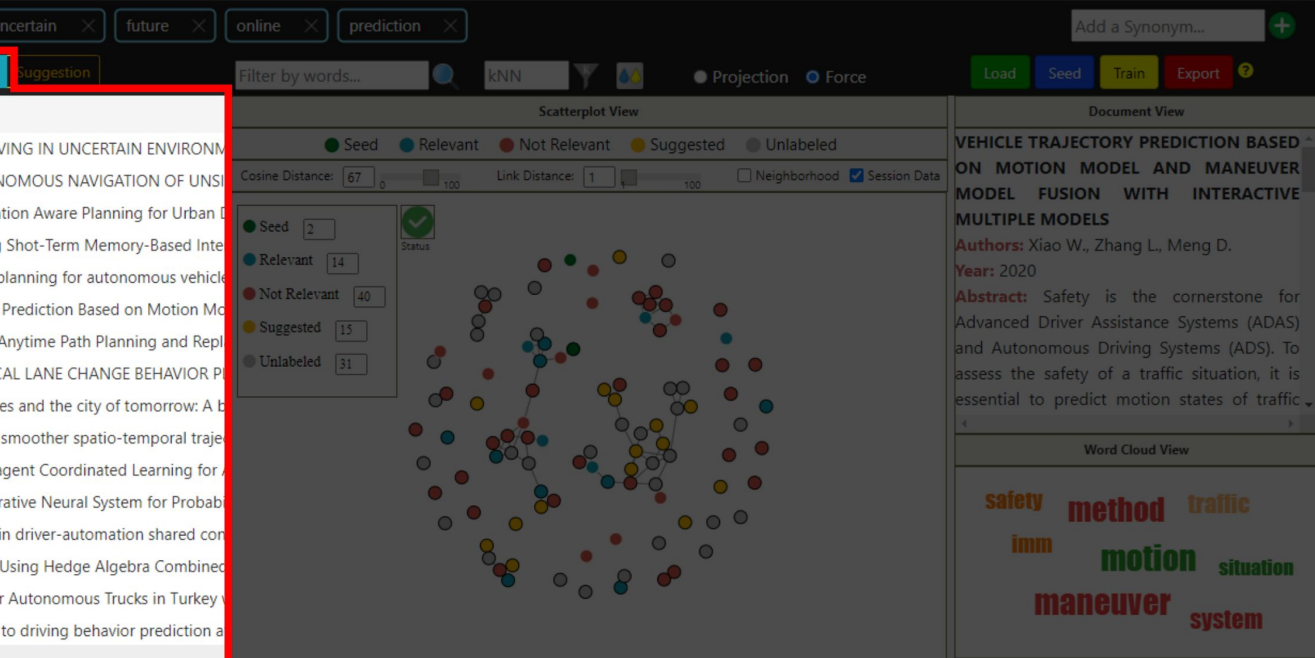

#### Focus List view:

List all documents currently labeled as seed or relevant.

Suggestion Evaluating the Influencing Factors on Adoption of Research on a multi-attribute comprehensive evalu Enabling Courteous Vehicle Interactions through G The Responsibility Quantification Model of Human Coordinated management and control of autonom Uncertainty modeling and runtime verification for Path Planning under Constraints and Path Followin Learning V2V interactive driving patterns at signali An Integrated Threat Assessment Algorithm for De Solutions for building a system to support motion Motion planning approach considering localization Review on Motion Control of Autonomous Vehicle Spatial risk modelling of behavioural hotspots: Ris Optimal GPS Integrity-Constrained Path Planning A Real-Time Approach for Chance-Constrained Mo

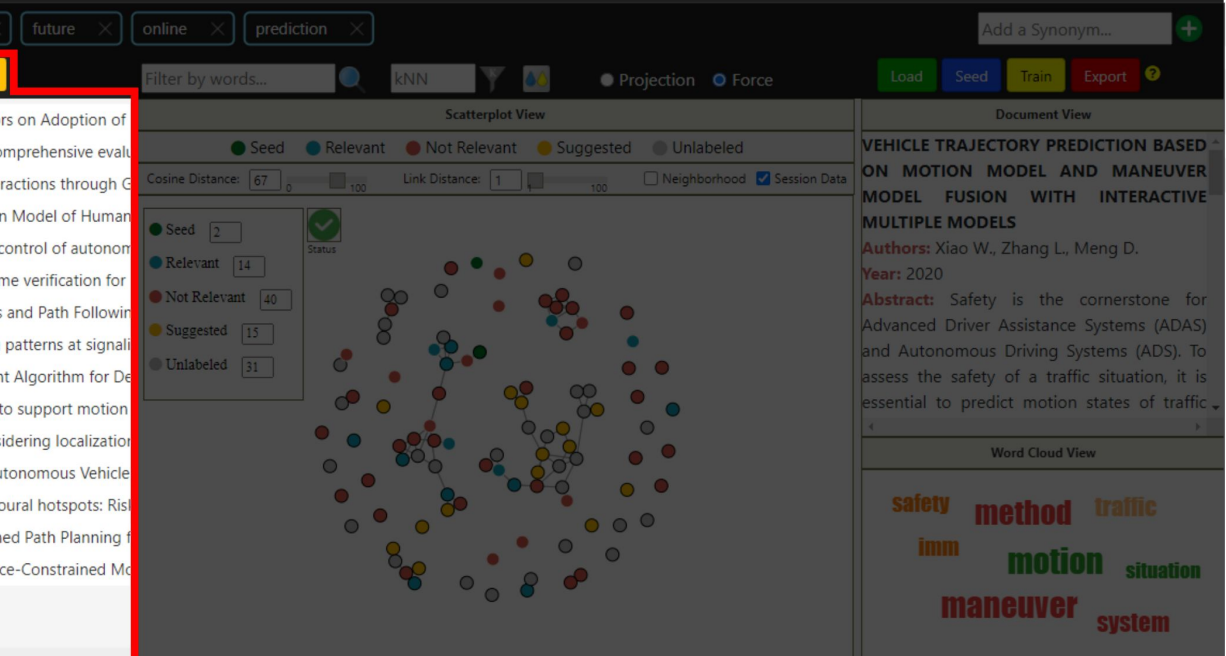

#### Suggestion List view:

List the documents currently suggested as relevant by the Machine Learning classifier.

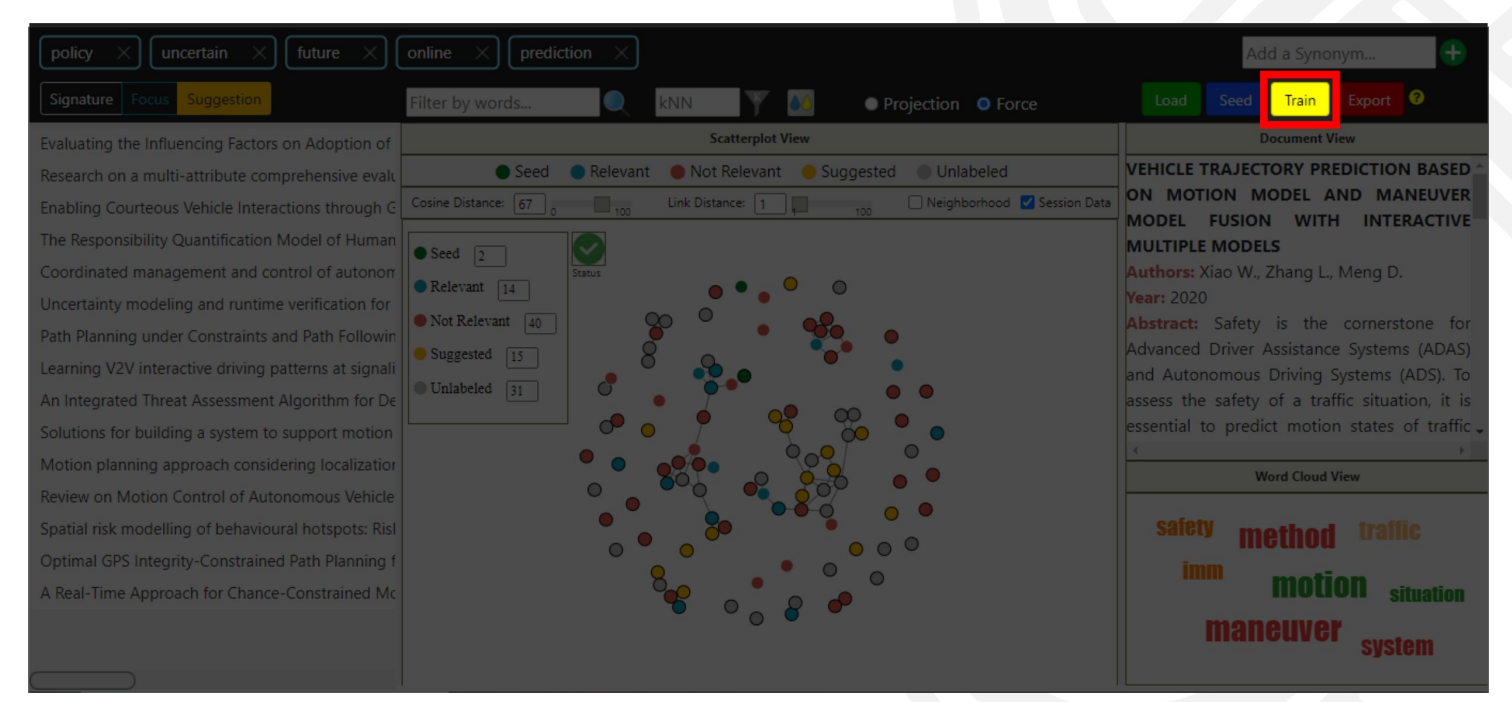

#### Train Button

Retrain the ML algorithm considering previous user feedback. This step can improve the recommendation of documents.

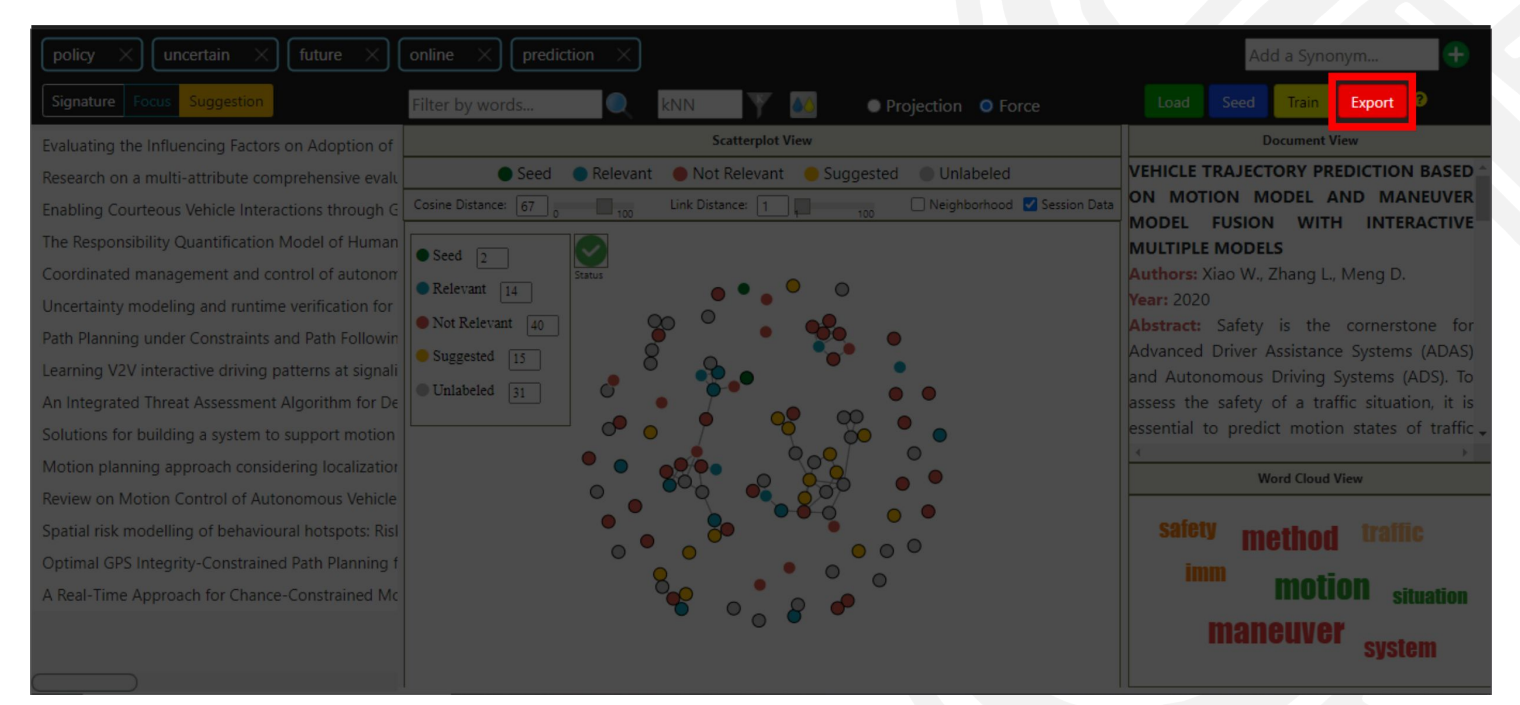

#### Export Button

Download from the server a file containing all session data for further exploration.

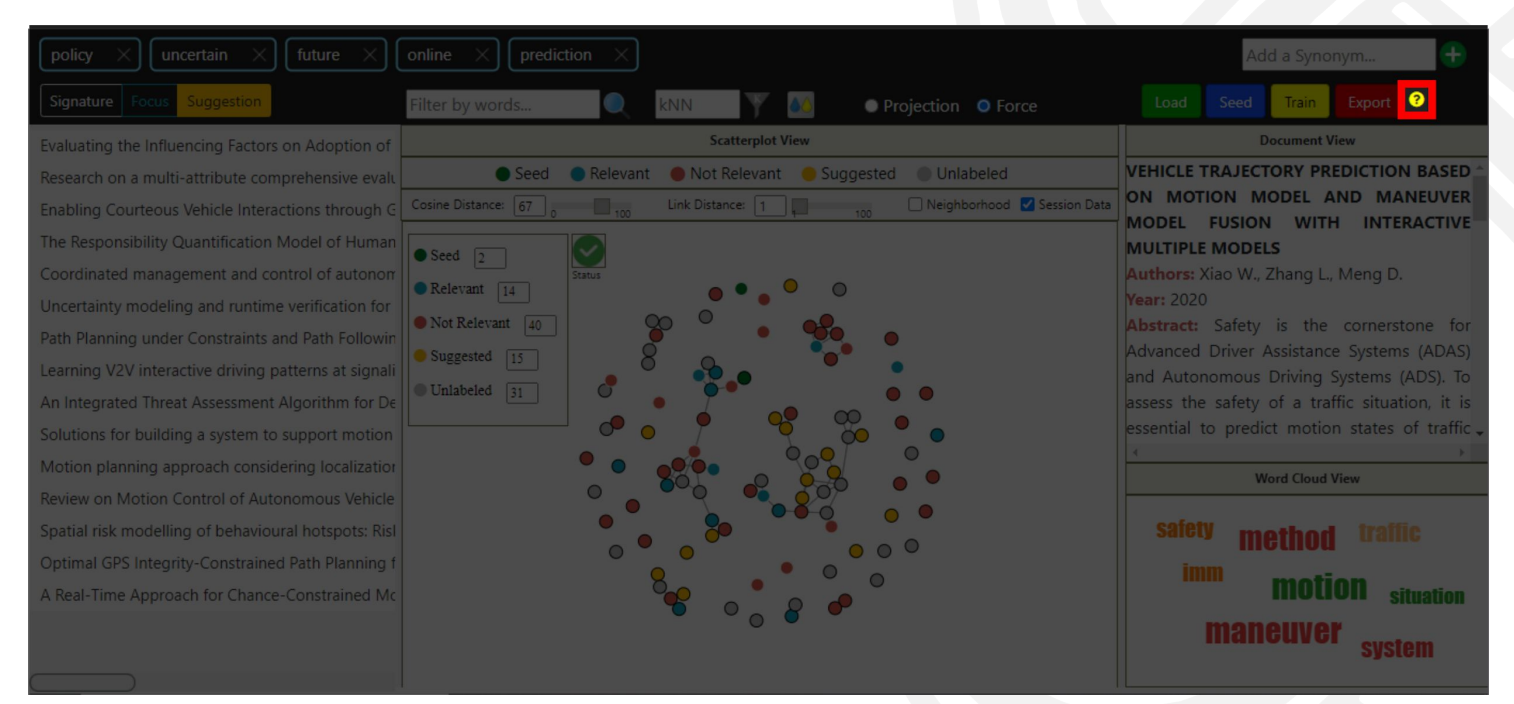

#### Tips Button (Help)

The tips button shows a Guided Tour through the system functionalities.

User Study Hands On!

# User Study

### Thinking aloud:

● Describe your thoughts as you go along

### Make notes:

- Strengths
- **Weaknesses**
- **General Considerations**